# GSM Gateway Solution

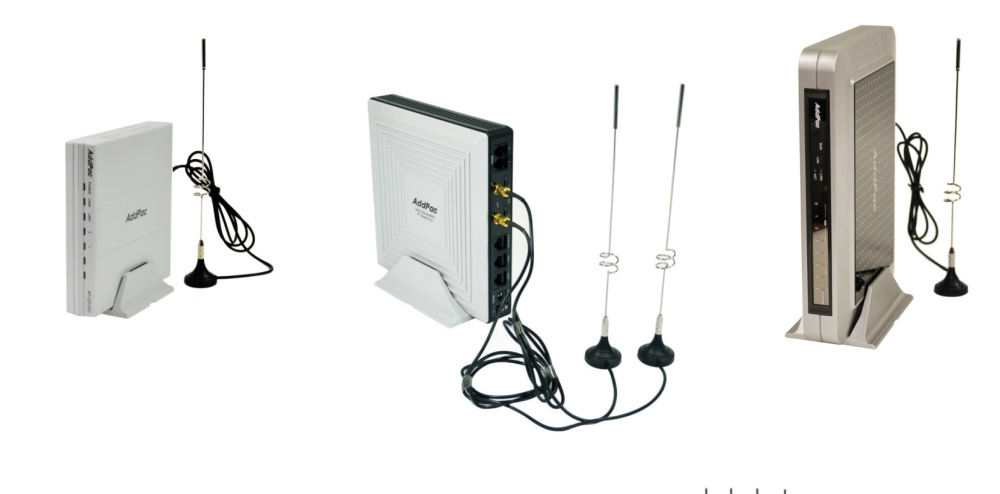

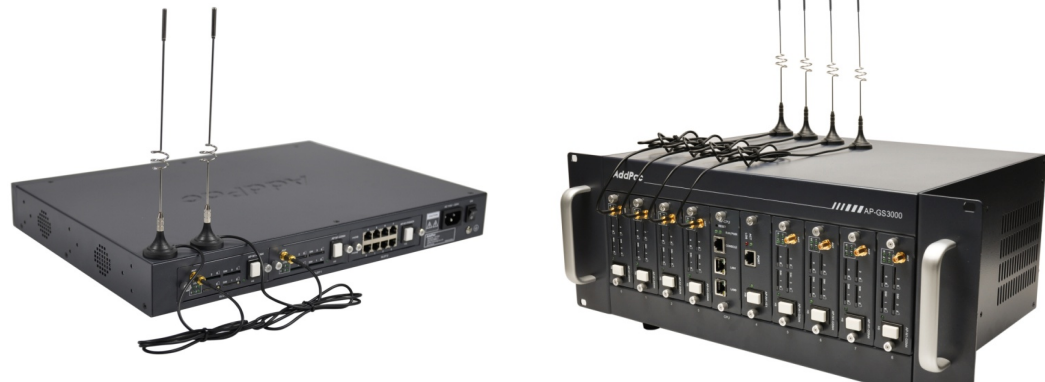

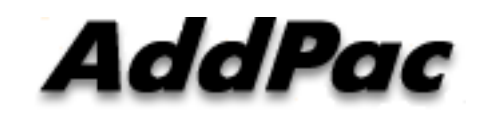

**AddPac Technology**

Sales and Marketing

**www.addpac.com**

## **Contents**

- GSM Gateway Service Diagram
- GSM Gateway Series
	- AP-GS1001
	- AP-GS1002
	- AP-GS1004
	- AP-GS2000
	- AP-GS3000
- GSM Gateway Function List
- Smart Web Manager for GSM Gateway
- • NMS (Network Management System) for GSM **Gateway**

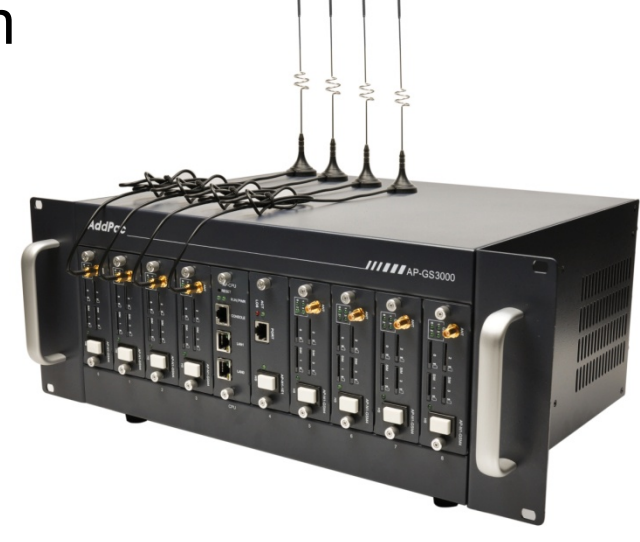

### GSM Gateway Service Diagram

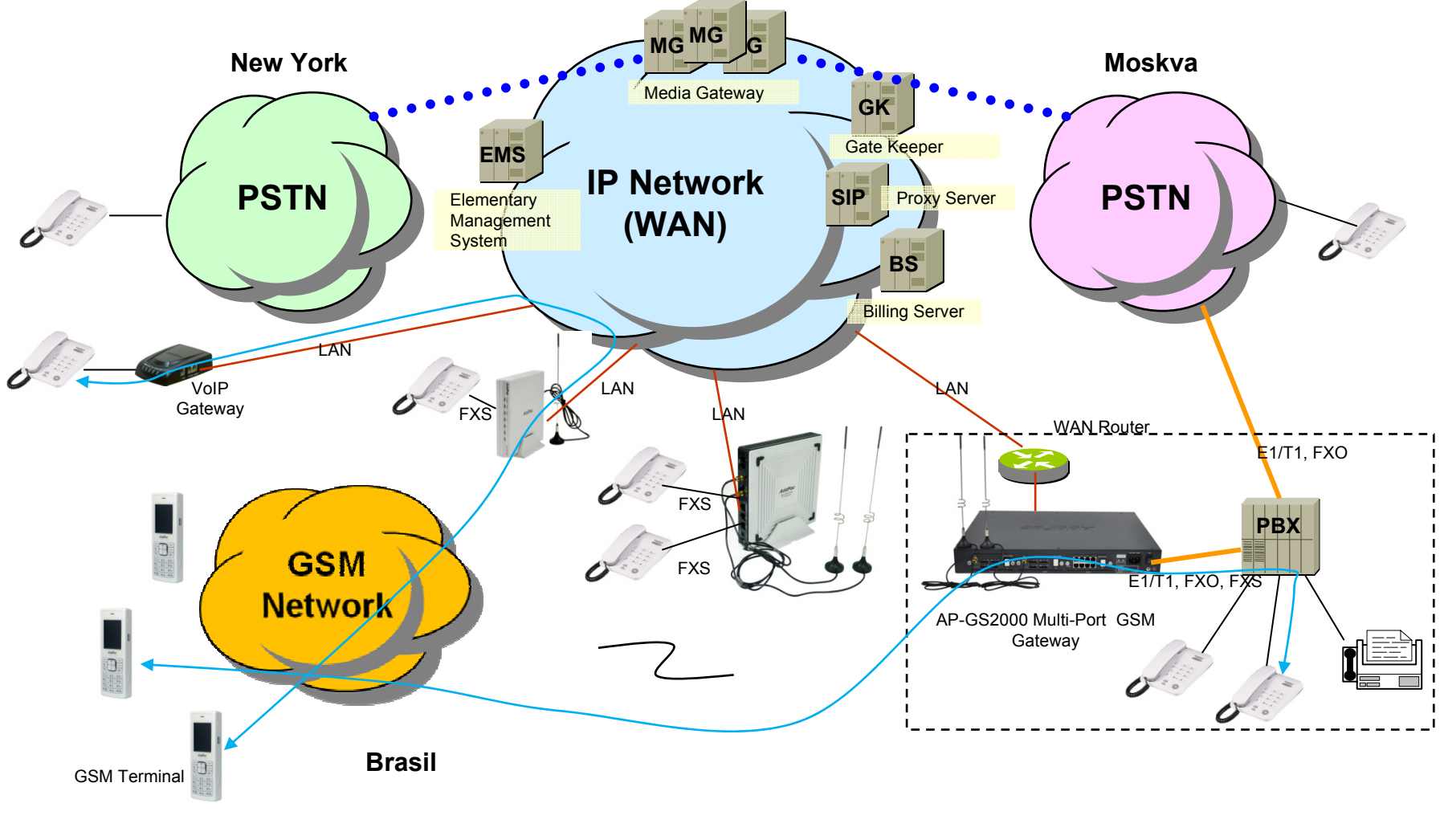

**AddPac** 

## GSM Gateway Series

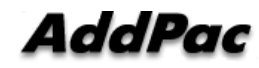

## GSM Gateway Comparison Table

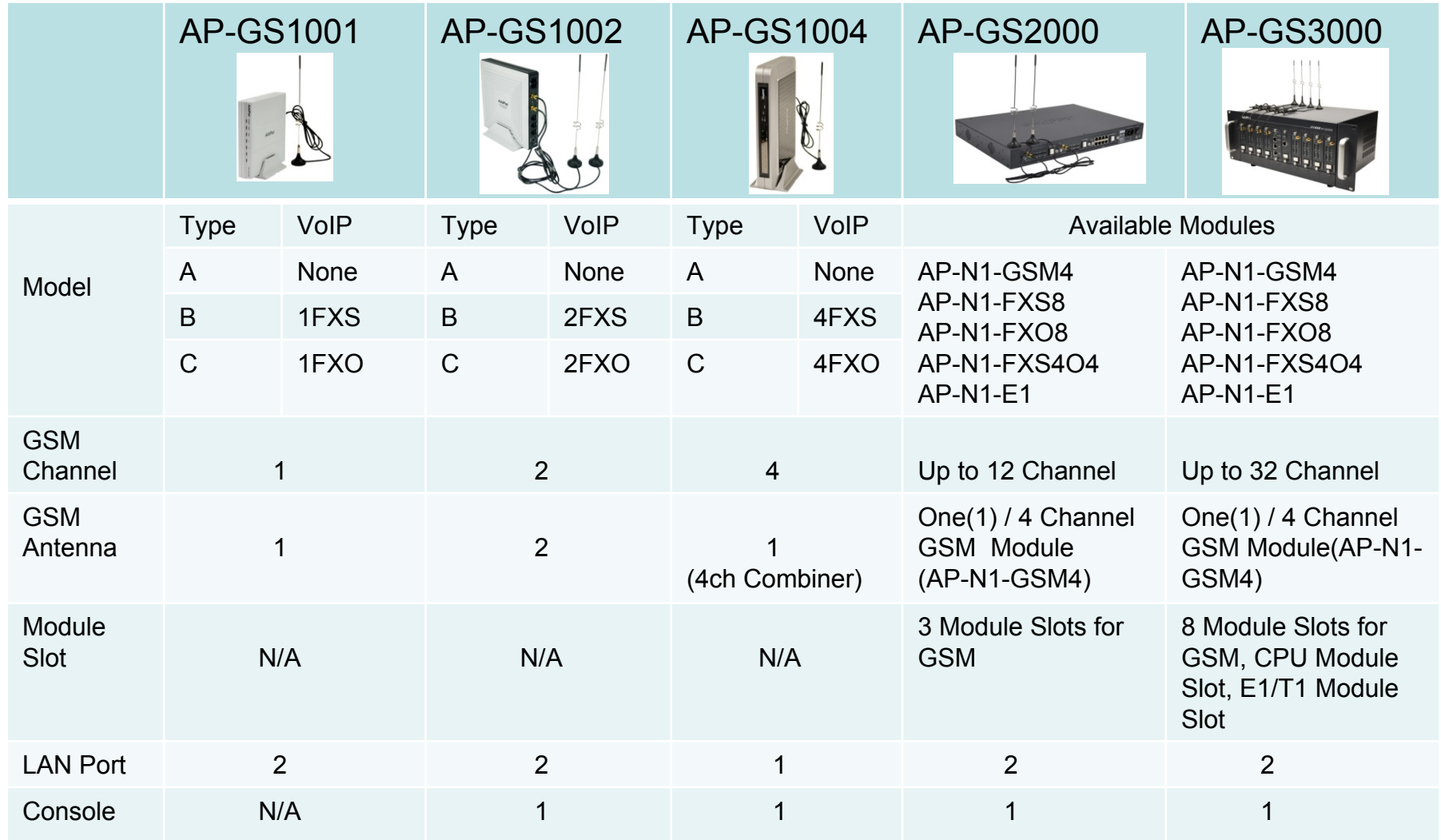

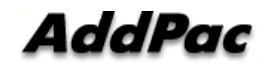

## AP-GS1001 GSM Gateway

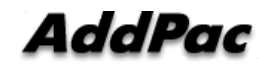

AP-GS1001 One(1) Port GSM Gateway

#### Main Features

- $\bullet$ One(1) Port GSM Gateway Service
- $\bullet$ Analog Interface (FXS)/VoIP Interface(LAN) Both Support
- H.323/SIP/MGCP Triple Concurrent Stack Embedded
- $\bullet$ High Performance RISC & Programmable DSP Architecture
- $\bullet$ Two(2) 10/100Mbps Fast Ethernet (IP Share ,etc)
- High Performance LAN-to-LAN Routing Capability
- G.711/G.726/G.723/G.729, T.38 Fax , VAD, etc
- Powerful Network Protocols (PPPoE, DHCP, Static Routing, etc)
- $\bullet$ Firmware Upgradeable Architecture
- $\bullet$  VPMS (VoIP Plug&Play Management System) for Large Scale Deployment
- Advanced Voice QoS Mechanism
- $\bullet$ Light and Compact Design with External Power Supply

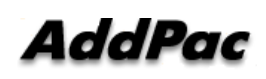

AP-GS1001 One(1) Port GSM Gateway

#### Hardware Specification

- •RISC Microprocessor + DSP Computing Power
- $\bullet$ 1-Port GSM Gateway
- •1-Port SIM Card Slot
- •1-Port GSM Antenna Interface
- VoIP Gateway Interface
	- -AP-GS1001 Model A: Basic Configuration
	- AP-GS1001 Model B: One(1) FXS Port
- •Network Interface for VoIP Direct Interface

-Two(2) 10/100Mbps Fast Ethernet (RJ45)

- Run LED, LAN LED, Port LEDs
- $\bullet$ External Power Supply

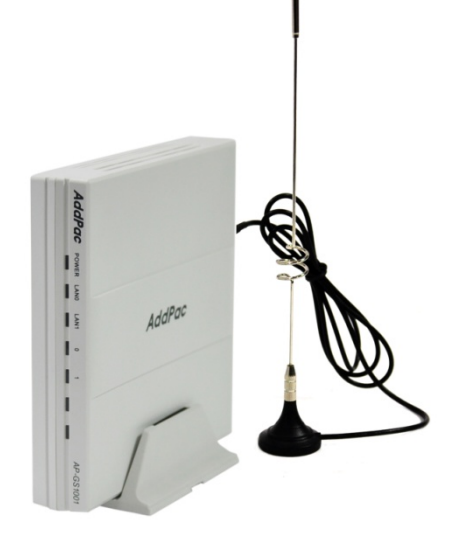

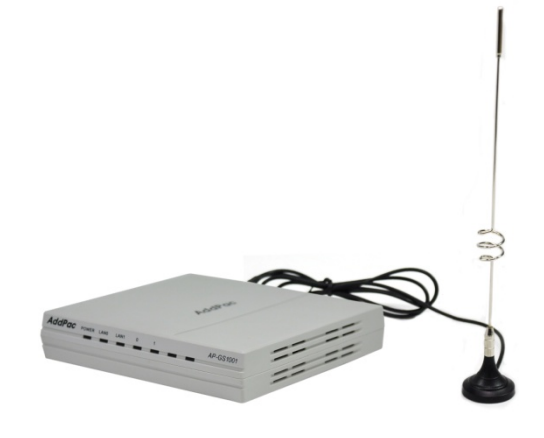

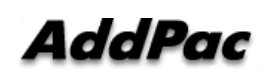

## GSM Gateway AP-GS1001 One(1) Port GSM Gateway

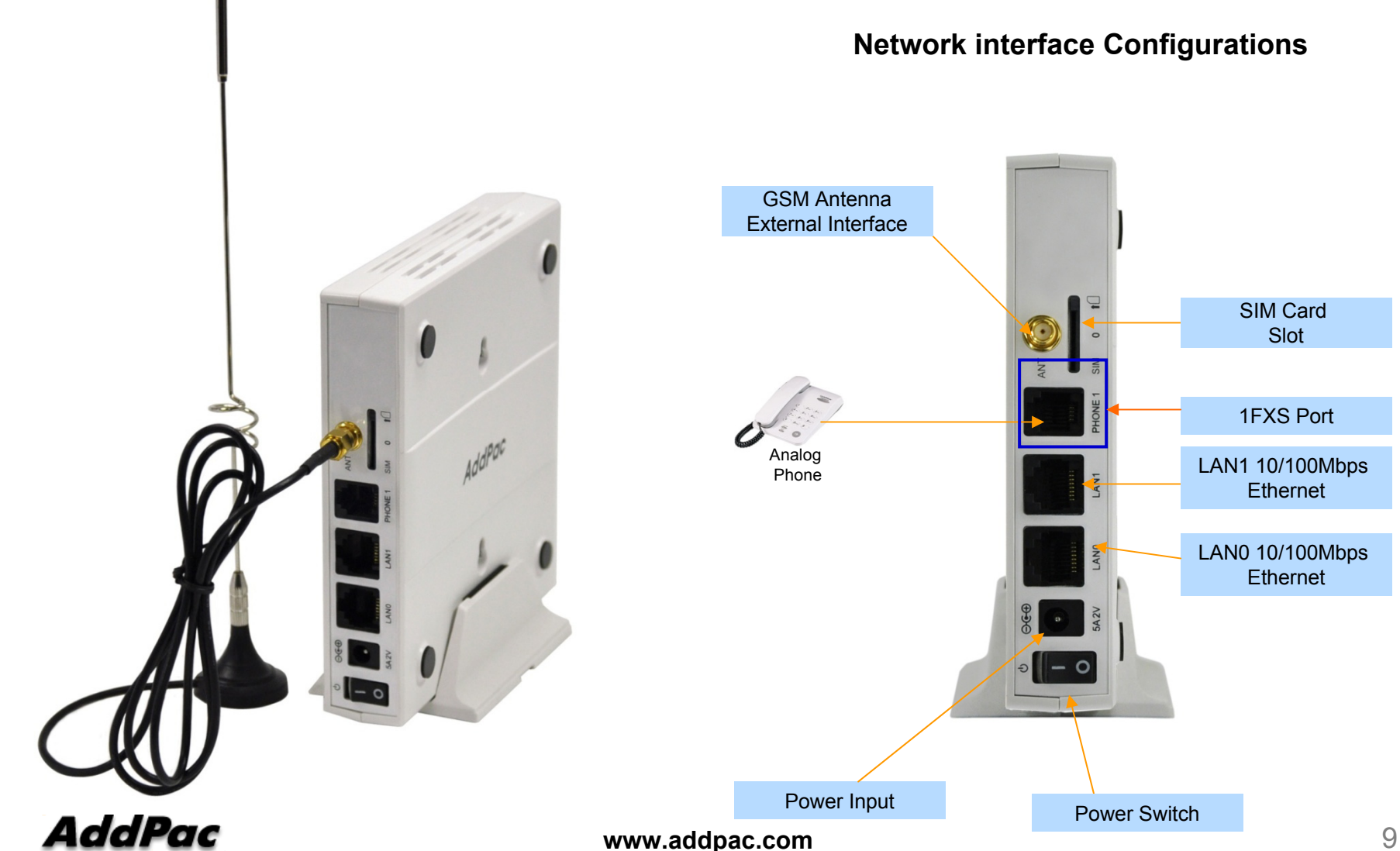

## AP-GS1002 GSM Gateway

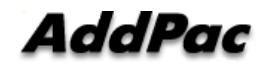

AP-GS1002 Two(2) Port GSM Gateway

#### Main Features

- •Two(2) Port GSM Gateway Service
- •Analog Interface (FXS)/VoIP Interface(LAN) Both Support
- •H.323/SIP/MGCP Triple Concurrent Stack Embedded
- $\bullet$ High Performance RISC & Programmable DSP Architecture
- Two(2) 10/100Mbps Fast Ethernet (IP Share ,etc)
- RS-232C Port for Command Line Interface
- High Performance LAN-to-LAN Routing Capability
- G.711/G.726/G.723/G.729, T.38 Fax , VAD, etc
- Powerful Network Protocols (PPPoE, DHCP, Static Routing, etc)
- Firmware Upgradeable Architecture
- VPMS (VoIP Plug&Play Management System) for Large Scale Deployment
- Advanced Voice QoS Mechanism
- •Light and Compact Design with External Power Supply

#### AddPac

**www.addpac.com** 11

AP-GS1002 Two(2) Port GSM Gateway

Hardware Specification

- $\bullet$ RISC Microprocessor+DSP Computing Power
- $\bullet$ 2-Port GSM Gateway
- •2-Port SIM Card Slot
- 2-Port GSM Antenna Interface
- VoIP Gateway Interface
	- -AP-GS1002 Model A: Basic Configuration
	- -AP-GS1002 Model B: Two(2) FXS Port
	- -AP-GS1002 Model C: Two(2) FXO Port
- $\bullet$ Network Interface for VoIP Direct Interface

-Two(2) 10/100Mbps Fast Ethernet (RJ45)

- $\bullet$ RS232C Console Port for CLI (RJ45)
- •Run LED, LAN LED, Port LEDs
- •External Power Supply

#### **www.addpac.com** 12

## GSM Gateway AP-GS1002 Two(2) Port GSM Gateway

#### Hardware Specification

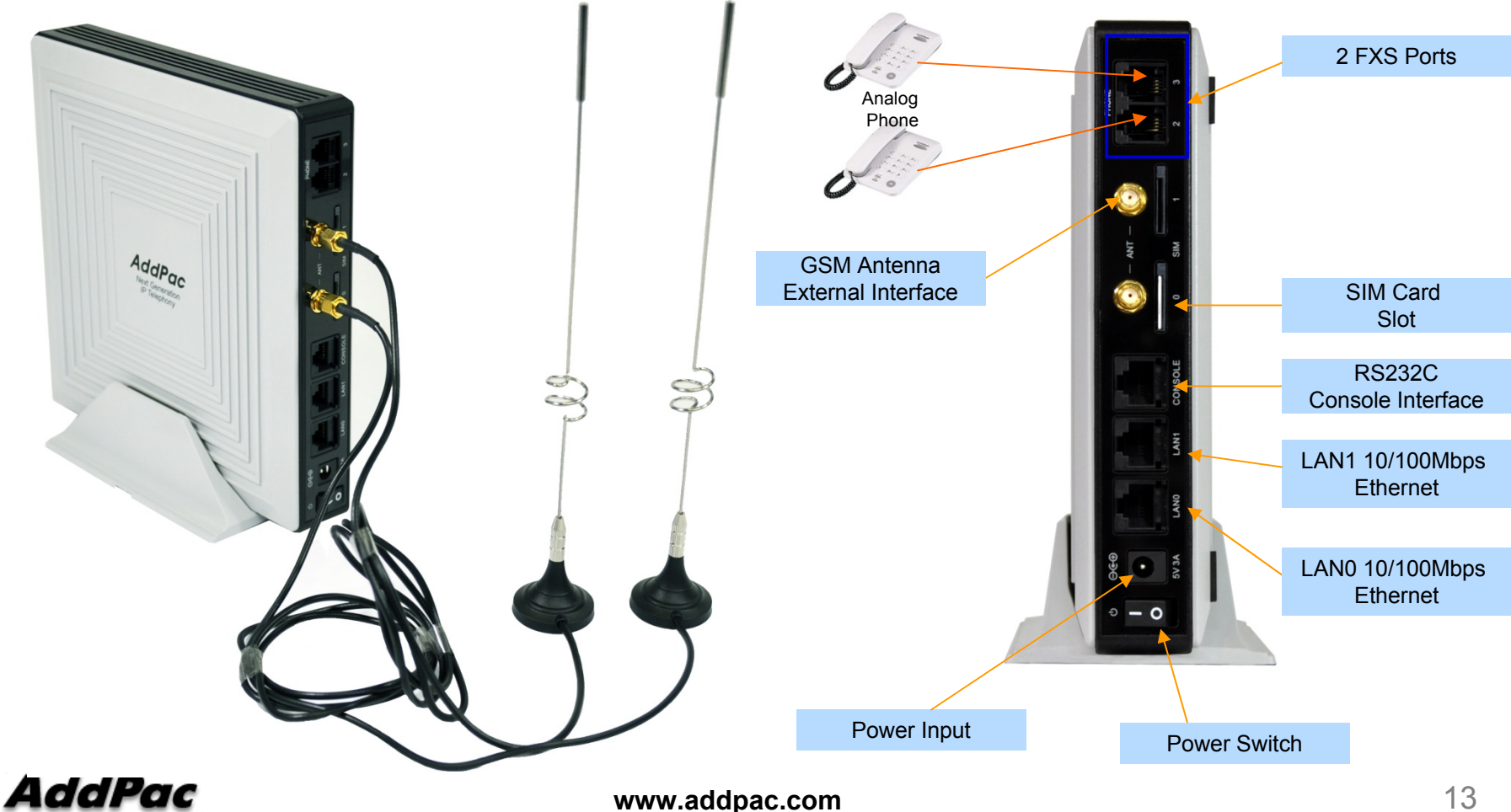

## AP-GS1004 GSM Gateway

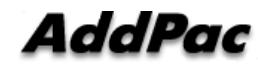

AP-GS1004 Four(4) Port GSM Gateway

#### Main Features

- Four(4) Port GSM Gateway Service
- •Analog Interface (FXS)/VoIP Interface(LAN) Both Support
- $\bullet$ H.323/SIP/MGCP Triple Concurrent Stack Embedded
- High Performance RISC & Programmable DSP Architecture
- One(1) 10/100Mbps Fast Ethernet (IP Share ,etc)
- RS-232C Port for Command Line Interface
- High Performance LAN-to-LAN Routing Capability
- G.711/G.726/G.723/G.729, T.38 Fax , VAD, etc
- Powerful Network Protocols (PPPoE, DHCP, Static Routing, etc)
- Firmware Upgradeable Architecture
- VPMS (VoIP Plug & Play Management System) for Large Scale Deployment
- Advanced Voice QoS Mechanism
- •Light and Compact Design with External Power Supply

#### AddPac

**www.addpac.com** 15

AP-GS1004 Four(4) Port GSM Gateway

#### Hardware Specification

- •RISC Microprocessor+DSP Computing Power
- 4-Port GSM Gateway
- 4-Port SIM Card Slot
- 1-Port GSM Antenna Interface(Internal 4-Port Antenna Combiner)
- VoIP Gateway Interface
	- -AP-GS1004 Model A: Basic Configuration
	- AP-GS1004 Model B: Four(4) FXS Port
	- -AP-GS1004 Model C: Four(4) FXO Port
- •Network Interface for VoIP Direct Interface

-One(1) 10/100Mbps Fast Ethernet (RJ45)

- $\bullet$ RS232C Console Port for CLI (RJ45)
- •Run LED, LAN LED, Port LEDs
- •External Power Supply

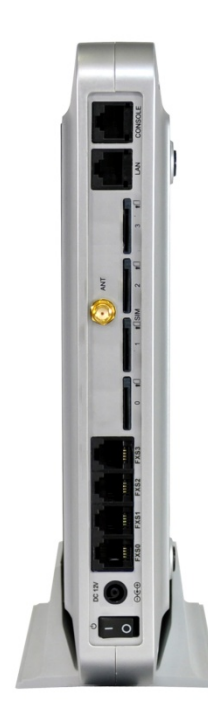

### GSM Gateway AP-GS1004 Four(4) Port GSM Gateway

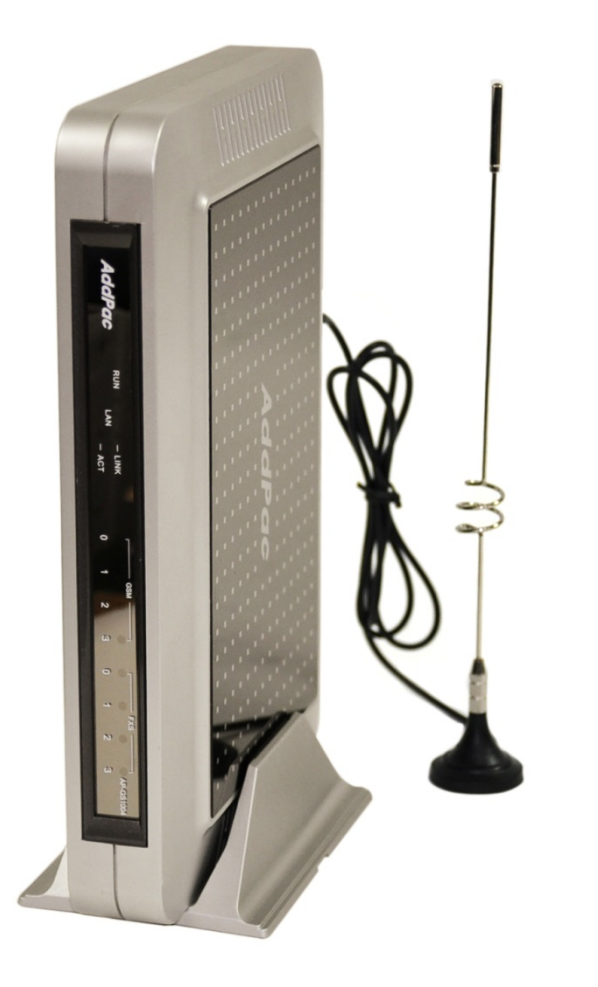

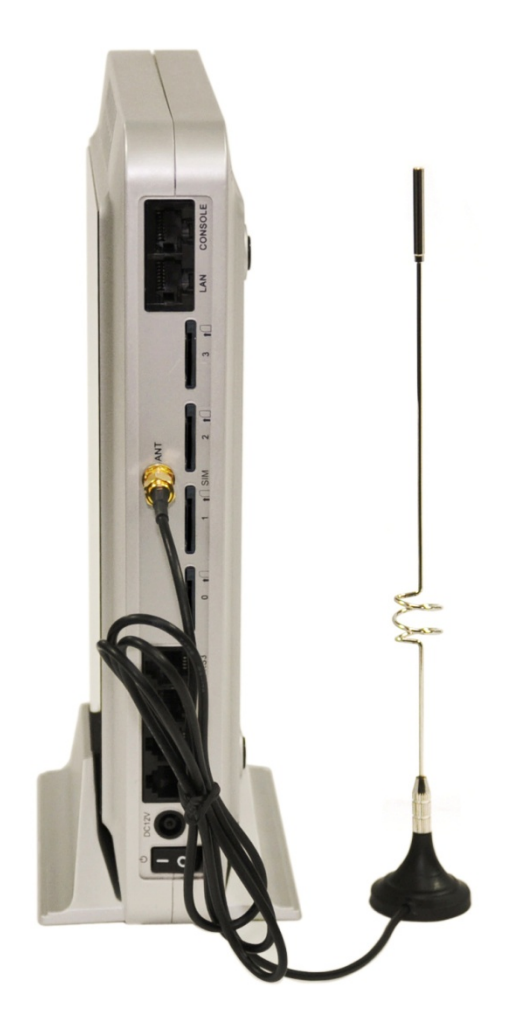

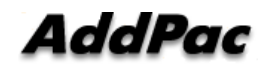

## GSM Gateway AP-GS1004 Four(4) Port GSM Gateway

#### Hardware Specification

#### Back Side View

AP-GS1004 Model A

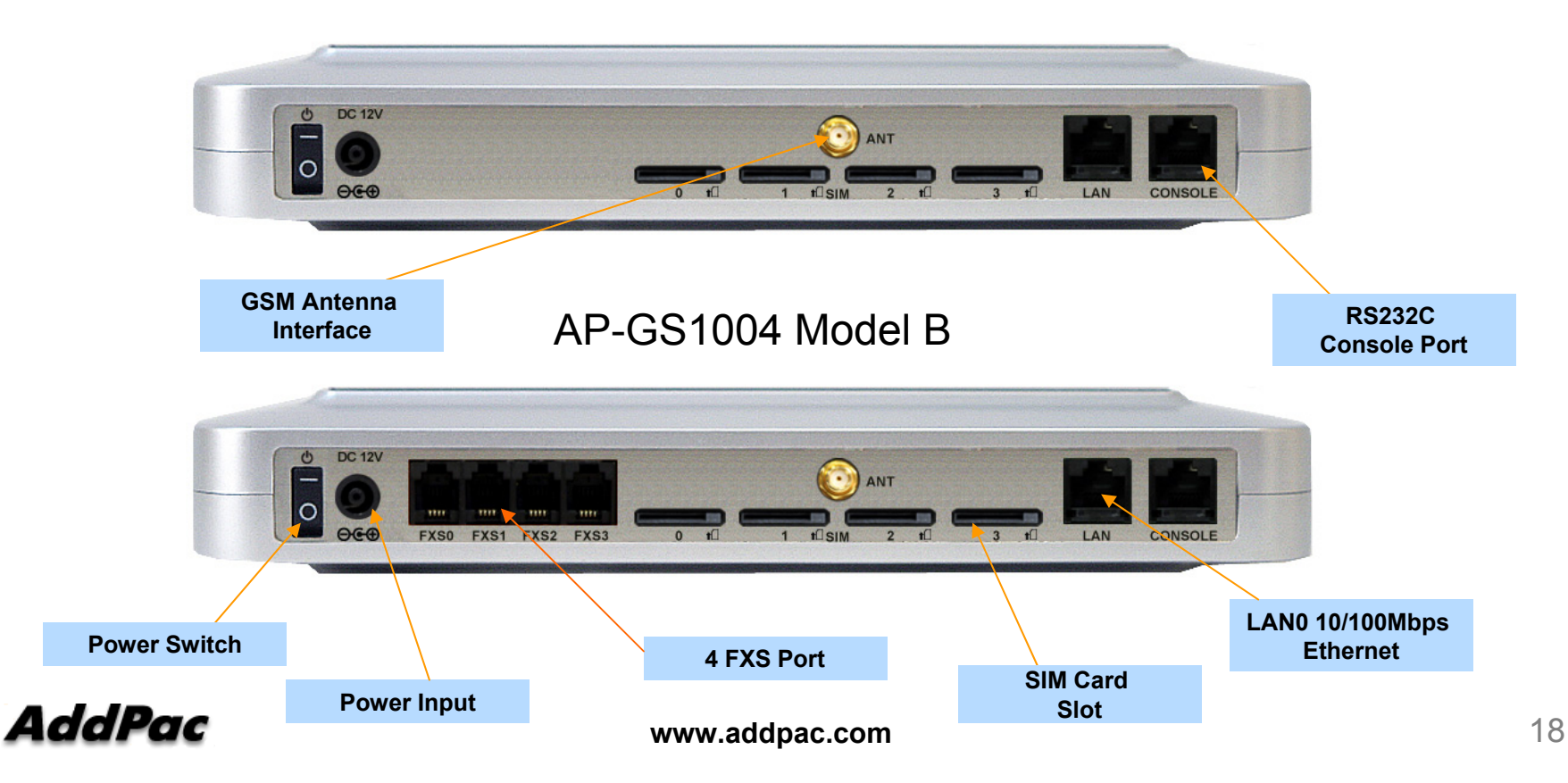

## AP-GS2000 GSM Gateway

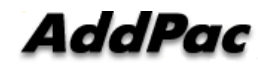

AP-GS2000 Multi-Port GSM Gateway

#### Main Features

- • Three Module Slots for 4-Port GSM Module, 8FXS/8FXO Analog Interface (Up to 8-Port GSM +8FXS/8FXO Module, 12-Port GSM)
- H.323/SIP/MGCP Triple Concurrent Stack Embedded
- High Performance RISC & Programmable DSP Architecture
- G.711/G.726/G.723/G.729, T.38 Fax , VAD, etc
- Powerful Network Protocols (PPPoE, DHCP, Static Routing, etc)
- Two(2)10/100Mbps Fast Ethernet
- One(1) RS-232C Port for Command Line Interface
- Firmware Upgradeable Architecture
- VPMS (VoIP Plug&Play Management System) for Large Scale Deployment
- Advanced Voice QoS Mechanism
- Rack Mountable Chassis with Internal Power Supply

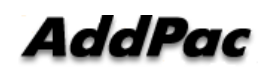

AP-GS2000 Multi-Port GSM Gateway

#### Hardware Specification

- $\bullet$ RISC Microprocessor Computing Power
- •Three Module Slot for GSM, Analog/Digital Interface
- • 4-Port GSM Module(AP-N1-GSM4), Hot-Swap
	- 4-Port SIM Card Slot
	- One(1) GSM Antenna Interface (Internal 4 Channel Combiner)
- VoIP Interface Module, Hot-Swap
	- 8-Port FXS Module (AP-N1-FXS8)
	- 8-Port FXO Module (AP-N1-FXO8)
	- Digital E1/T1 Module (AP-N1-E1)
- • Network Interface
	- -Two(2) 10/100Mbps Fast Ethernet (RJ45)
- $\bullet$ RS232C Console Interface for CLI
- •Run LED, LAN LED, Port LEDs
- •Internal Power Supply<br>**AddPac**

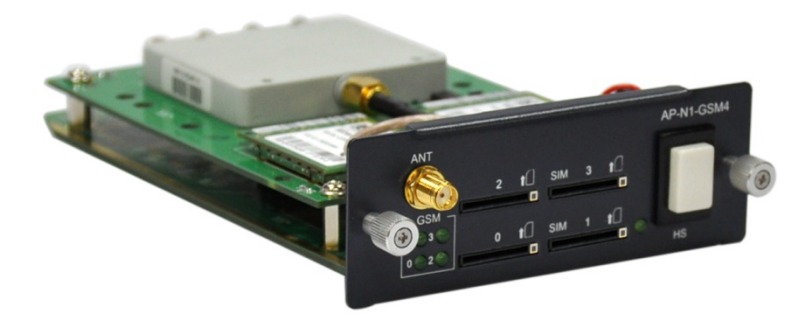

#### Hardware Specification

### Front Side View

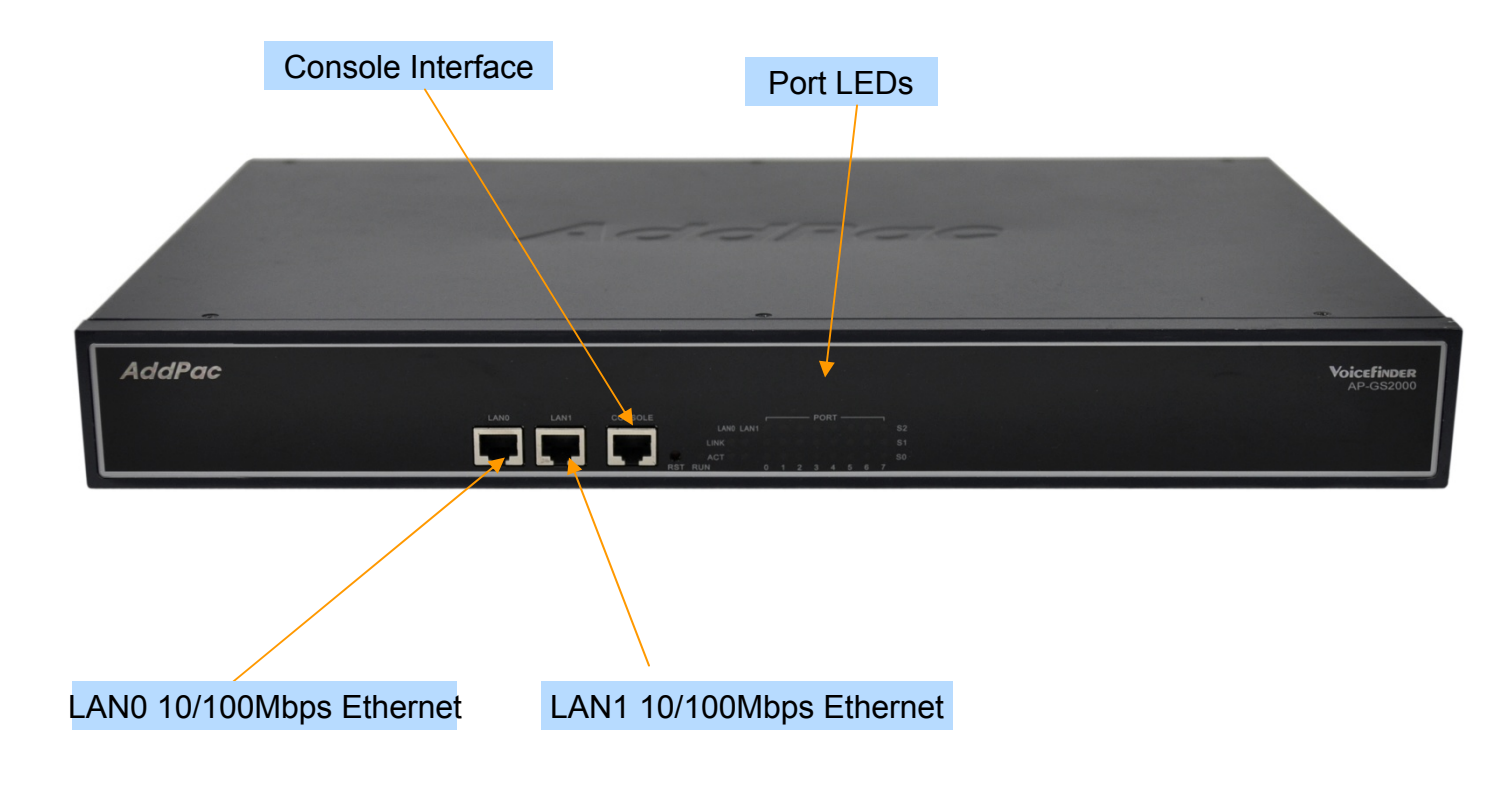

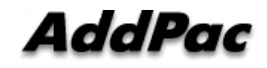

#### Hardware Specification

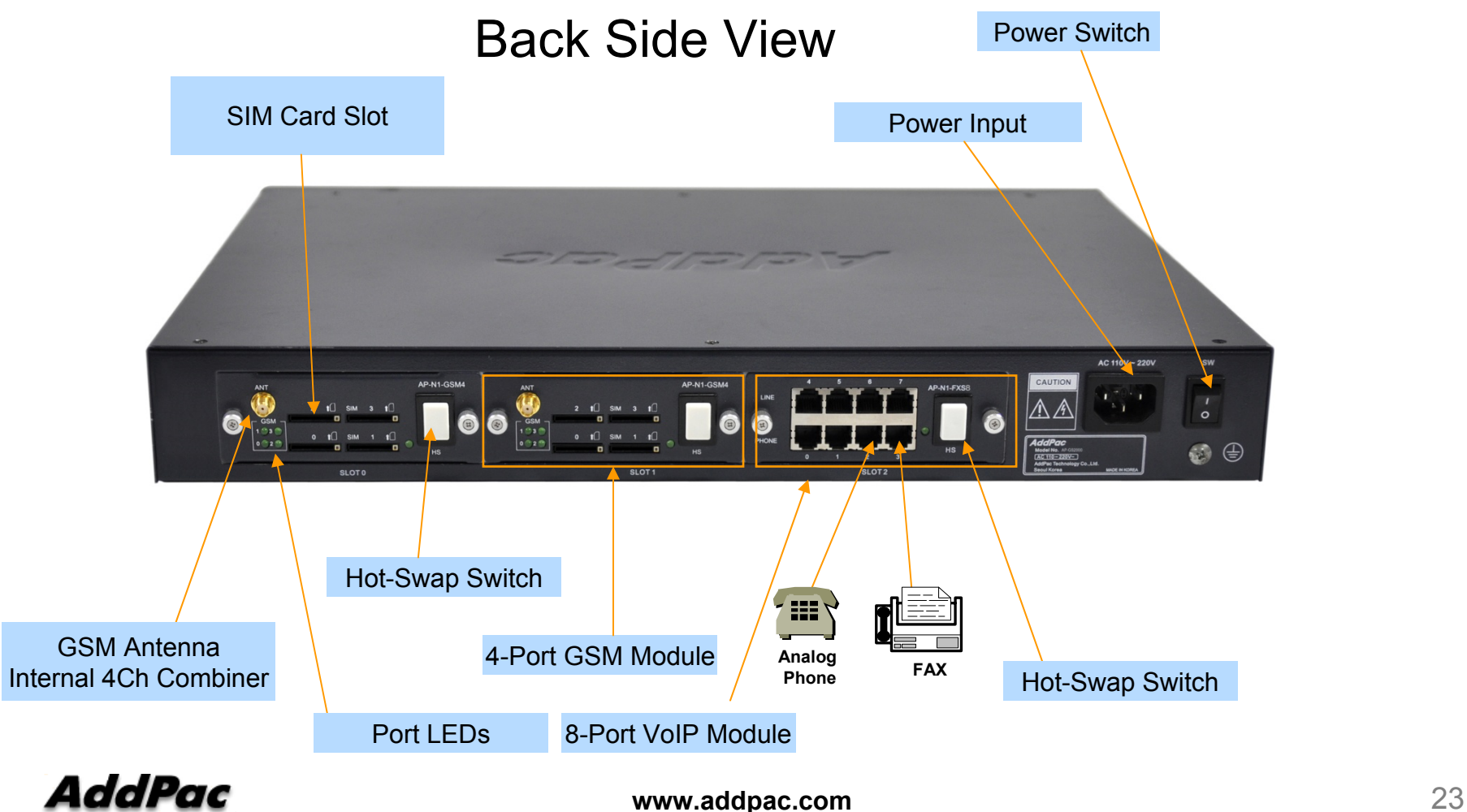

**AddPac** 

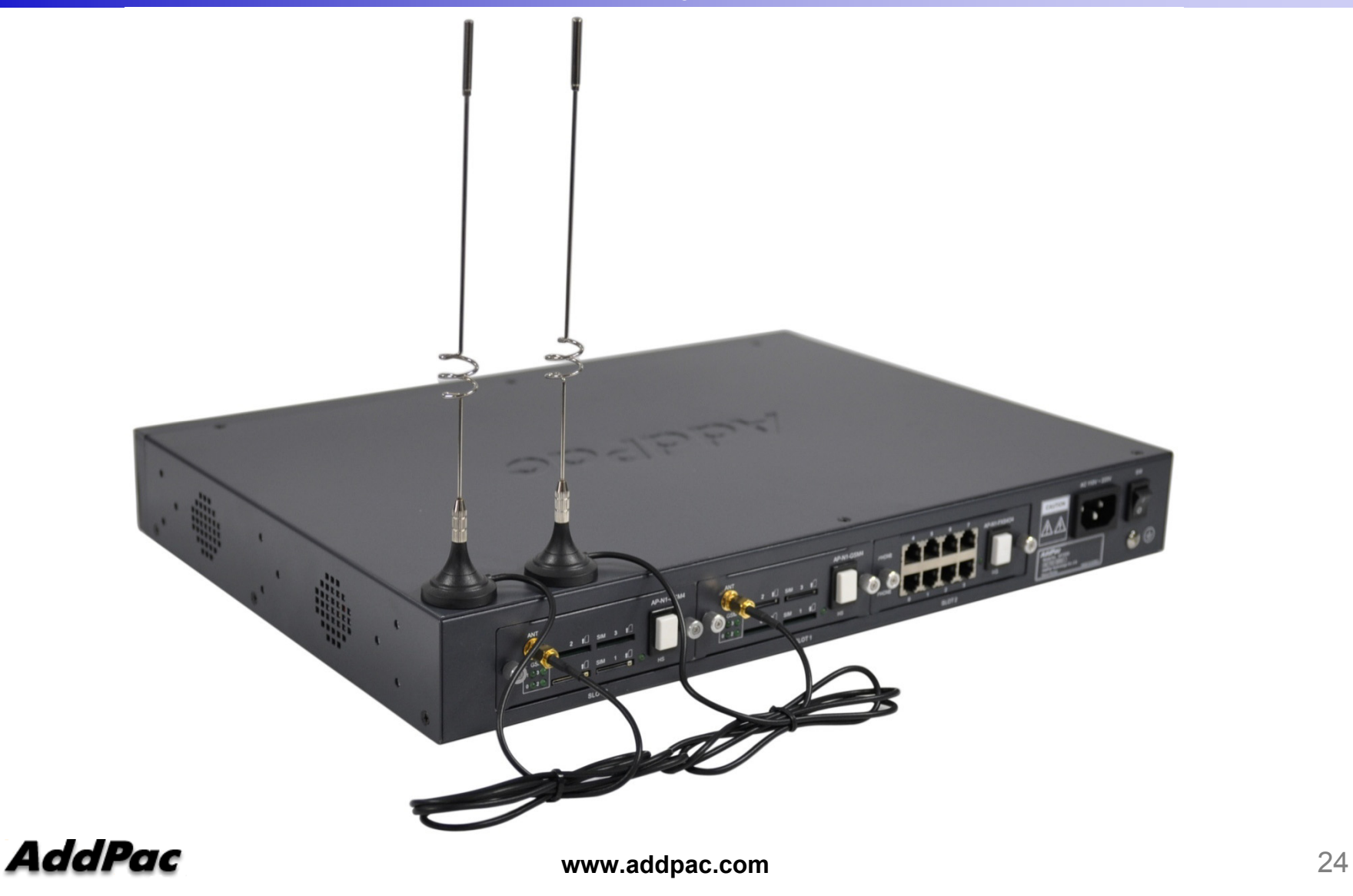

#### AP-GS2000 Voice Modules

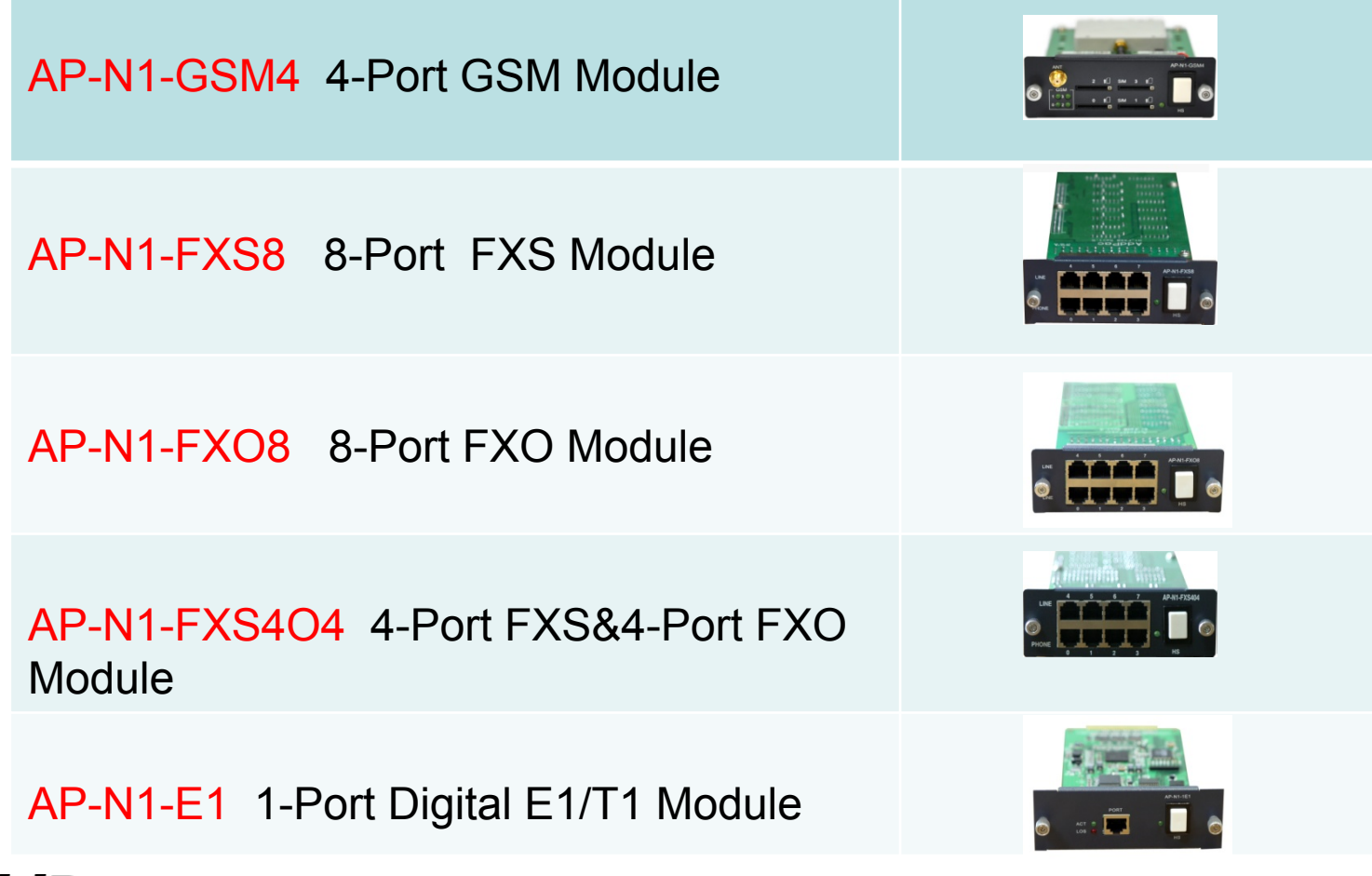

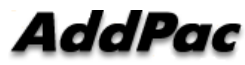

## AP-GS3000 GSM Gateway

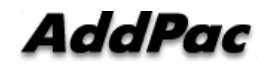

AP-GS3000 Multi-Port GSM Gateway

#### Main Features

- • Ten(10) Module Slots for 4-Port GSM Module, 8FXS/8FXO Analog Interface (Up to 32-Port GSM, Digital E1/T1 Module, CPU Module)
- H.323/SIP/MGCP Triple Concurrent Stack Embedded
- High Performance RISC & Programmable DSP Architecture
- G.711/G.726/G.723/G.729, T.38 Fax , VAD, etc
- $\bullet$ Powerful Network Protocols (PPPoE, DHCP, Static Routing, etc)
- Two(2)10/100Mbps Fast Ethernet
- One(1) RS-232C Port for Command Line Interface
- Firmware Upgradeable Architecture
- VPMS (VoIP Plug&Play Management System) & NMS for Large Scale Deployment
- Advanced Voice QoS Mechanism
- $\bullet$ Rack Mountable Chassis with Internal Power Supply

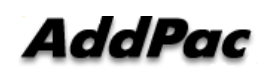

AP-GS3000 Multi-Port GSM Gateway

#### Hardware Specification

- $\bullet$ RISC Microprocessor Computing Power
- •Ten(10) Module Slot for GSM, Analog/Digital Interface
- • 4-Port GSM Module(AP-N1-GSM4), Hot-Swap
	- 4-Port SIM Card Slot
	- One(1) GSM Antenna Interface (Internal 4 Channel Combiner)
- VoIP Interface Module, Hot-Swap
	- 8-Port FXS Module (AP-N1-FXS8)
	- 8-Port FXO Module (AP-N1-FXO8)
	- Digital E1/T1 Module (AP-N1-E1)
- • Network Interface
	- -Two(2) 10/100Mbps Fast Ethernet (RJ45)
- $\bullet$ RS232C Console Interface for CLI
- •Run LED, LAN LED, Port LEDs
- •Internal Power Supply<br>**AddPac**

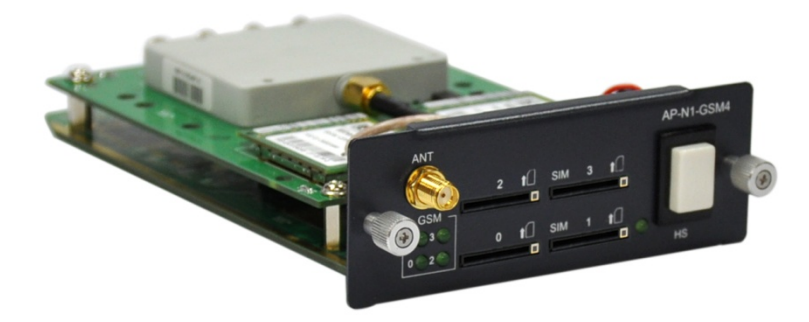

AP-GS3000 Multi-Port GSM Gateway

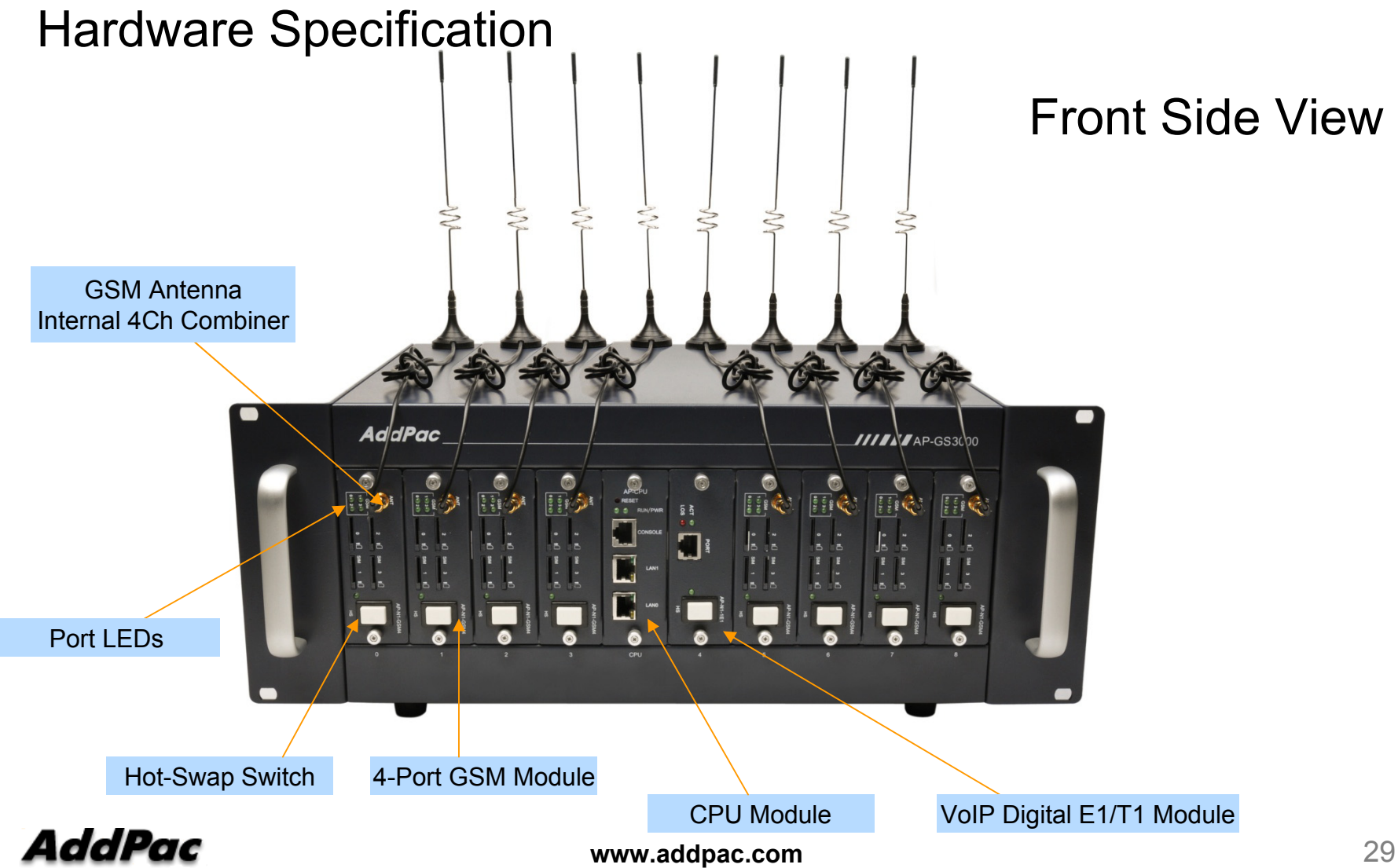

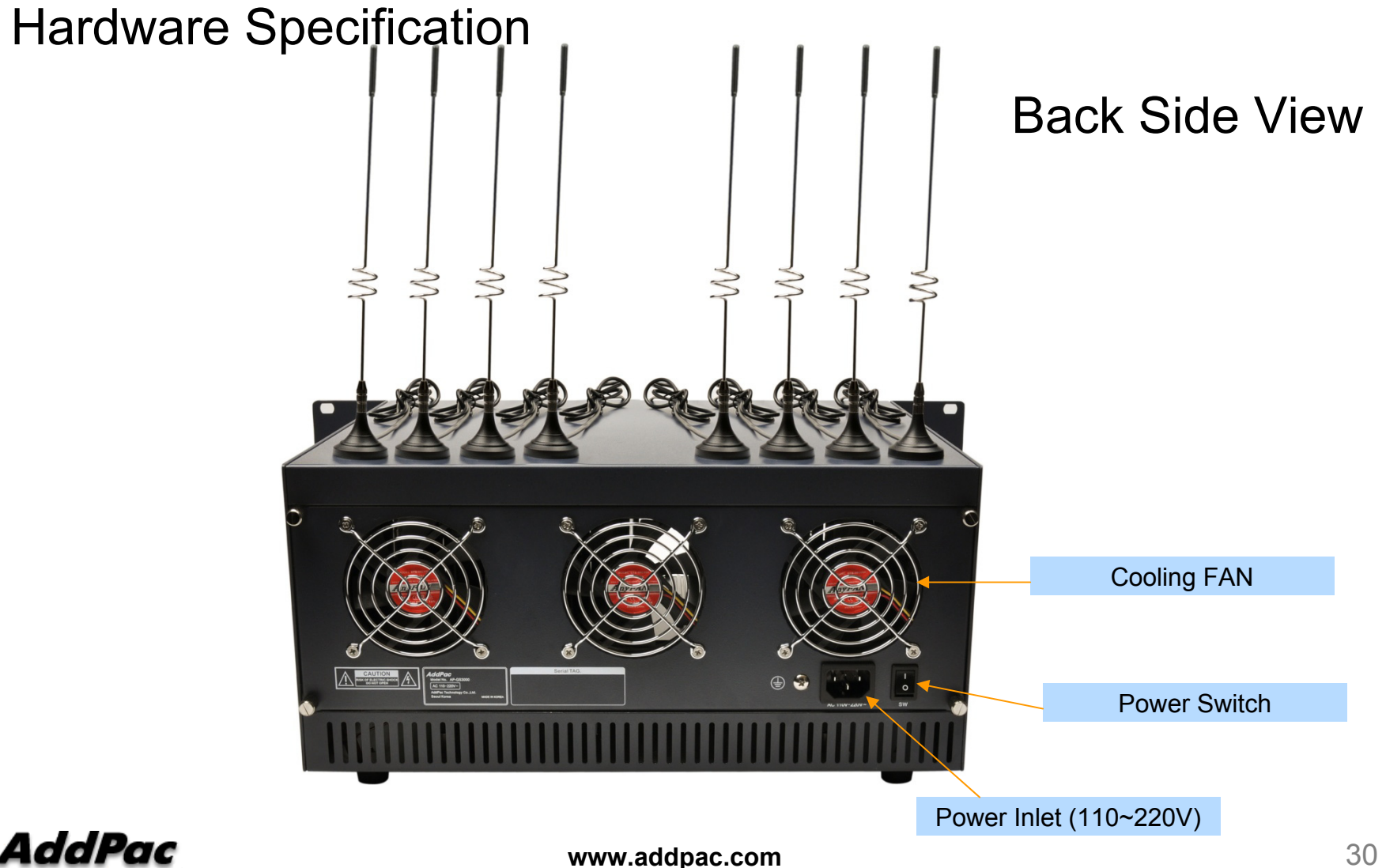

**AddPac** 

#### AP-GS3000 Voice Modules

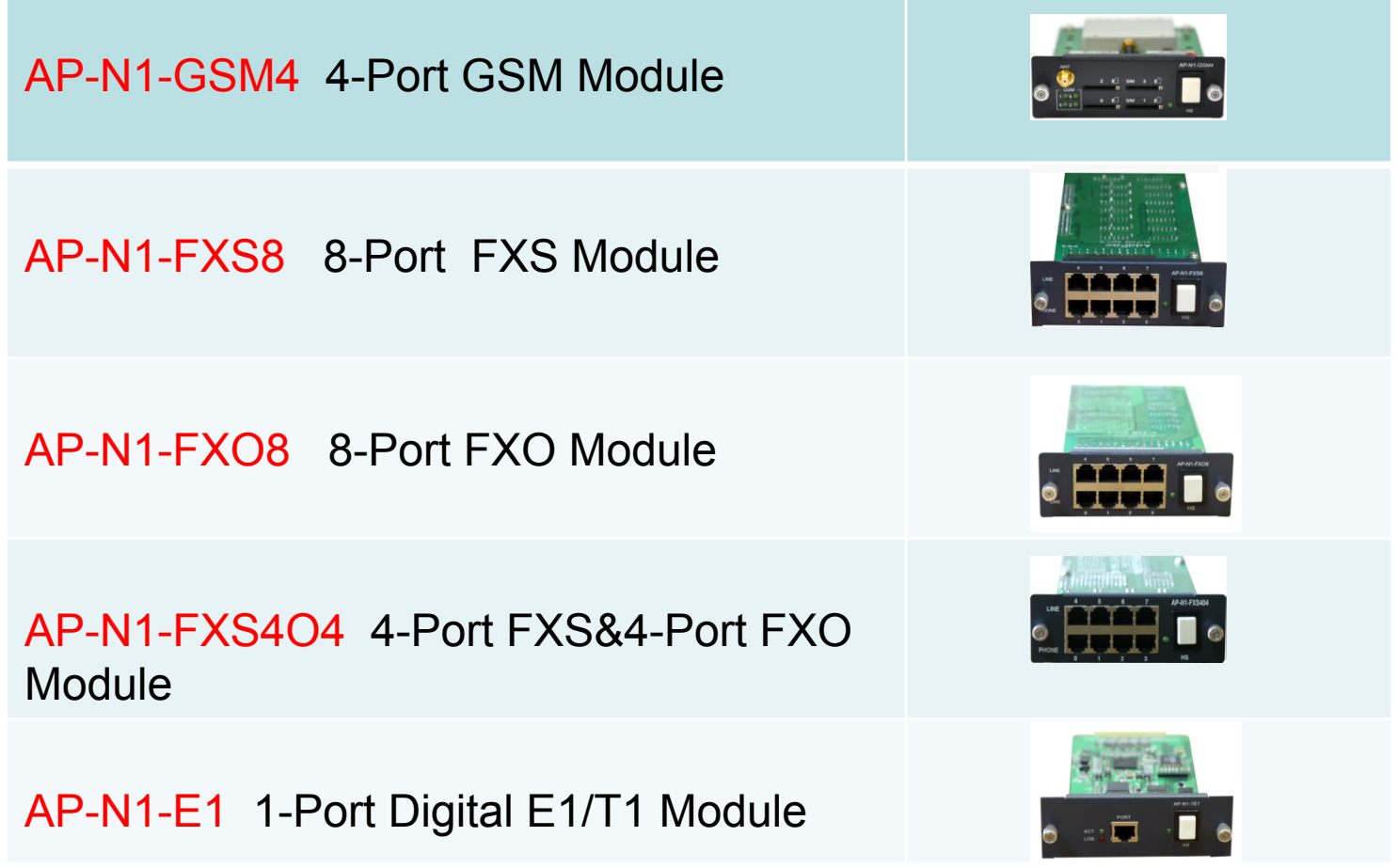

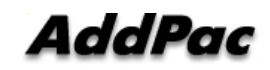

#### AP-GS3000 Multi-Port GSM Gateway

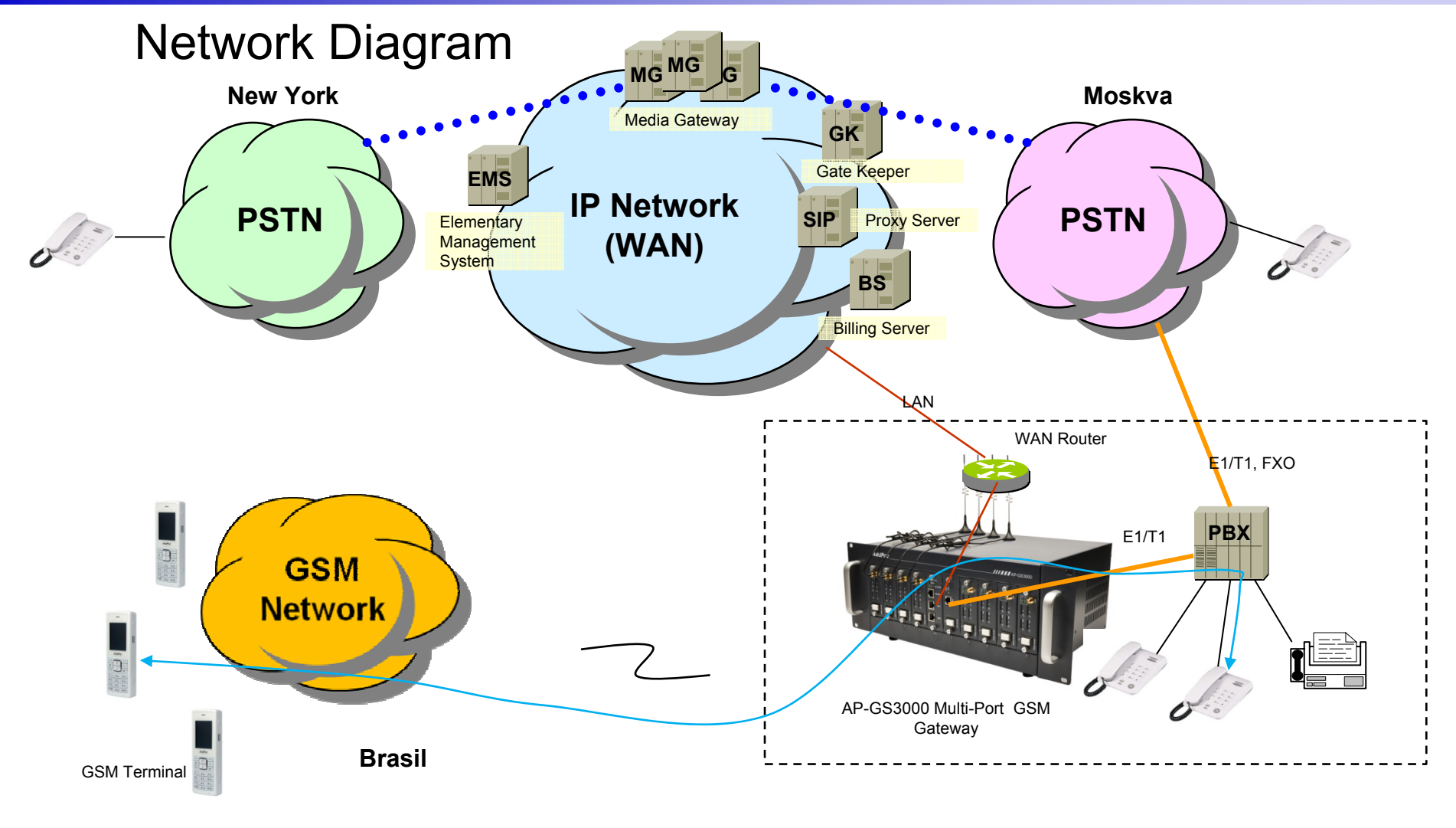

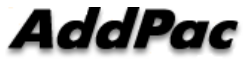

## GSM Gateway Function List

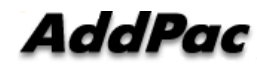

## **Contents**

- •GSM Outbound Call
- GSM Inbound Call
- VoIP to GSM Outbound Call
- VoIP to GSM Inbound Call
- GSM Inbound Black / White list
- VoIP to GSM Black / White list
- WEB Callback Service
- Callback Service
- $\bullet$ LCR(Least Cost Routing)
- BTS(Base Terminal Station) Control
- GSM BCCH Cell Monitoring
- GSM Messaging Service
- •Radius Server Interoperability

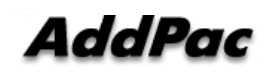

## GSM Outbound Call

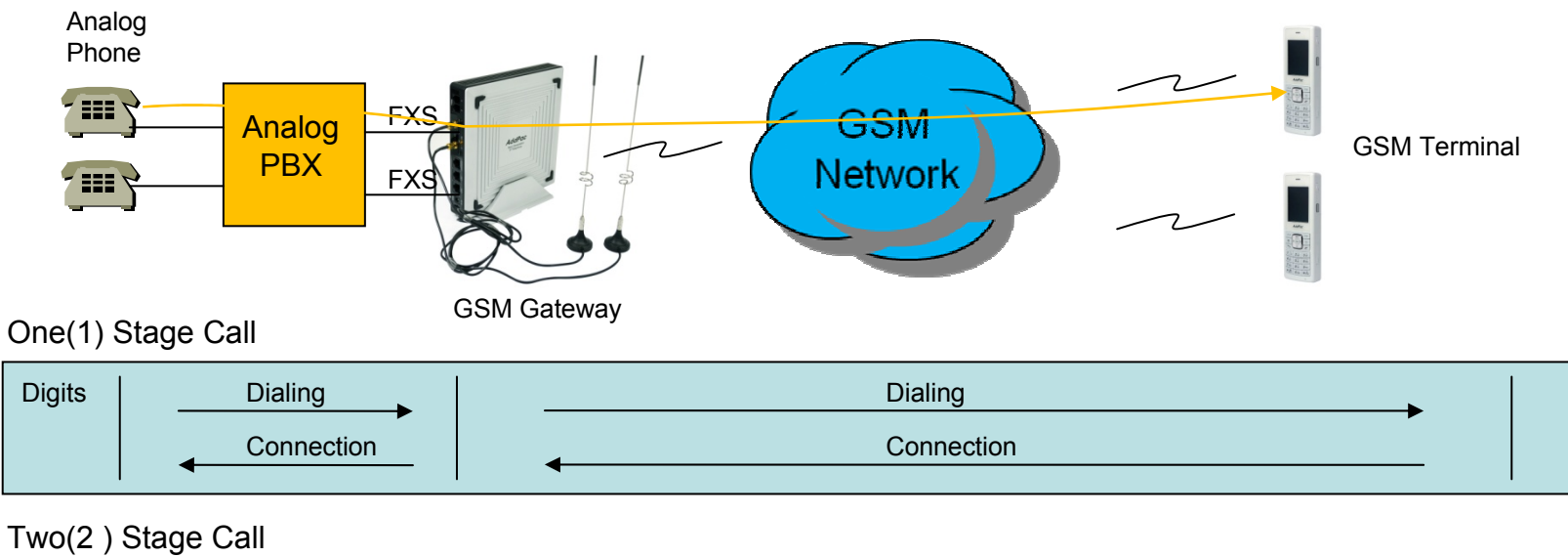

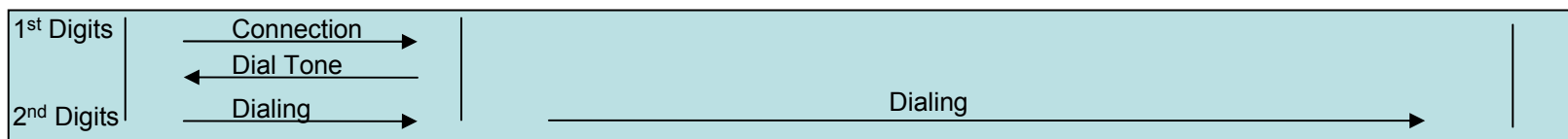

Outbound Call (1 Stage)

: Making call to mobile phone from analog phone connected to FXS directly.

Outbound Call (2 Stage)

: Making call to mobile phone from analog phone connected to FXS after hearing of 2<sup>nd</sup> dial tone from AddPac GSM Gateway

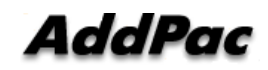

**www.addpac.com** 35

## **GSM Inbound Call**

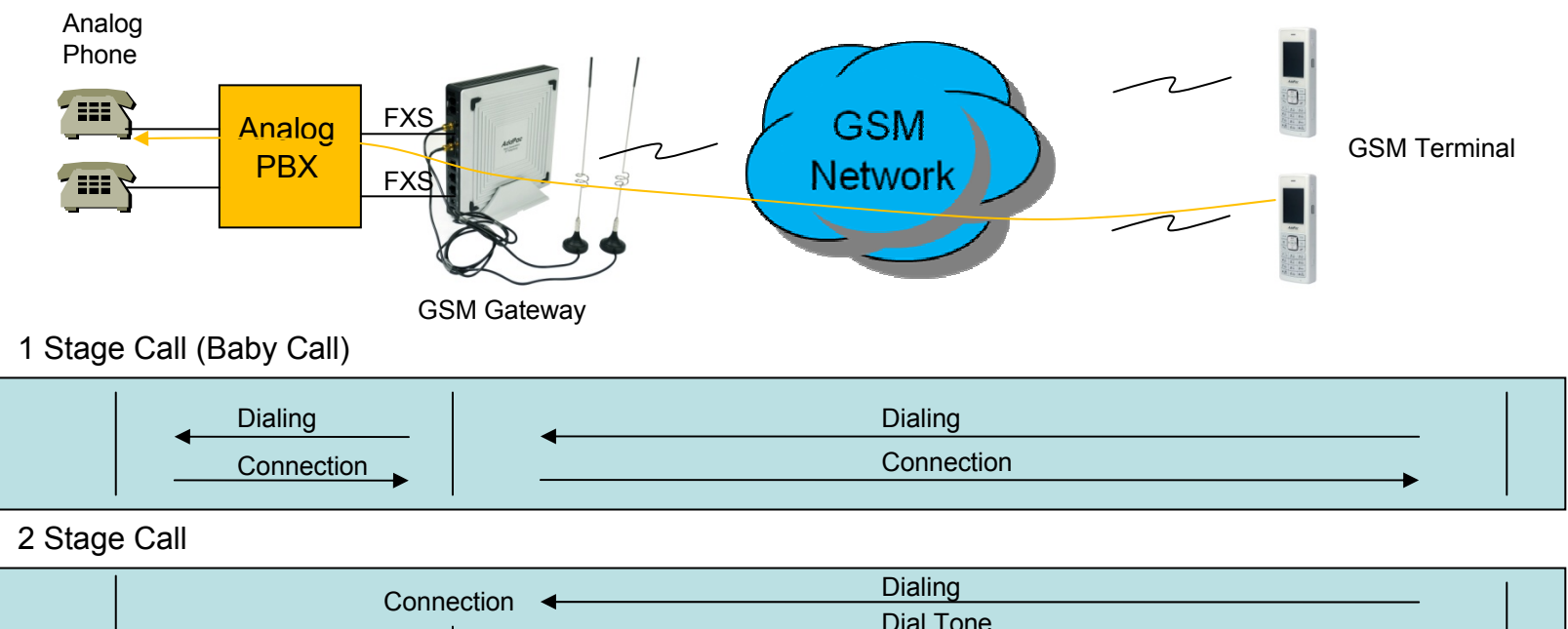

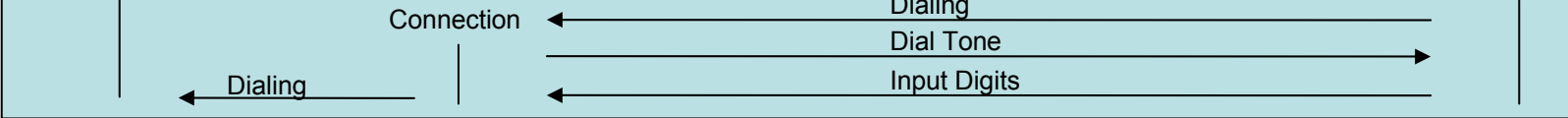

Inbound Call (1 Stage) – Baby Call

: Making call to analog phone connected to FXS directly

Inbound Call (2 Stage)

: Making call to analog phone connected to FXS after hearing of 2<sup>nd</sup> dial tone from AP-GS1002

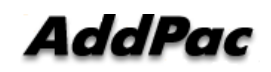
## VoIP to GSM Outbound Call

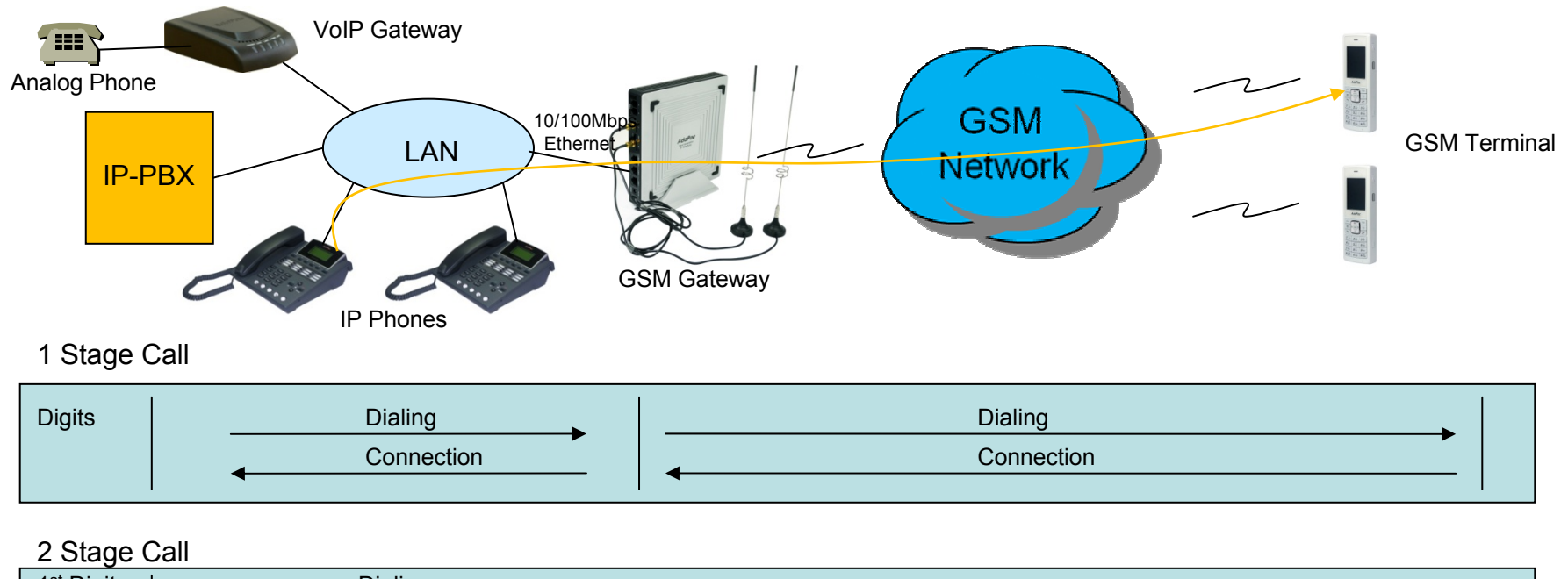

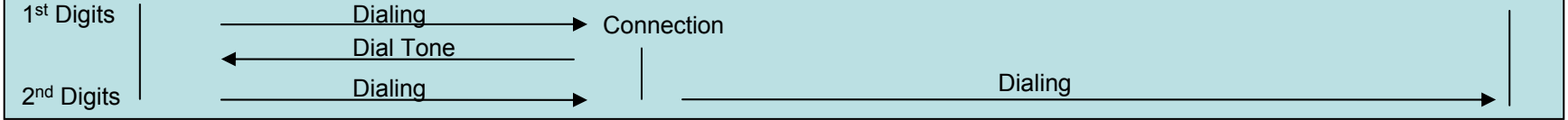

Outbound Call (1 Stage)

: Making call to mobile phone from analog phone connected to VoIP gateway or IP Phone directly

Outbound Call (2 Stage)

: Making call to mobile phone from analog phone connected to VoIP gateway after hearing of 2<sup>nd</sup> dial tone from GSM Gateway

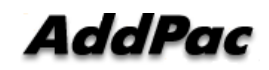

**www.addpac.com** 37

## VoIP to GSM Inbound Call

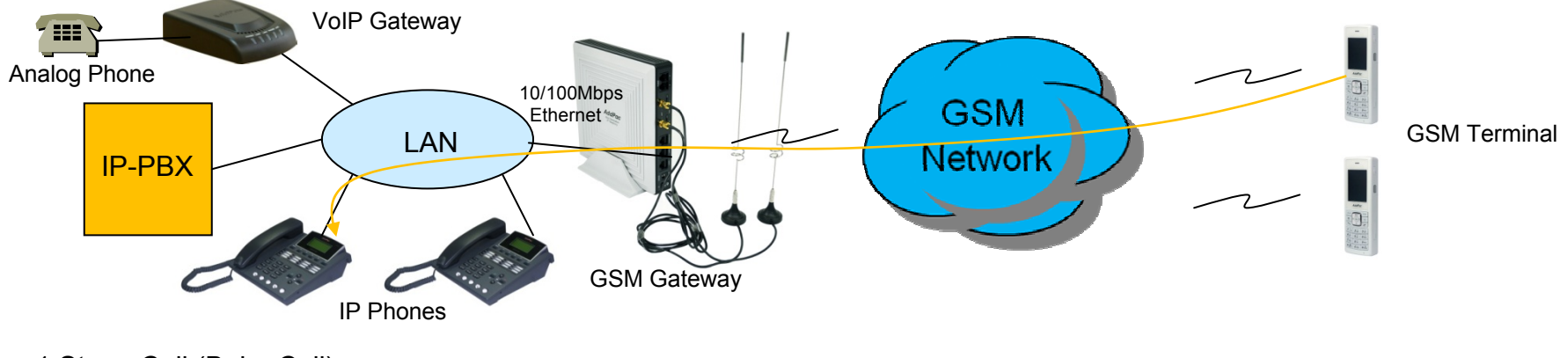

1 Stage Call (Baby Call)

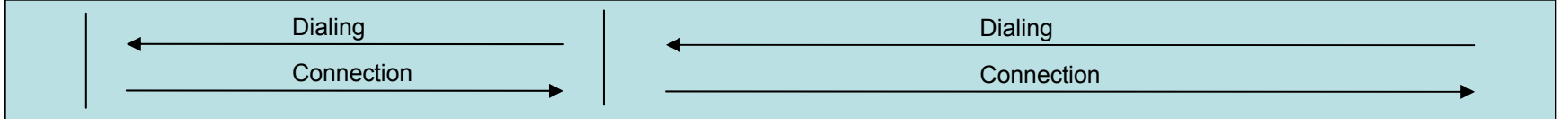

2 Stage Call

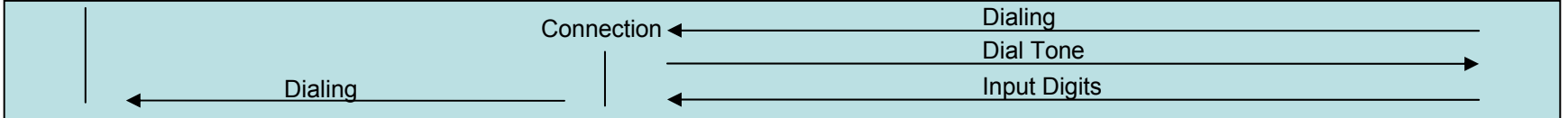

Inbound Call (1 Stage) – Baby Call

: Making call to IP phone in VoIP network directly.

Inbound Call (2 Stage)

: Making call to IP phone in VoIP network after hearing of 2<sup>nd</sup> dial tone from GSM Gateway

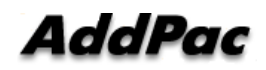

**www.addpac.com** 38

## GSM Inbound Call Black / White list

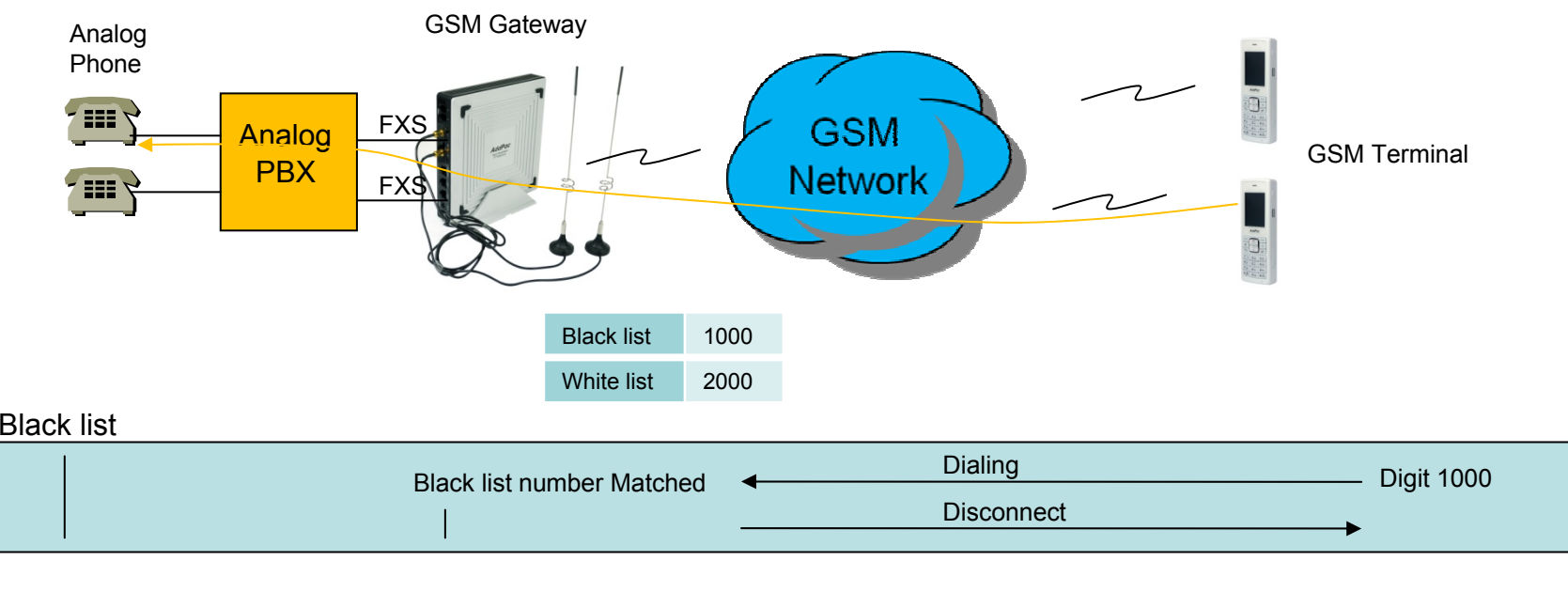

#### White list

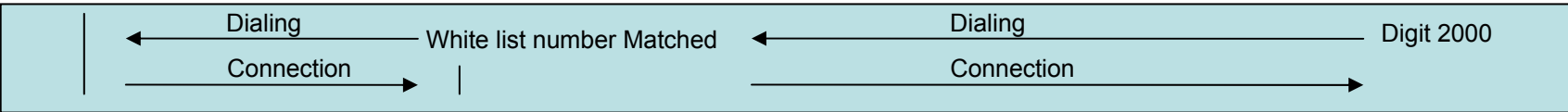

Black list

: The number on black list is restricted to receive call.

### White list

: The only number on white list is allowed to receive call

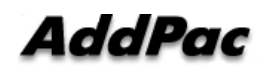

## VoIP to GSM Black / White list

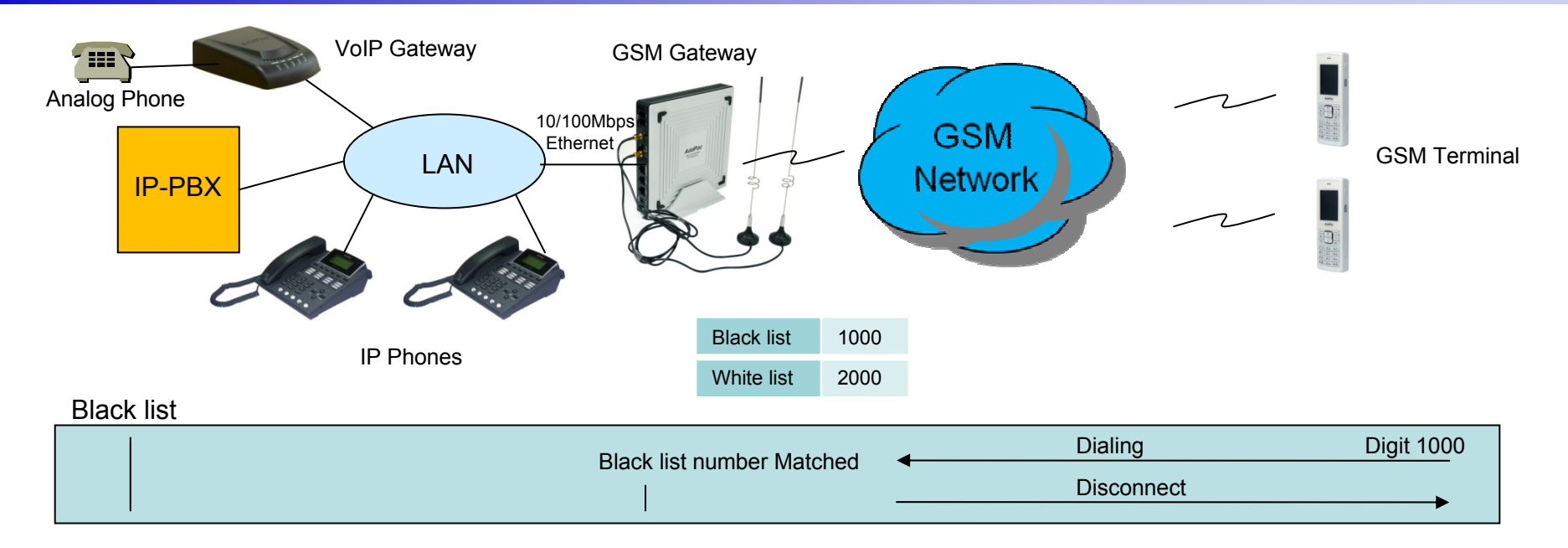

#### White list

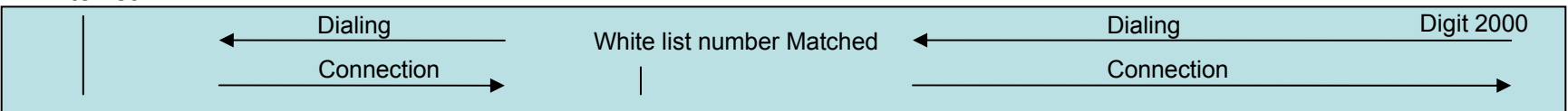

Black list

: The number on black list is restricted to receive call.

### White list

: The only number on white list is allowed to receive call

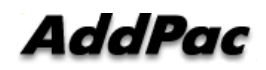

### WEB Callback Service

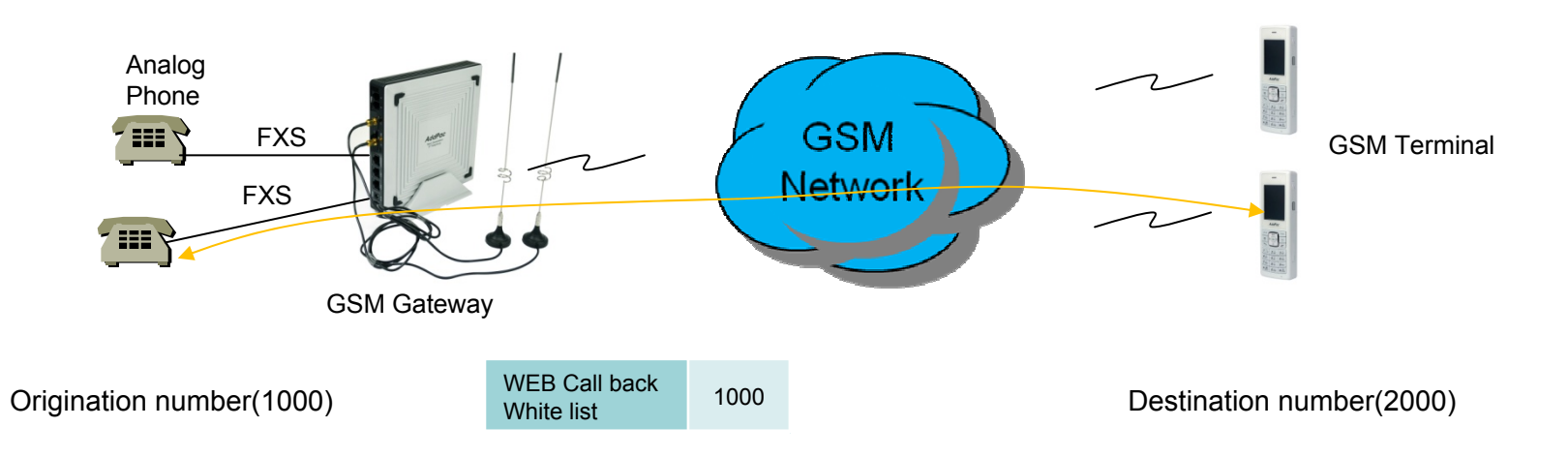

### WEB Callback Service

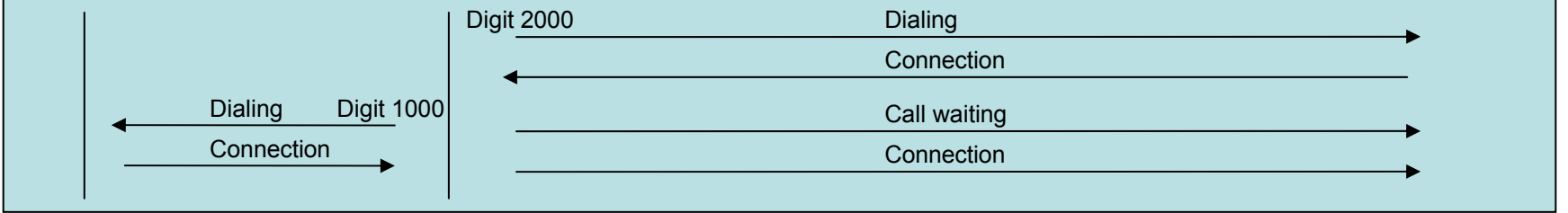

### WEB Callback Service

- : The remote call is made by user's control by WEB Interface.
- The WEB callback number on white list must be the same of source number.

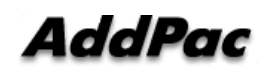

## GSM Callback Service

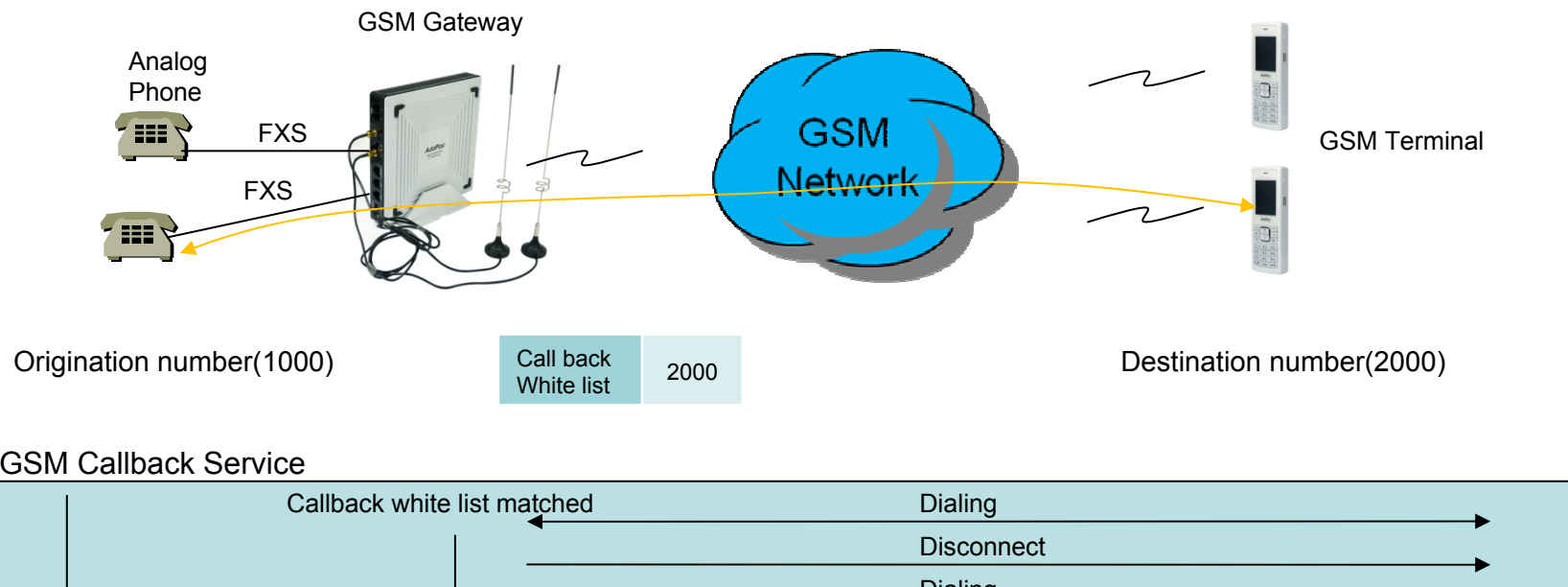

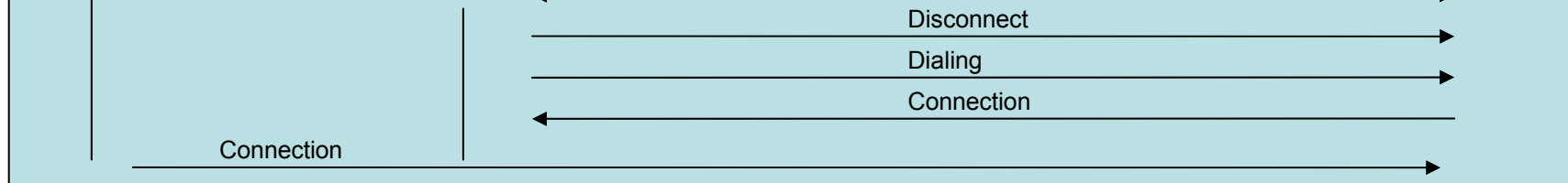

GSM Callback Service

: When the user on the callback white list makes call, GSM Gateway disconnects it and makes call back to the user

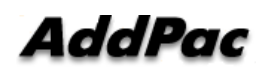

## LCR(Least Cost Routing)

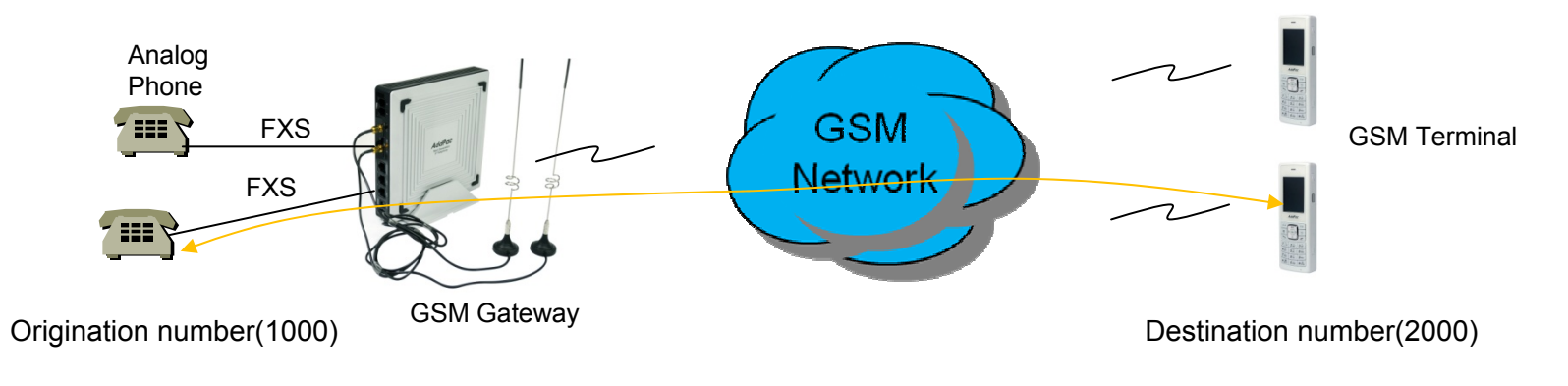

LCR(Least Cost Routing)

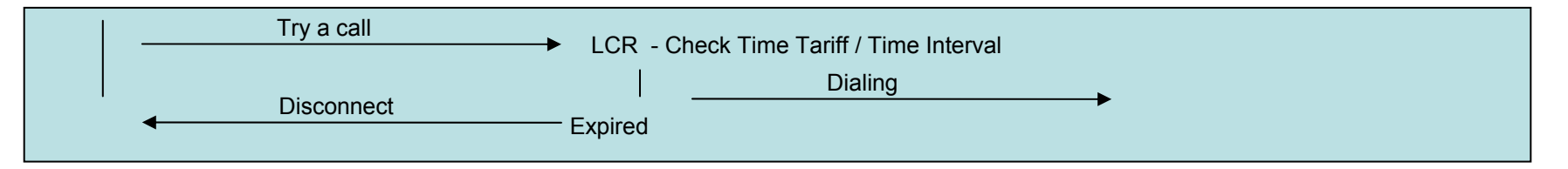

GSM LCR Time Interval

: The only registered user is allowed to use GSM call in the rule of date, week, and time

GSM LCR Time Tariff

: User is able to check remained time, used time listed on LCR, etc

GSM LCR Simulator

: GSM Gateway supports virtual call simulation used on WEB

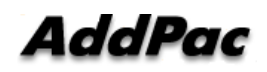

**www.addpac.com** 43

## BTS(Base Terminal Station) Control

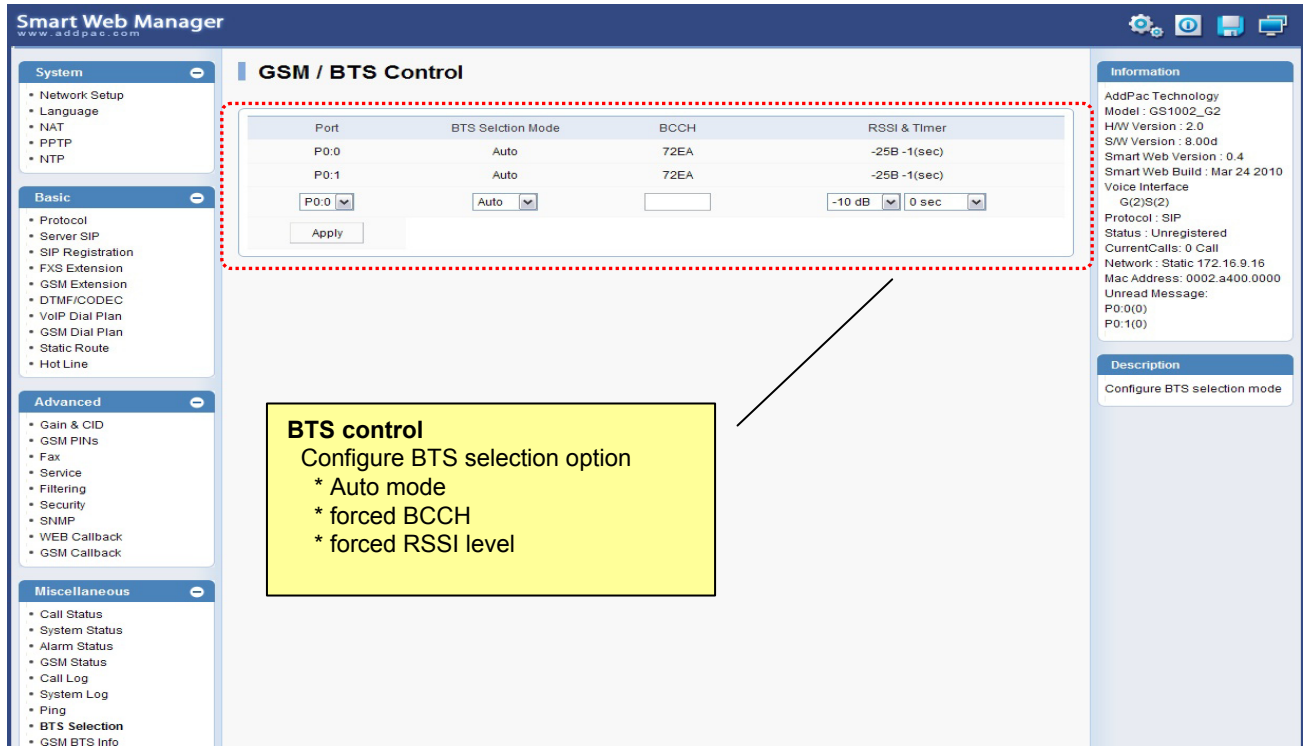

BTS(Base Terminal Station)

: User is able to choose Cell ID or RSSI of cell by GSM Gateway.

(1)The most powerful signal of cell is chosen.

(2)User selects BTS through Cell ID in cell.

(3)The cell listed is found periodically by user

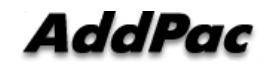

**www.addpac.com** 44

## GSM BCCH Information

#### **Smart Web Manager**

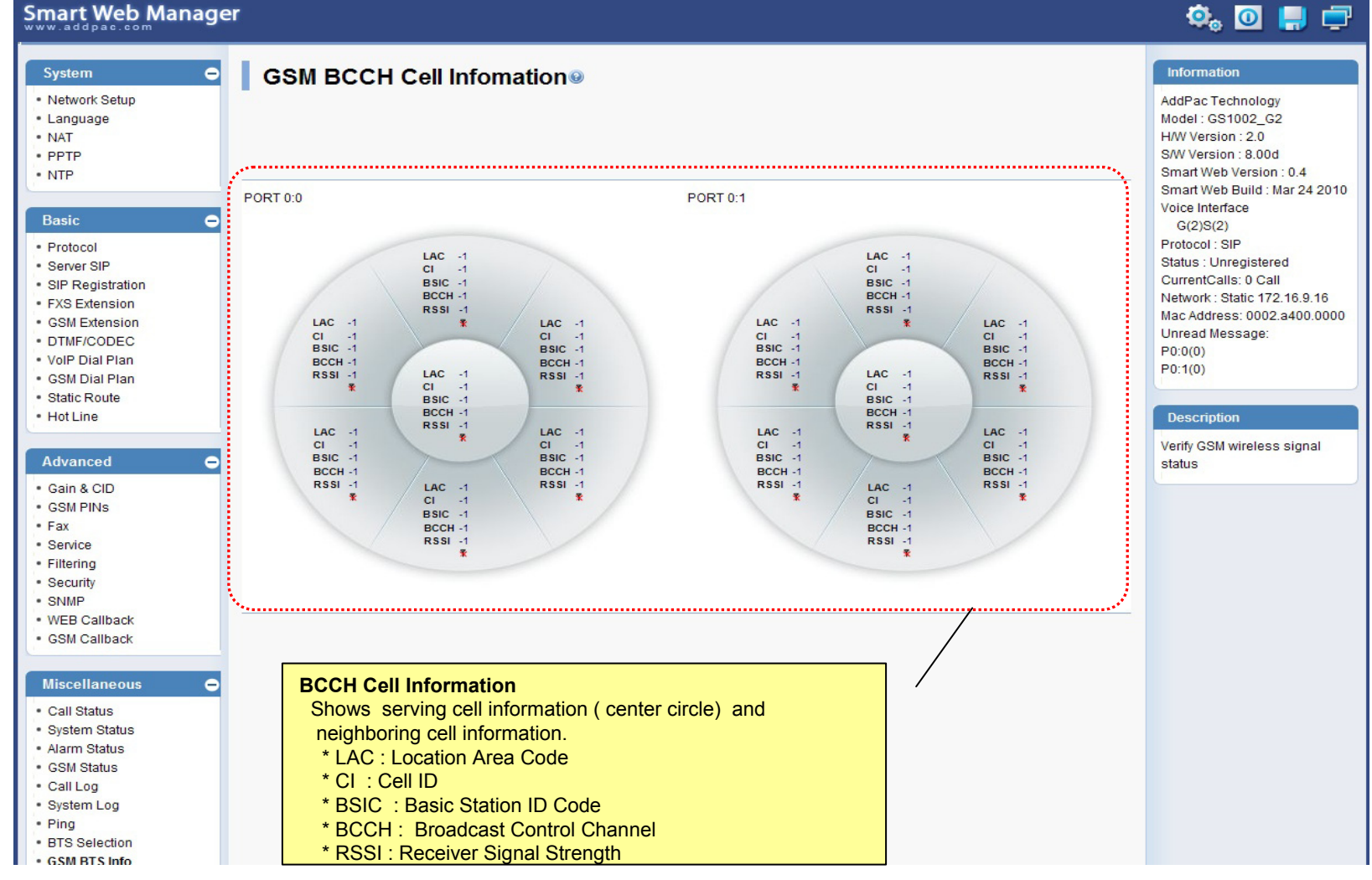

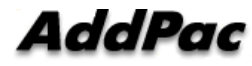

### GSM Messaging Service

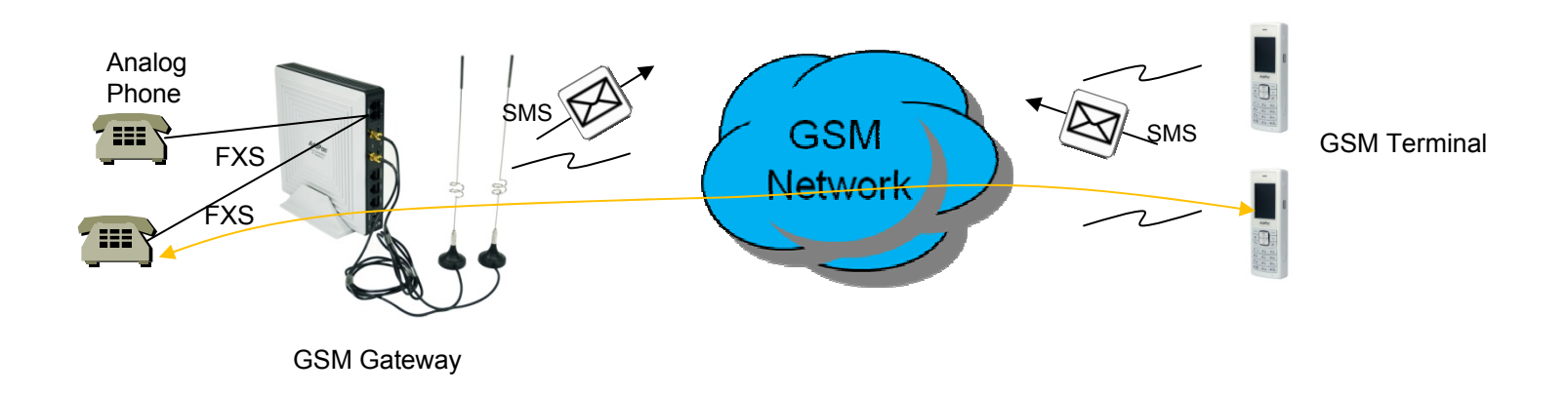

GSM Messaging Service

: SMS is able to send and receive by GSM Gateway's WEB Interface

: English, Korean, Spanish, Russian, Portuguese

### USSD

: In case of using Pre-paid SIM card, checking and recharging is allowed by GSM Gateway

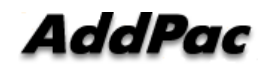

## Radius Server Interoperability

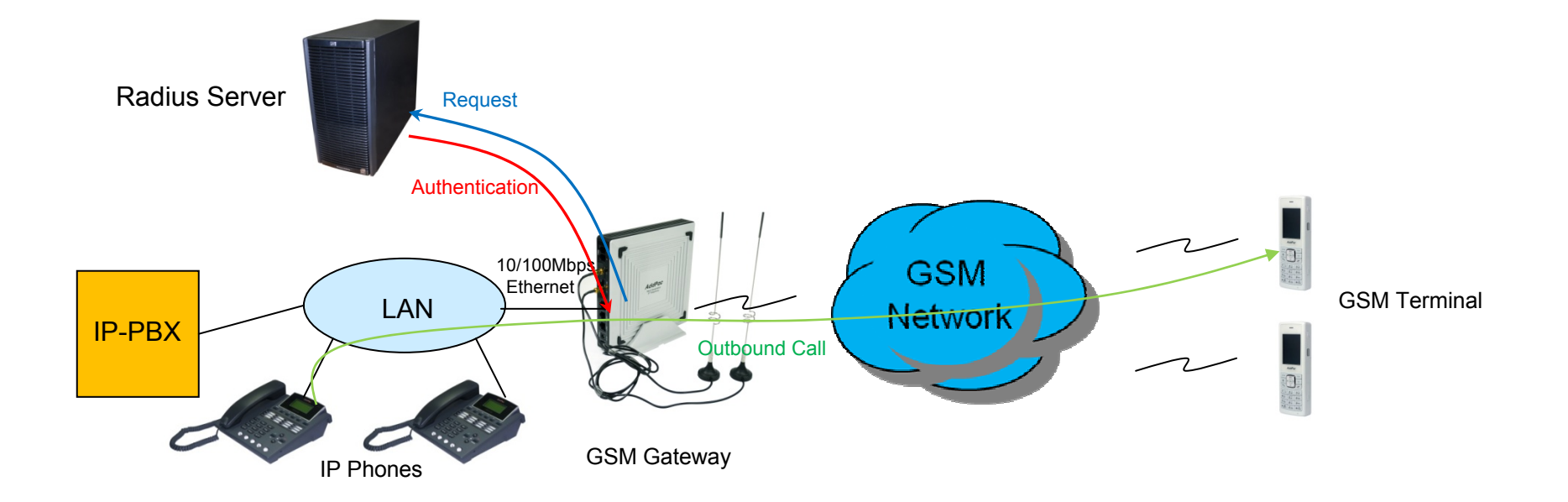

Radius Server Interoperability

: When billing system is required, GSM gateway supports radius server interoperability

# Smart Web Manager for GSM Gateway

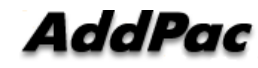

## Contents

- Main Page Layout
- System Configuration
	- Network Setup, Language, NAT, PPTP, NTP
- • Basic Configuration
	- Protocol, SIP Server , FXS Extension, GSM Extension
	- DTMF/CODEC, VoIP Dial Plan, GSM Dial Plan, Static Routing, Hot Line
- • Advanced Configuration
	- Gain/CID, GSM PINs, FAX, Service, Filtering, Security
	- GSM Web Callback, GSM Callback
- Miscellaneous Configuration
	- Call Status, System Status, Alarm Status, GSM Status
	- Call Log, System Log, Ping, BTS Selection, GSM BTS Info
- LCR(Least Cost Routing)
	- Black & White List, Time Interval, Tariff Group, LCR Test
- •SMS
- Inbox, SMS New Message

## Main Page Layout

**Main Menu** For easy system setup, provide the various menu and category

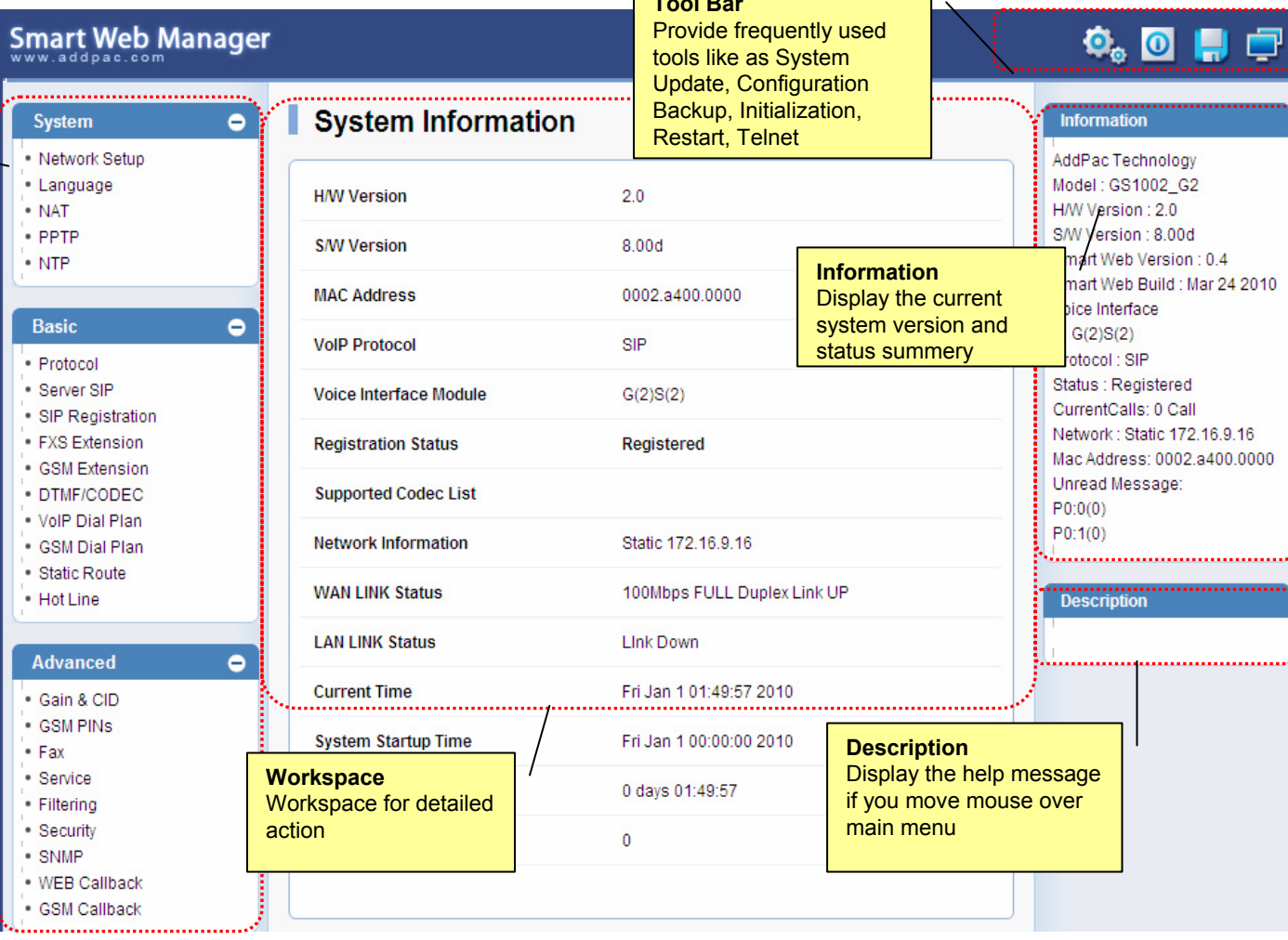

**Tool** Bar

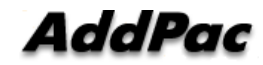

## System – Network Setup

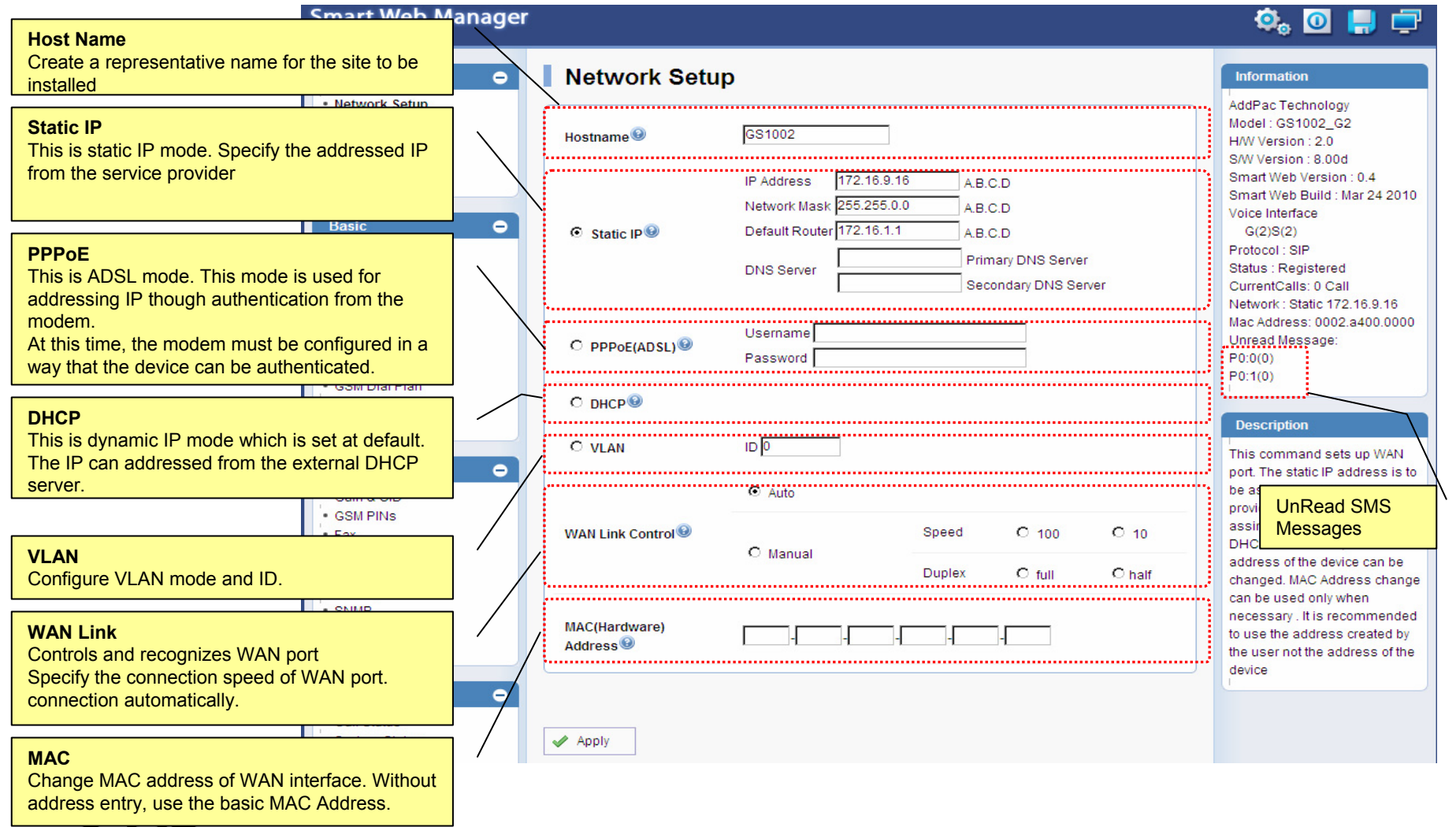

AddPae

## System - Language

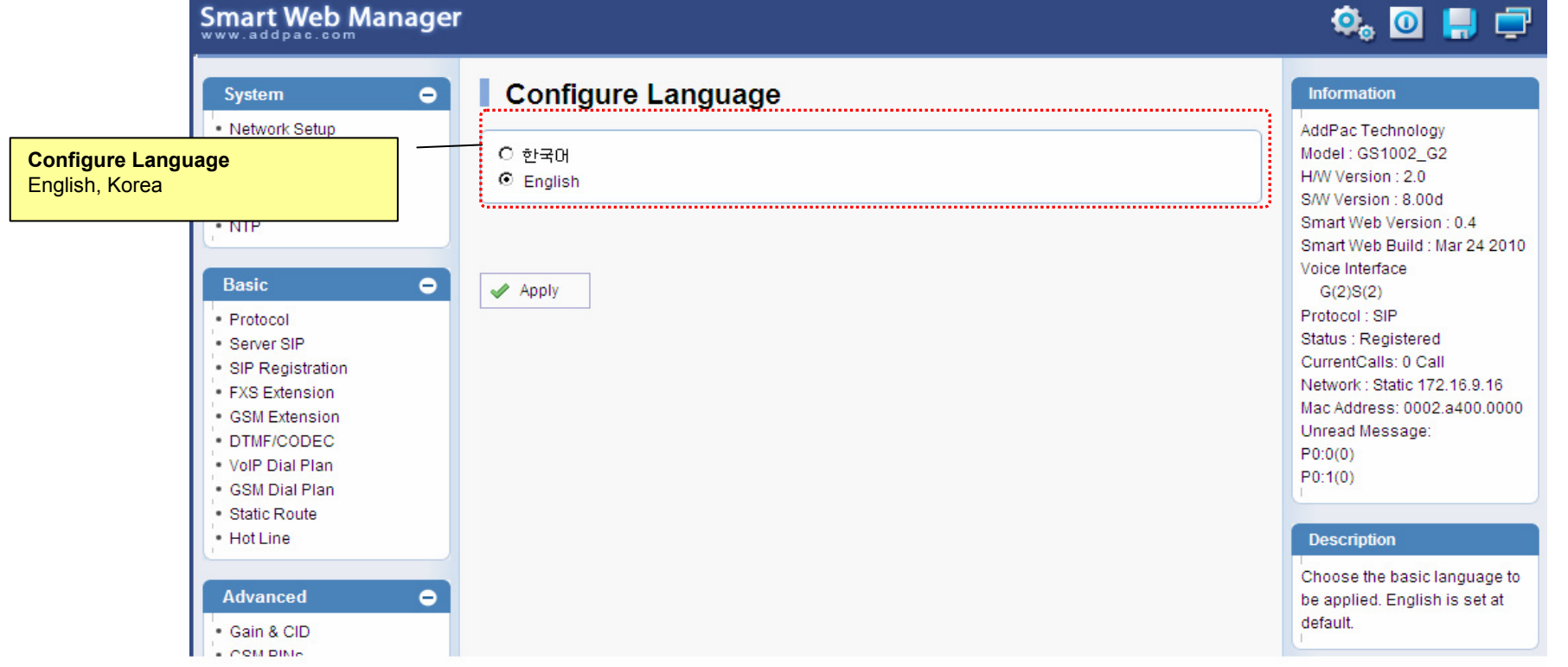

## System - NAT

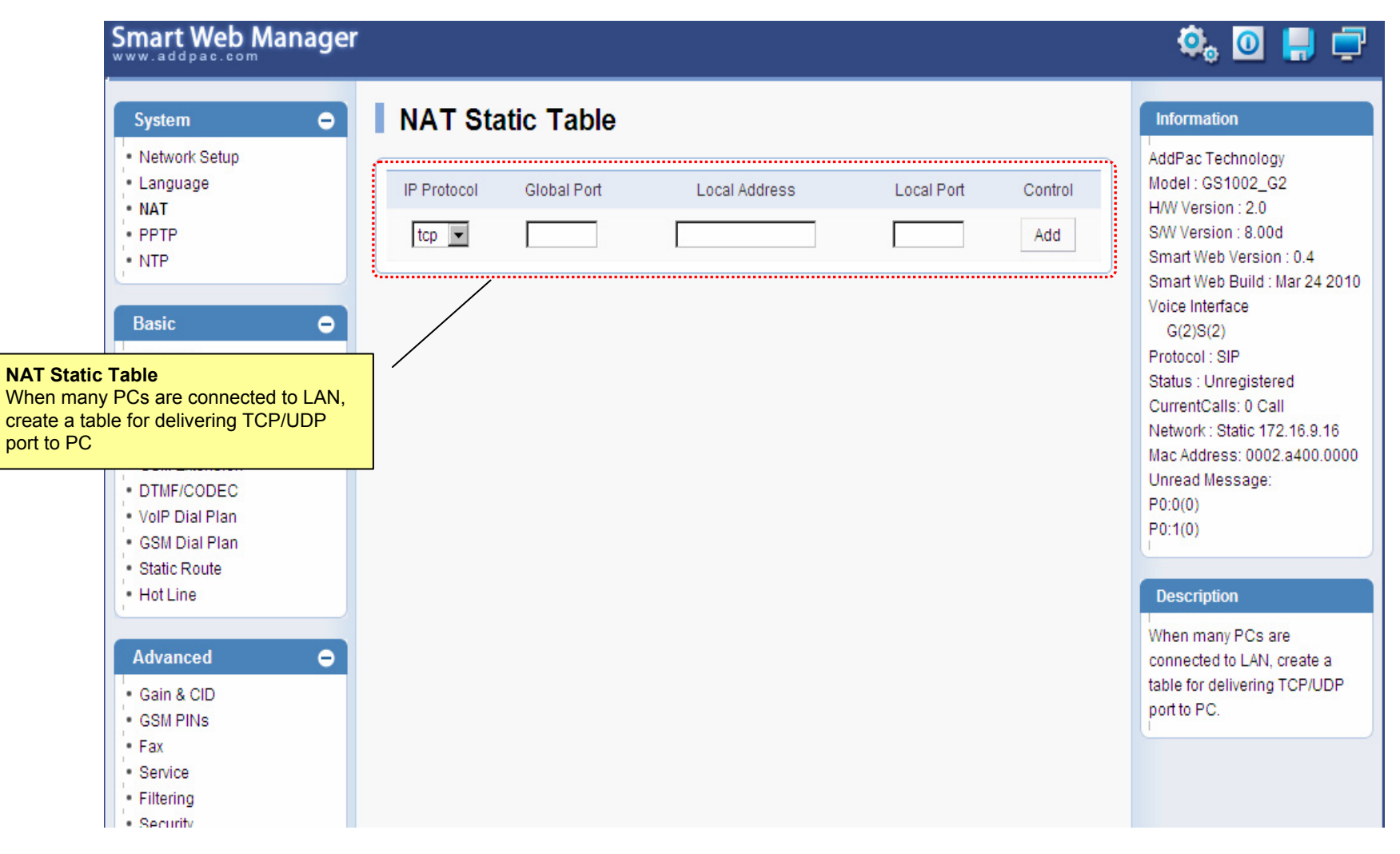

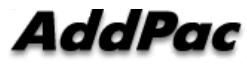

## System - PPTP

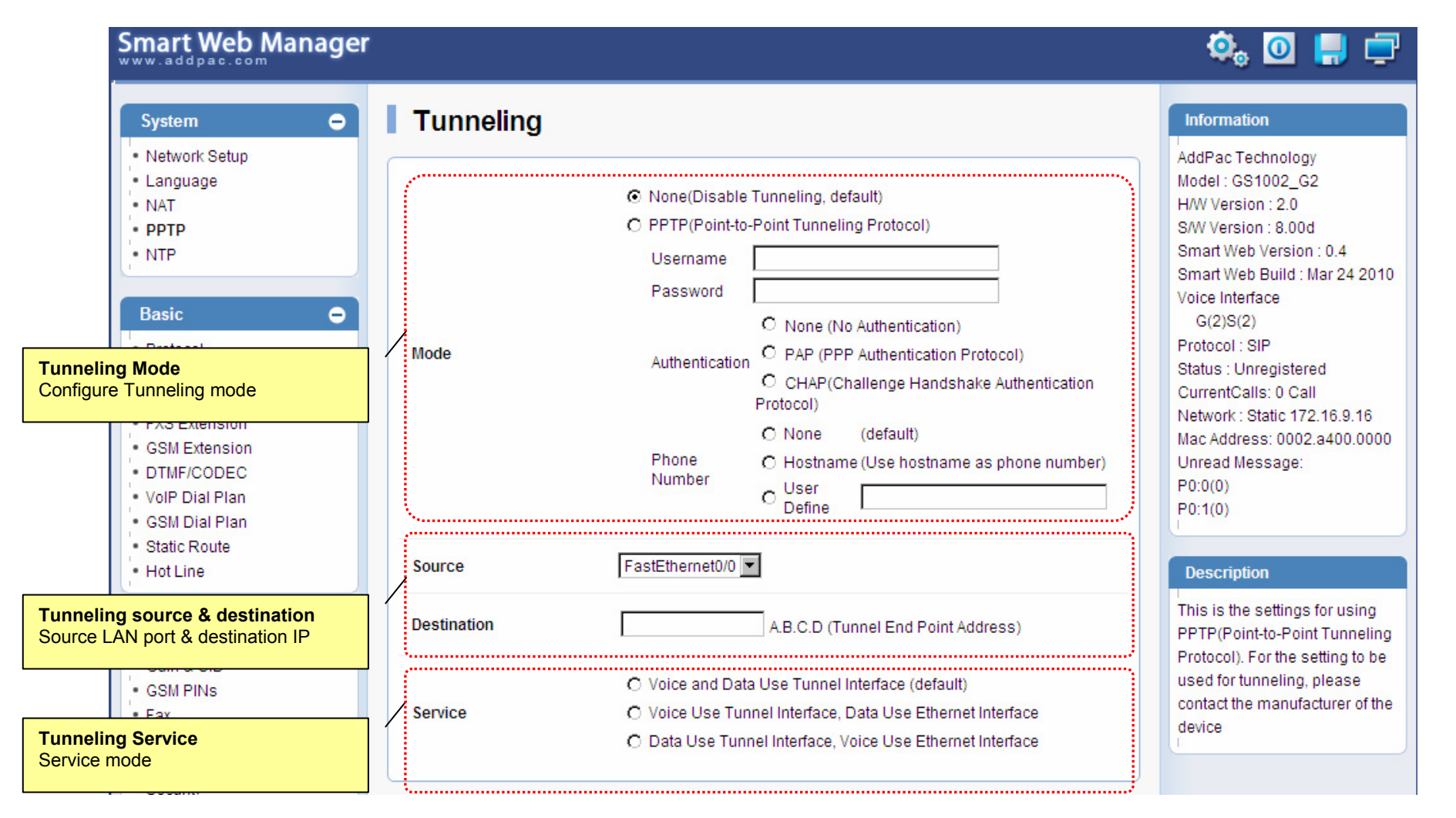

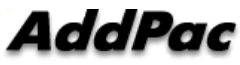

## System - NTP

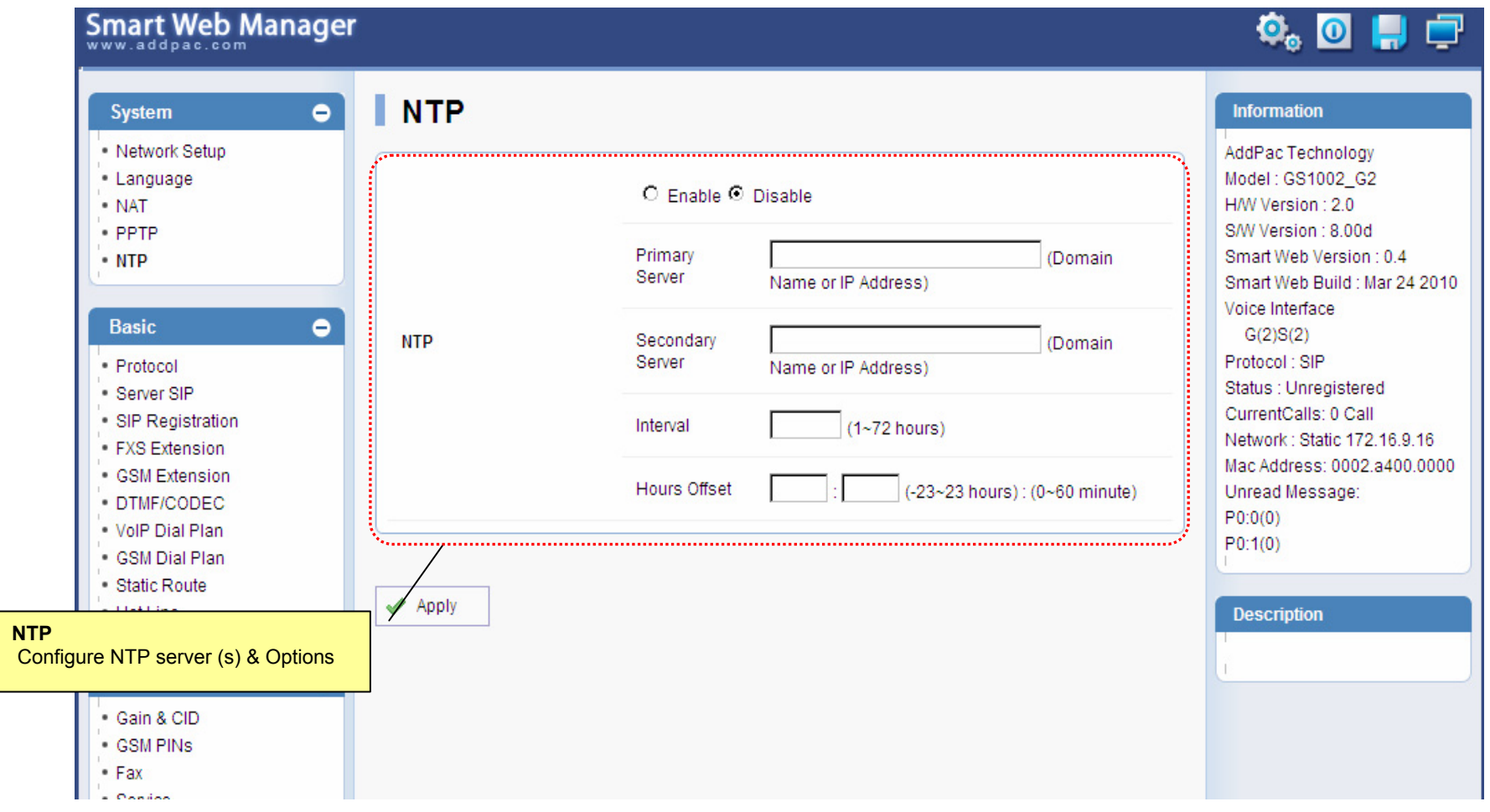

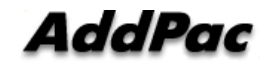

## Basic - Protocol

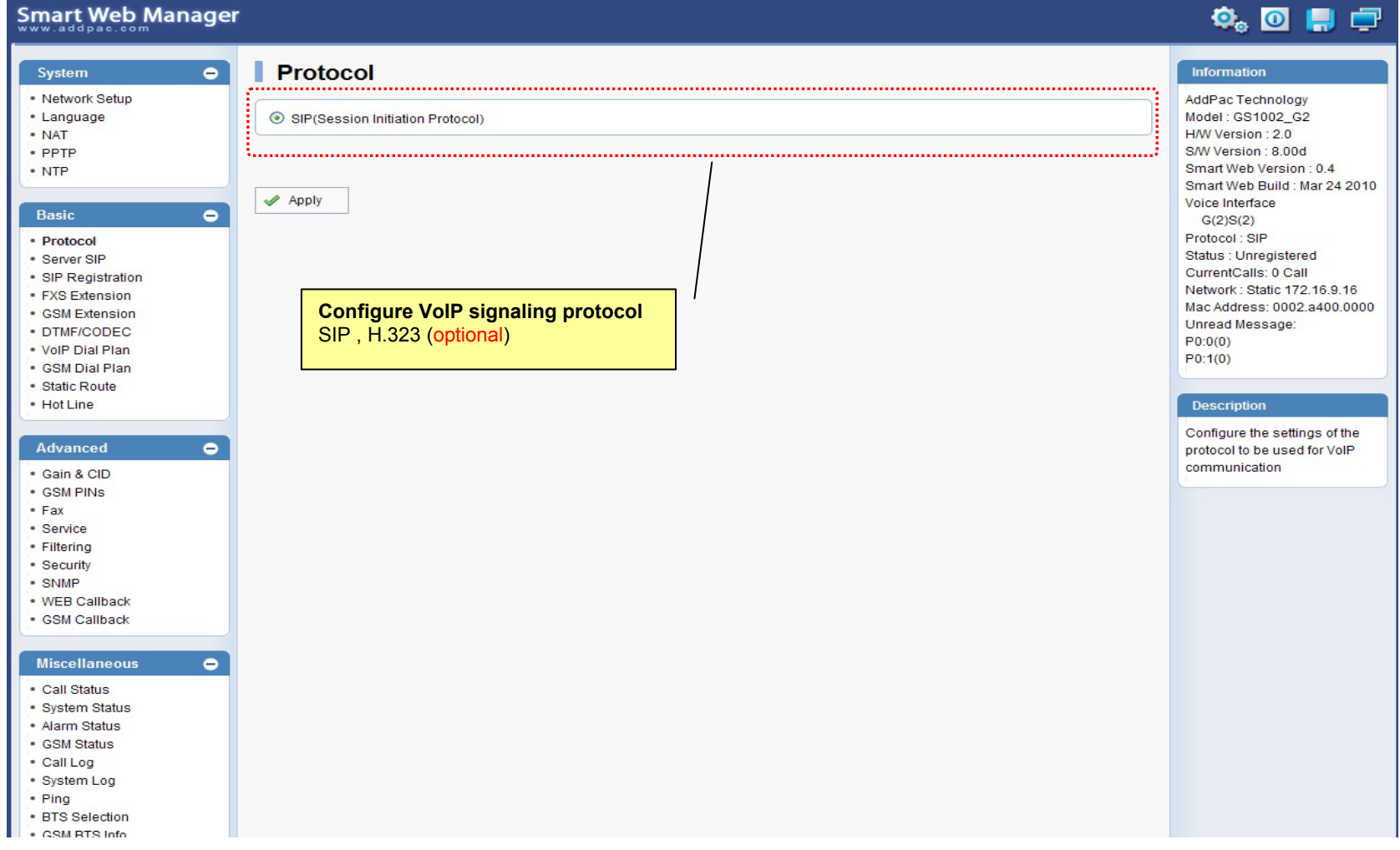

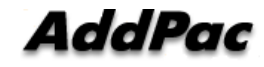

## Basic – SIP Server

## Smart Web Manager

### $\begin{array}{c} \Phi_0 \text{ } \blacksquare \text{ } \blacksquare \end{array}$

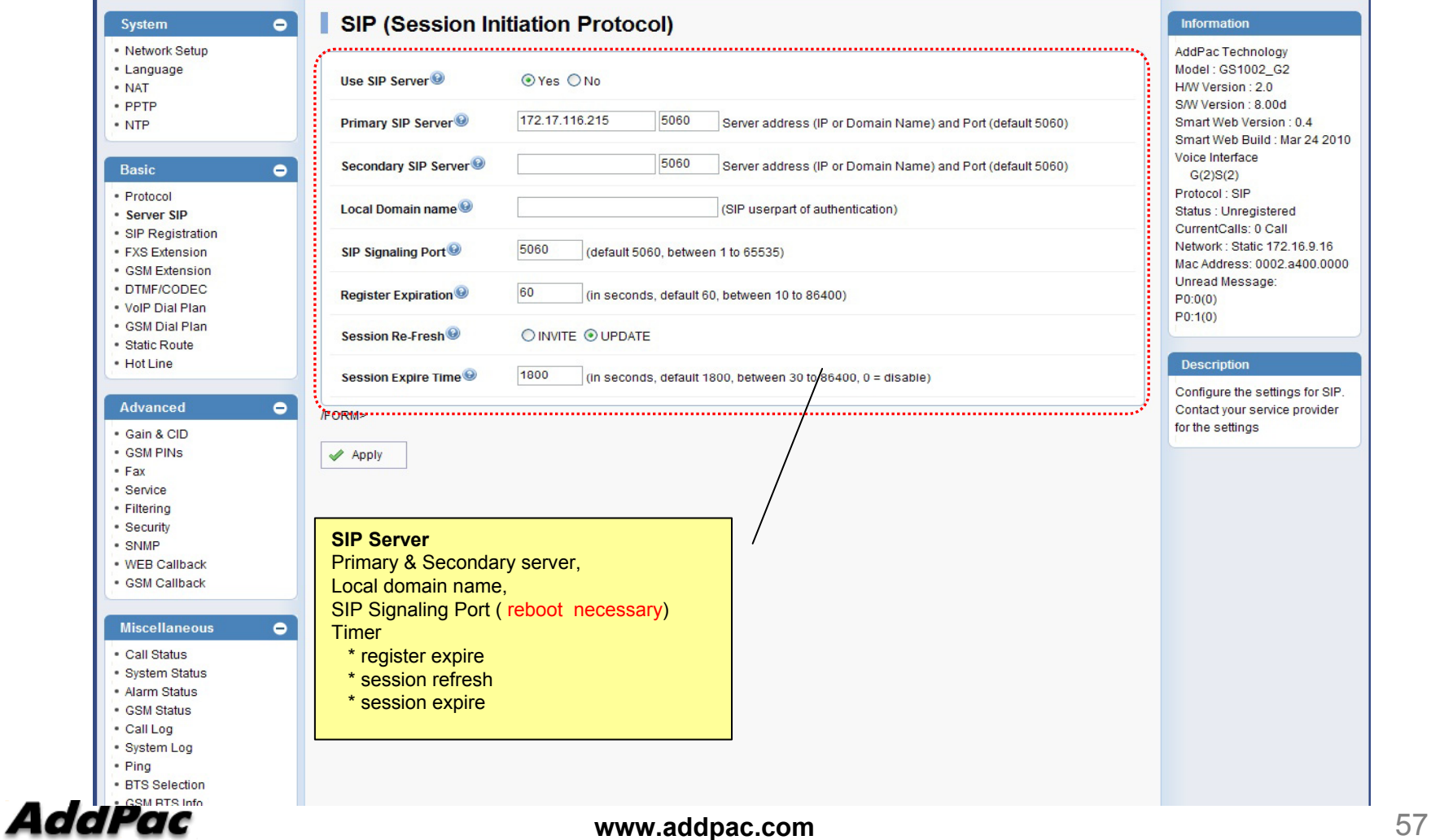

## Basic – FXS Extension

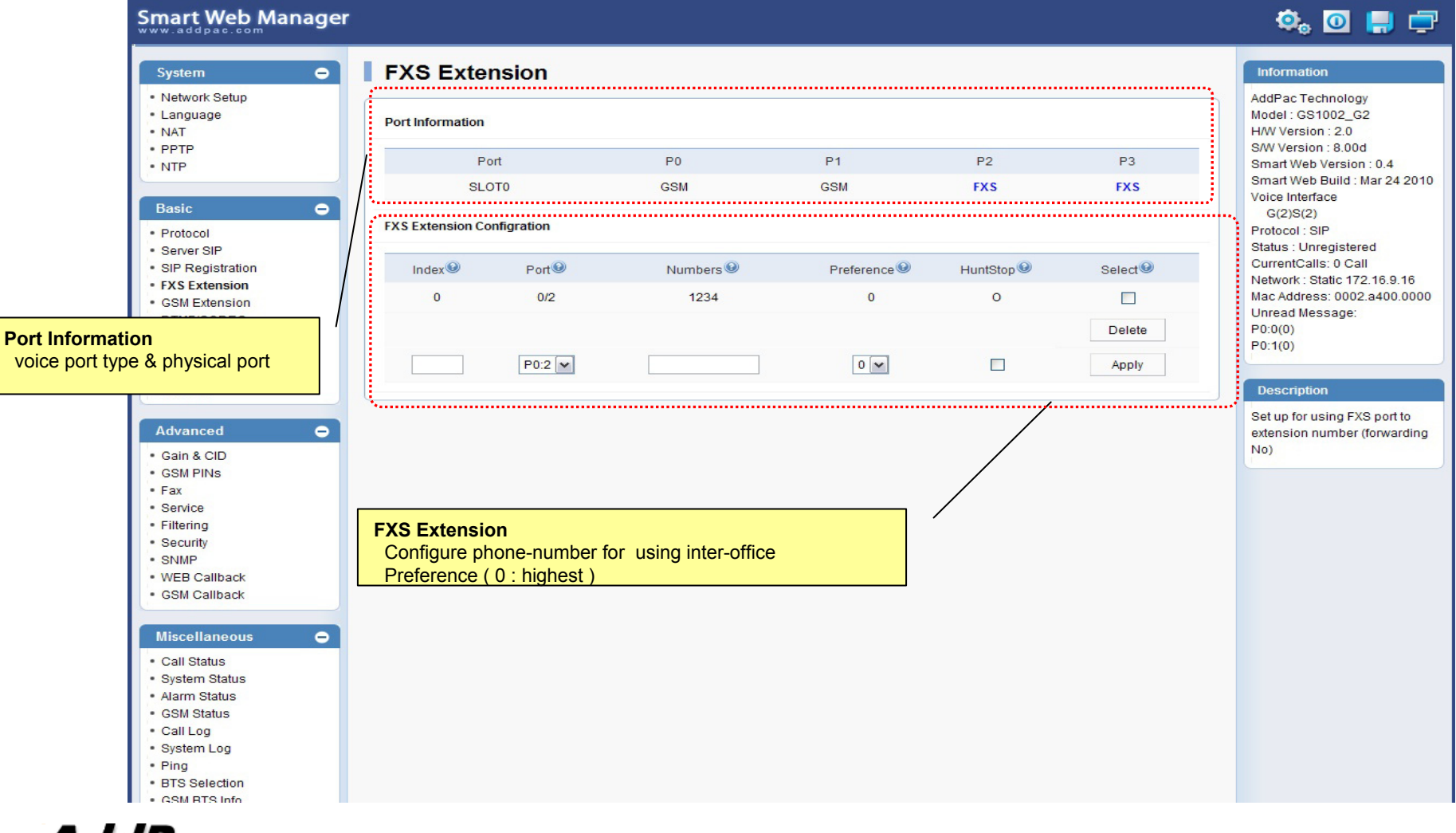

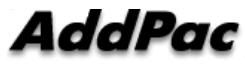

## Basic – GSM Extension

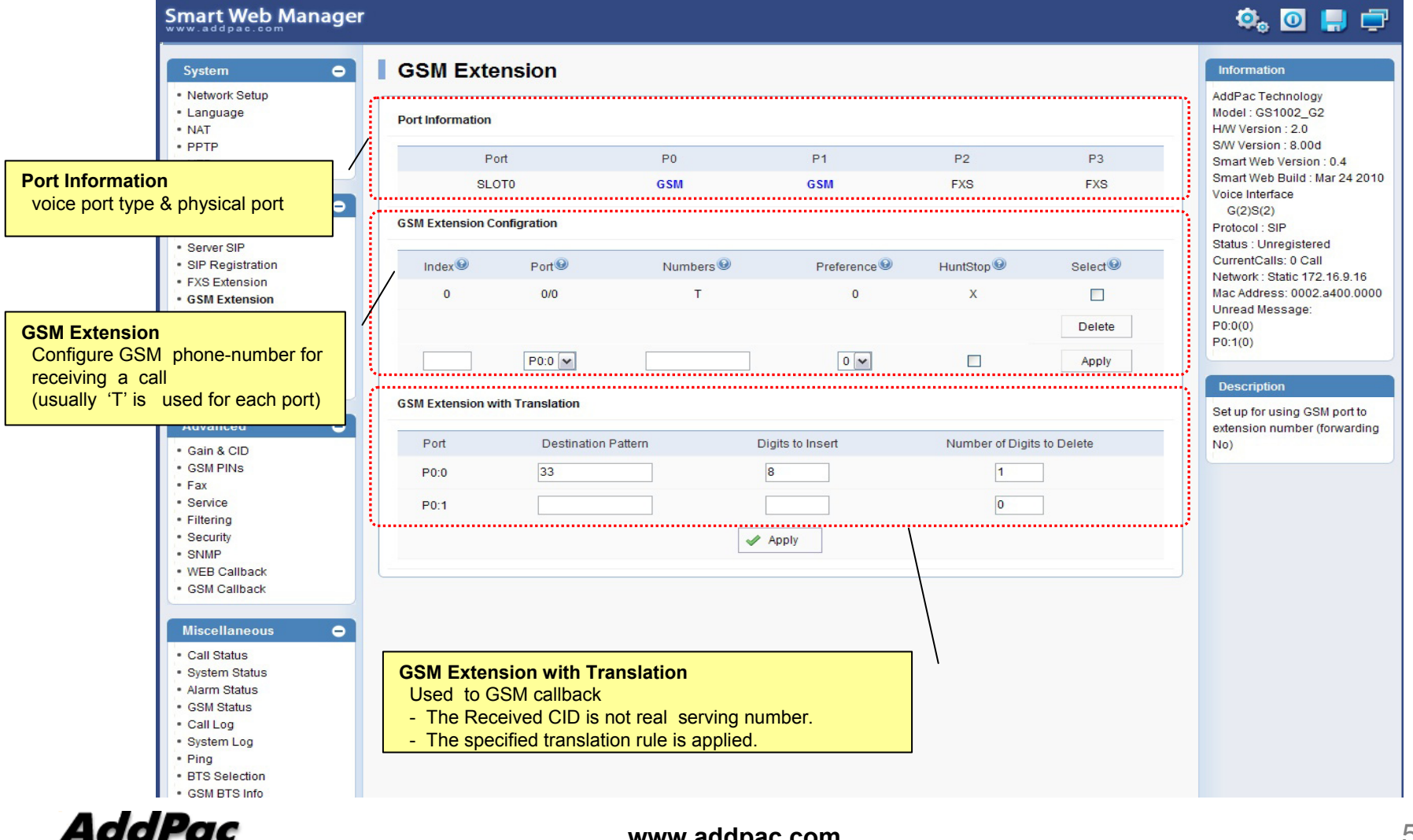

## Basic – DTMF/CODEC

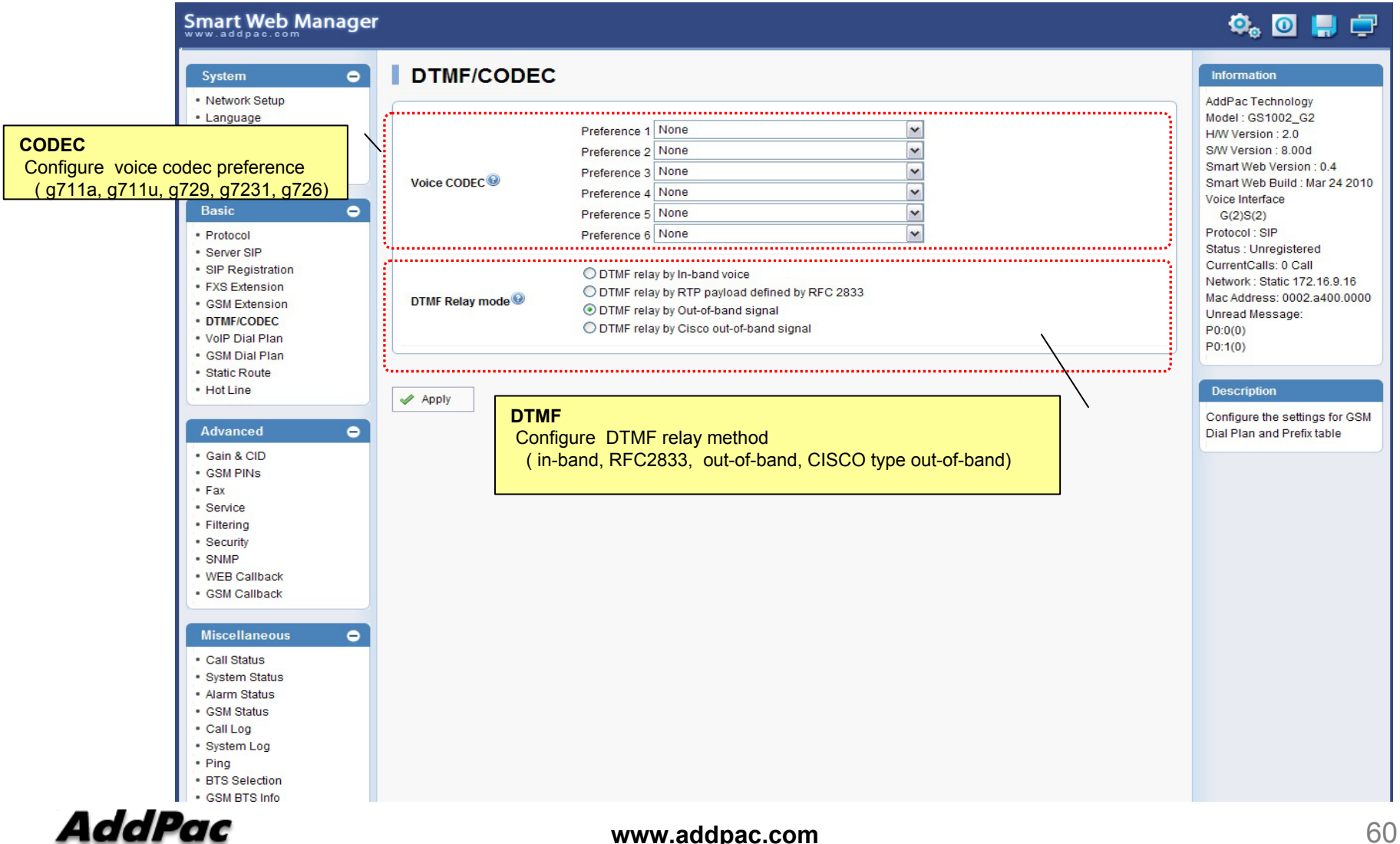

## Basic – VoIP Dial Plan

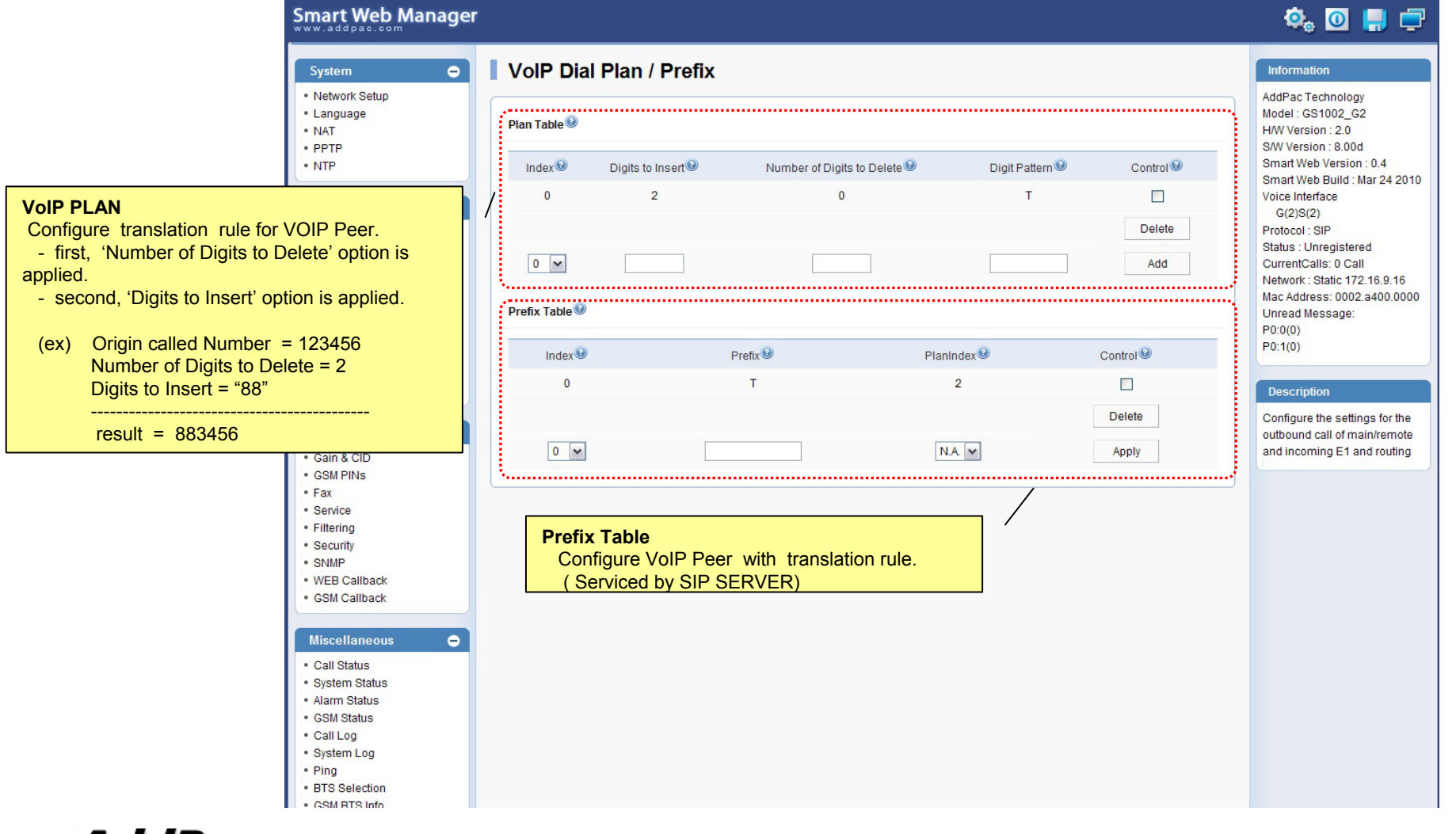

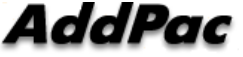

## Basic – GSM Dial Plan

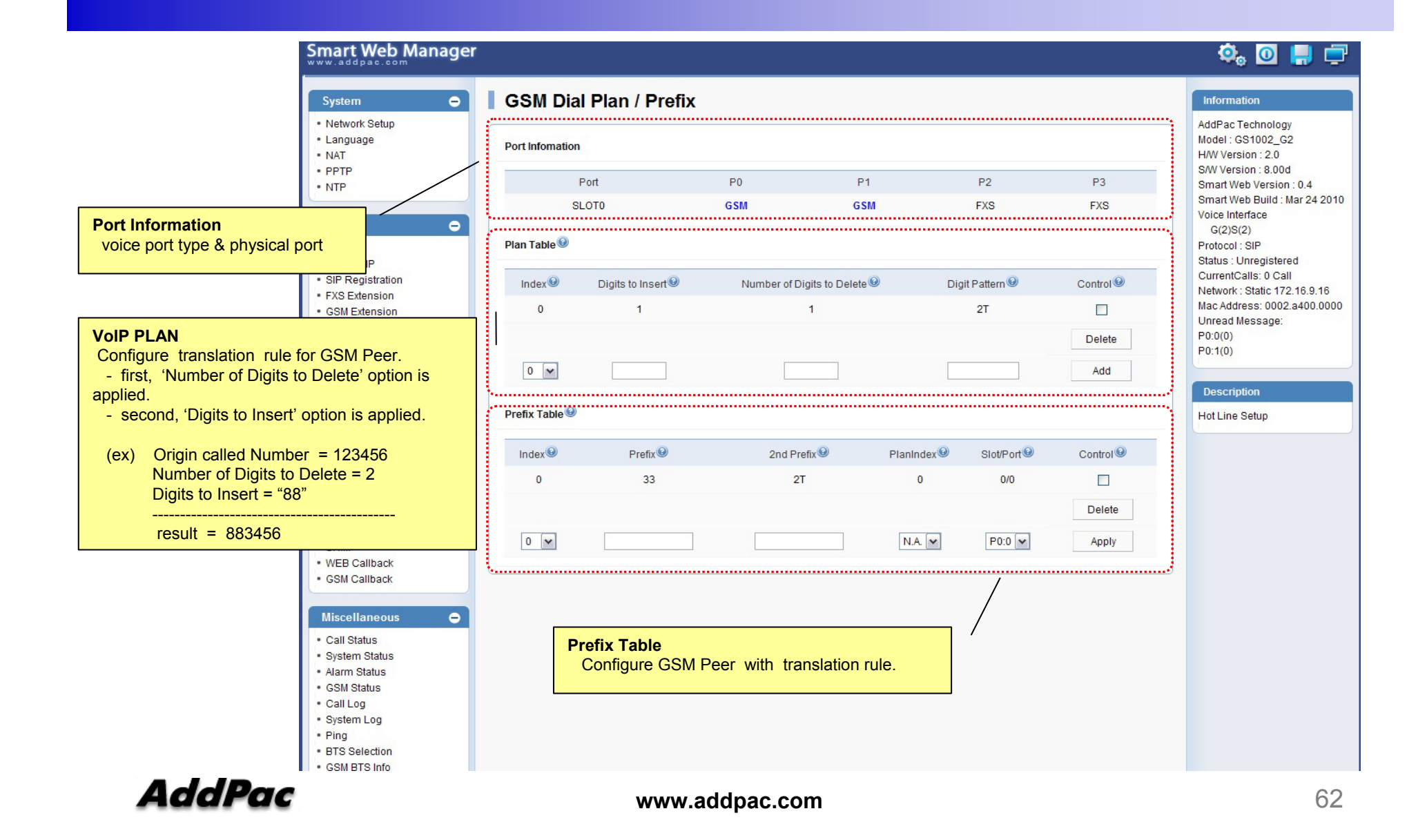

## Basic – Static Route

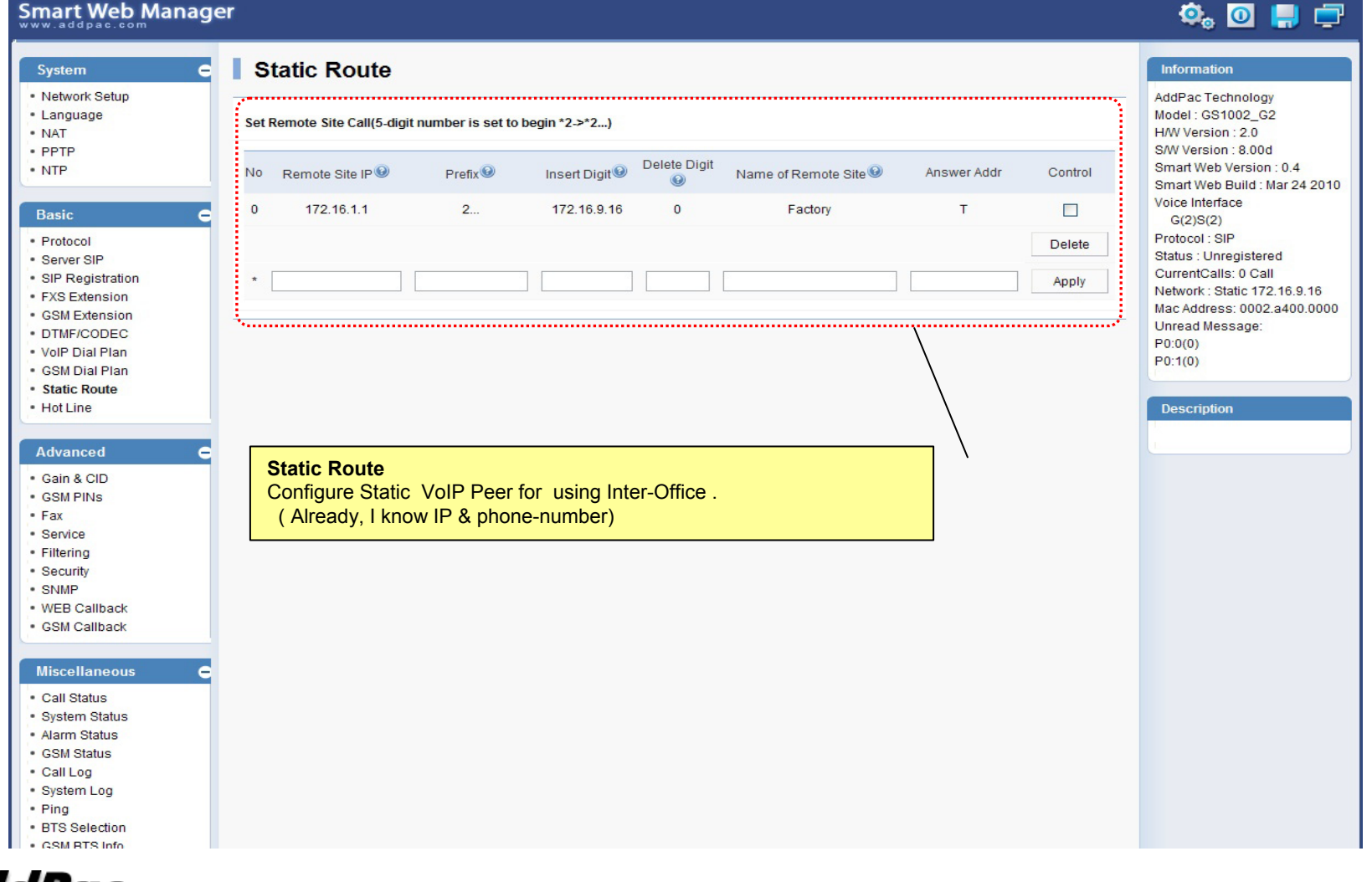

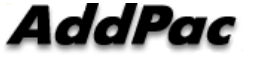

## Basic – Hot Line

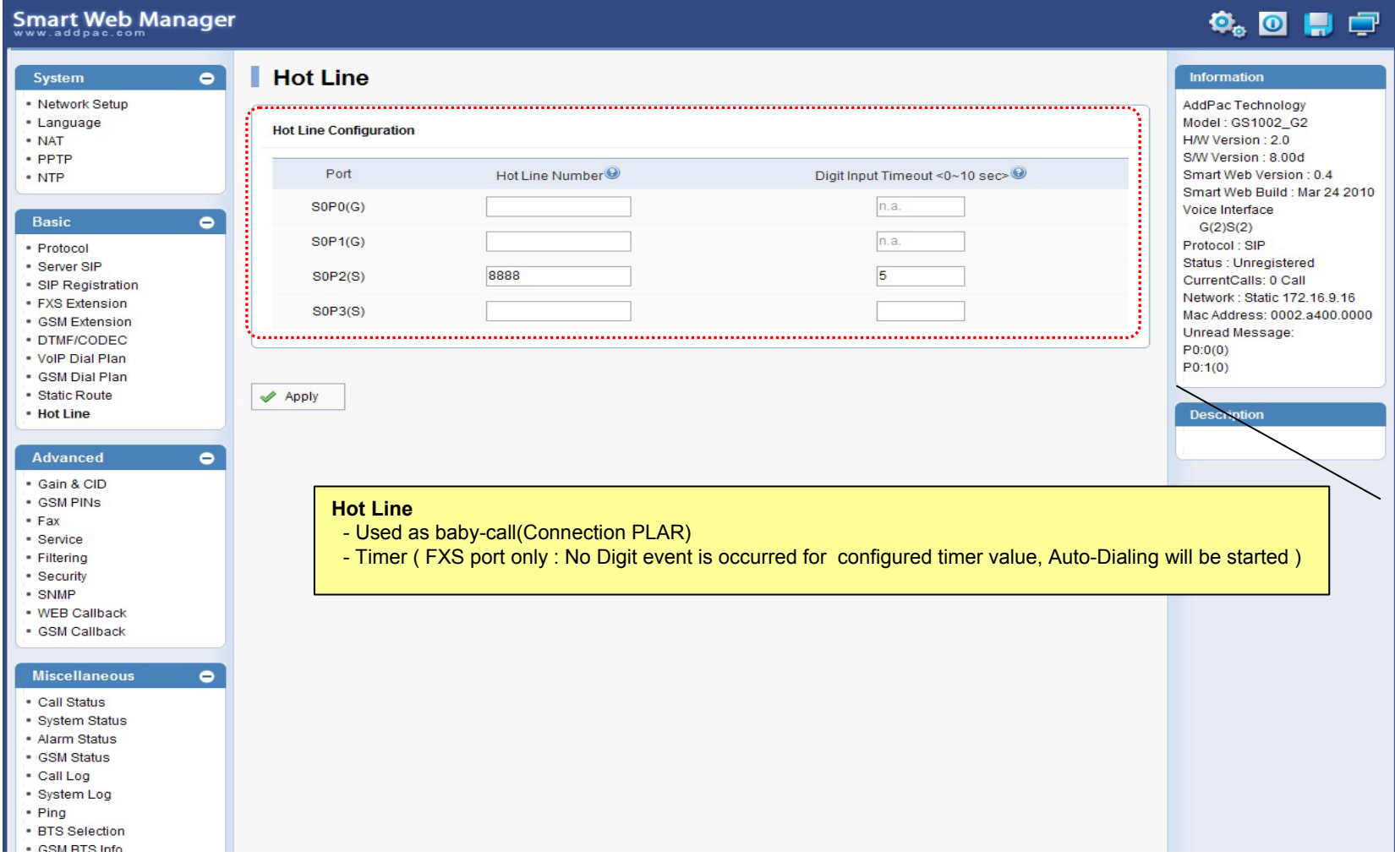

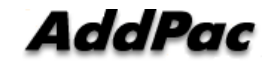

## Advanced – Gain & CID

#### Smart Web Manager  $\overline{\mathbf{Q}}_0$  or  $\mathbf{Q}$ System  $\bullet$ Gain® Information · Network Setup AddPac Technology · Language Model: GS1002 G2 Gain H/W Version: 2.0  $\cdot$  NAT S/W Version : 8.00d  $\cdot$  PPTP  $\cdot$  NTP Smart Web Version: 0.4 Caller ID Port Port Type InputGain OutputGain Smart Web Build: Mar 24 2010 P0:0 **GSM**  $|0|$  $\boxed{0}$  $\overline{\mathbf{v}}$ Voice Interface **Basic**  $\bullet$  $G(2)S(2)$  $P0:1$ **GSM**  $|0|$  $|0|$  $\overline{\phantom{a}}$ Protocol: SIP · Protocol Status : Unregistered · Server SIP  $\boxed{0}$  $\boxed{0}$  $\overline{\mathbf{v}}$  $P0:2$ **FXS** CurrentCalls: 0 Call · SIP Registration Network: Static 172.16.9.16 • FXS Extension  $0$   $\sqrt{ }$  $\boxed{0}$  $\blacktriangledown$  $P0:3$ **FXS** Mac Address: 0002.a400.0000 · GSM Extension Unread Message: · DTMF/CODEC  $P0:0(0)$ . VolP Dial Plan  $P0:1(0)$ · GSM Dial Plan  $\blacktriangleright$  Apply · Static Route · Hot Line **Description** Adjust the input voice volume  $\bullet$ Advanced from EXS/EXO/E1/E&M to DSP **Gain & CID**and the output volume from · Gain & CID Configure Input-gain, output-gain and caller-ID.DSP to the phone or PSTN line: · GSM PINS  $•$  Fax - Service · Filtering - Security · SNMP · WEB Callback · GSM Callback **Miscellaneous**  $\bullet$ • Call Status · System Status · Alarm Status · GSM Status · Call Log · System Log • Ping · BTS Selection · GSM RTS Info **www.addpac.com** 65

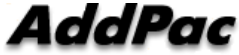

## Advanced – GSM PINs

### Smart Web Manager

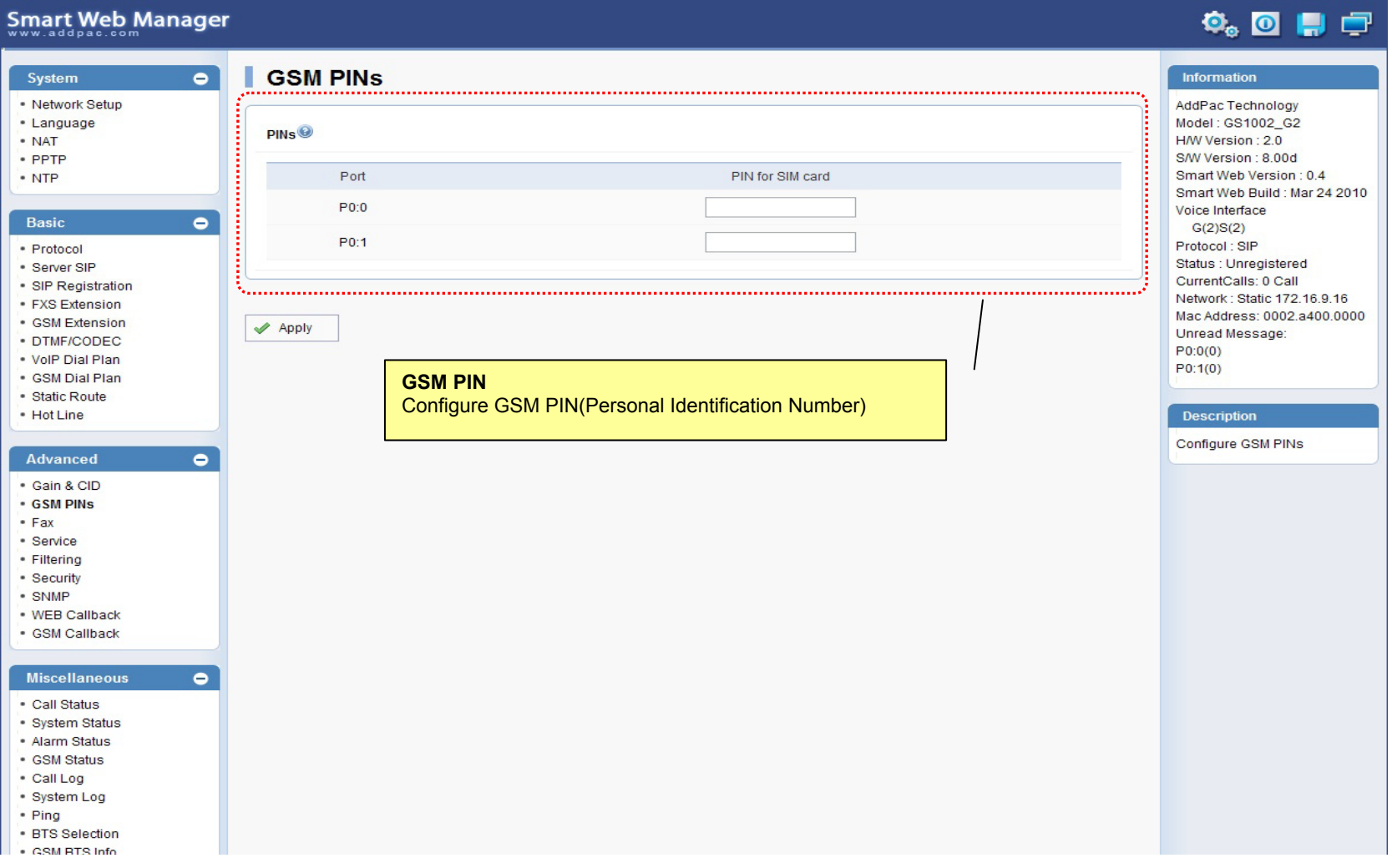

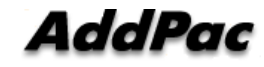

## Advanced - Fax

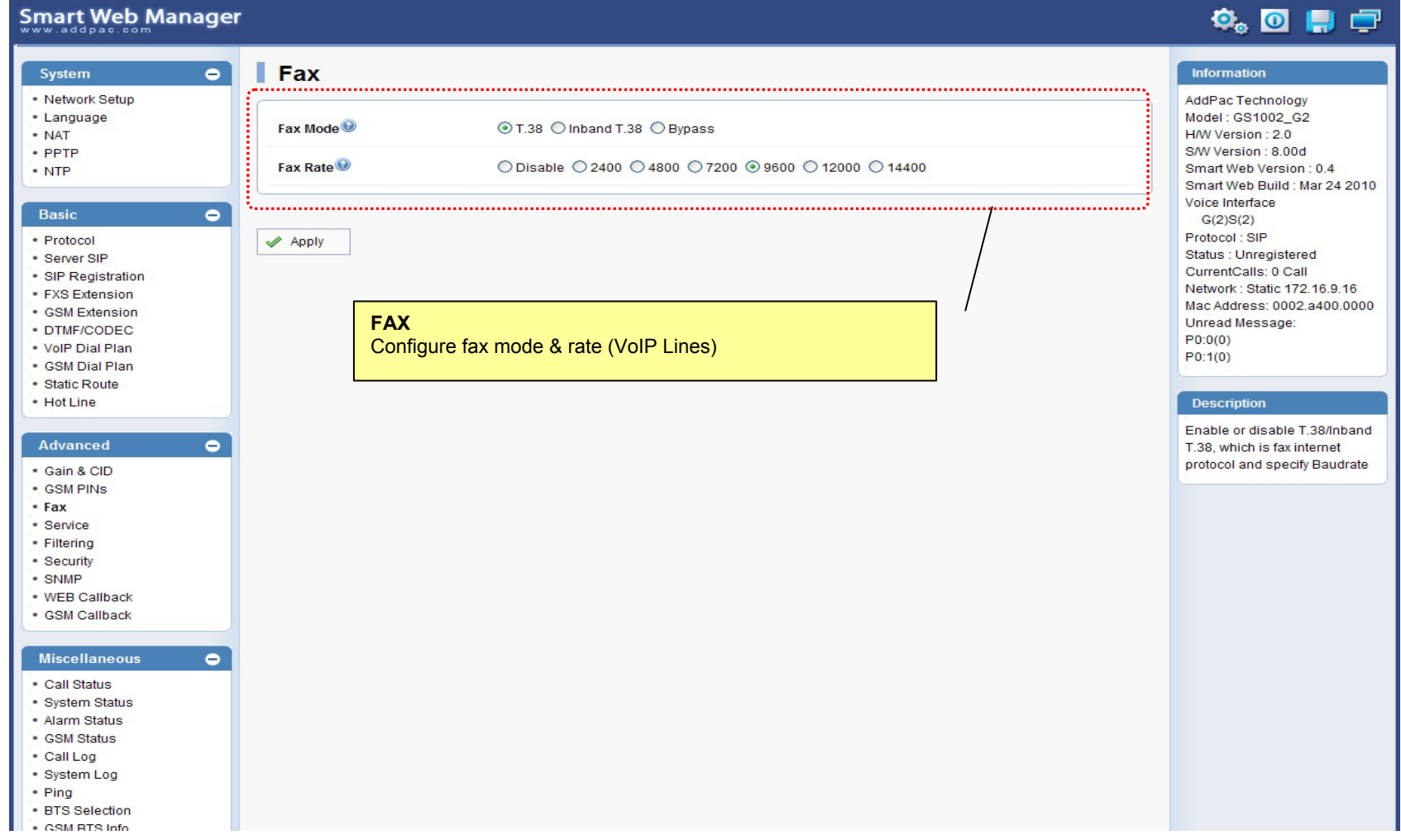

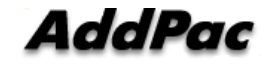

### Advanced - Service

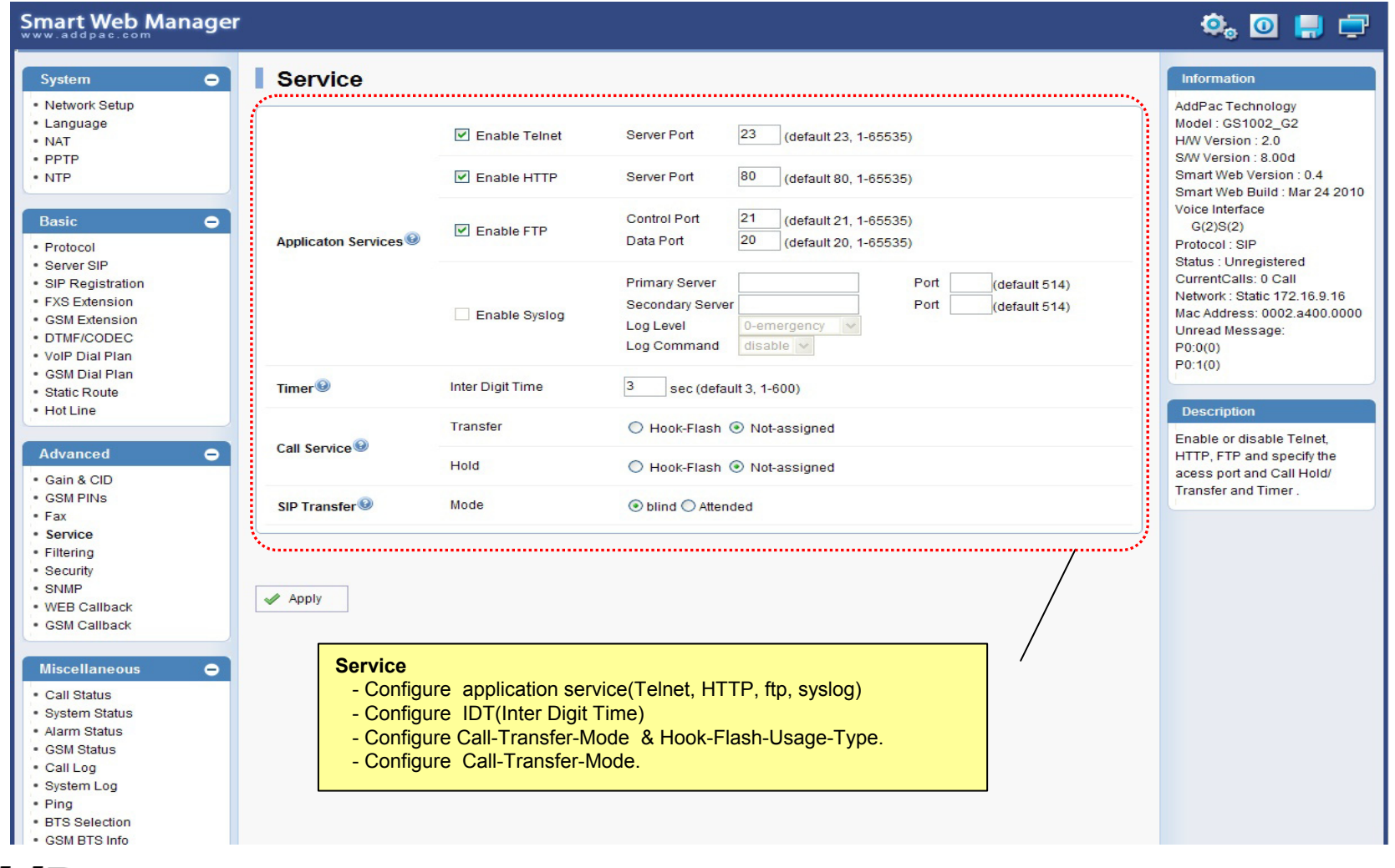

## Advanced - Filtering

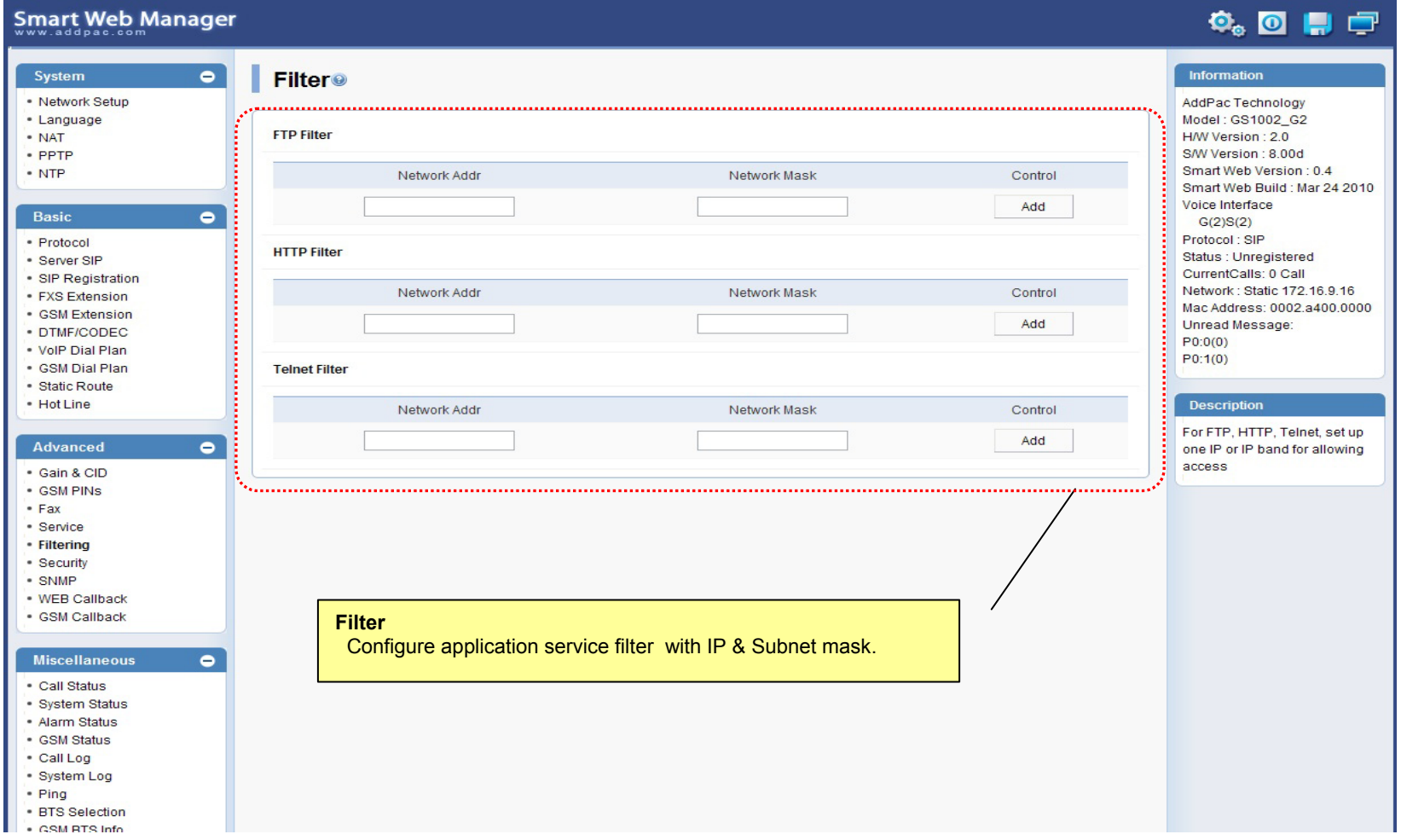

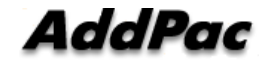

## Advanced - Security

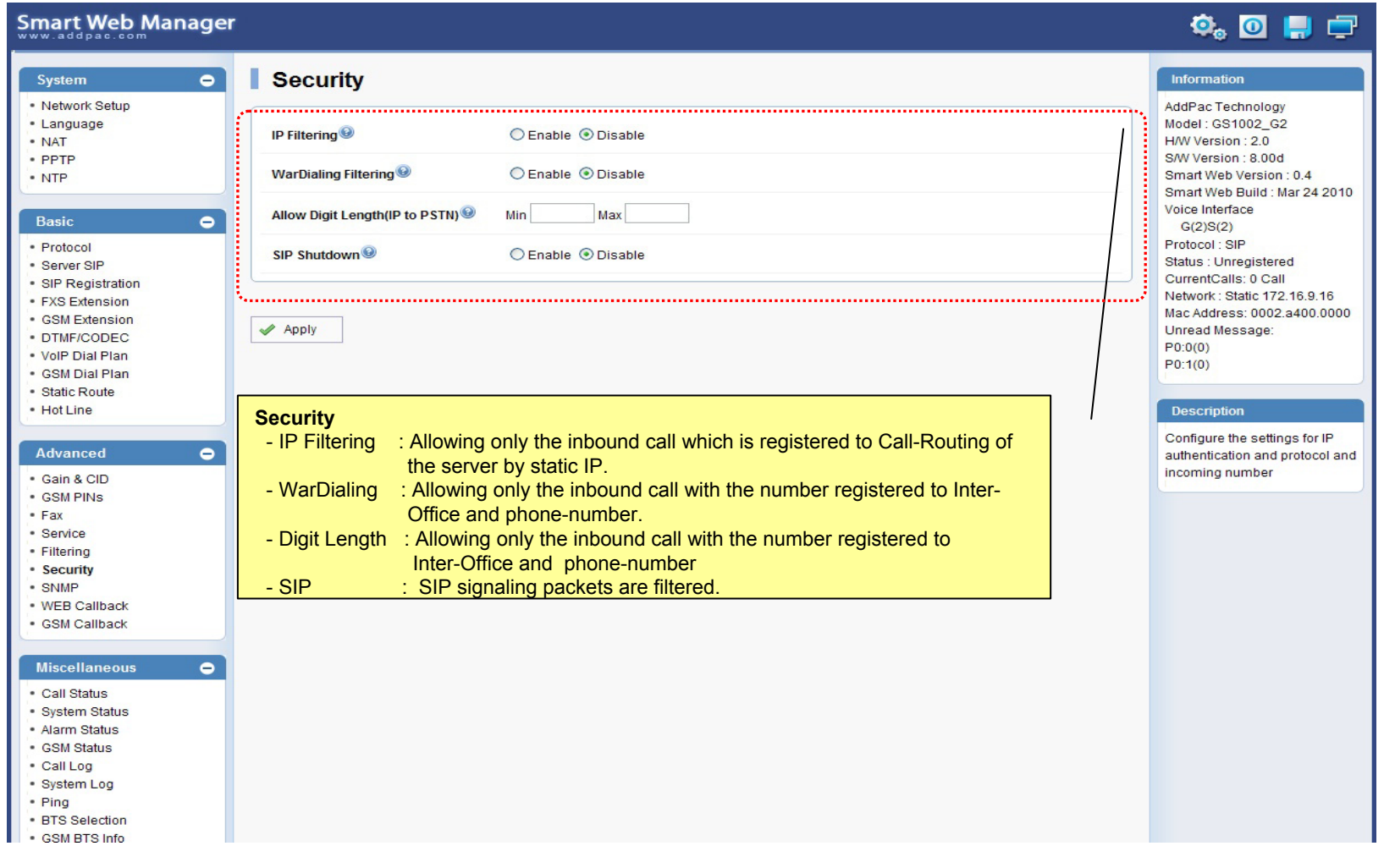

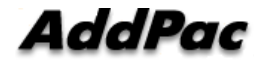

## Advanced – GSM Web Callback

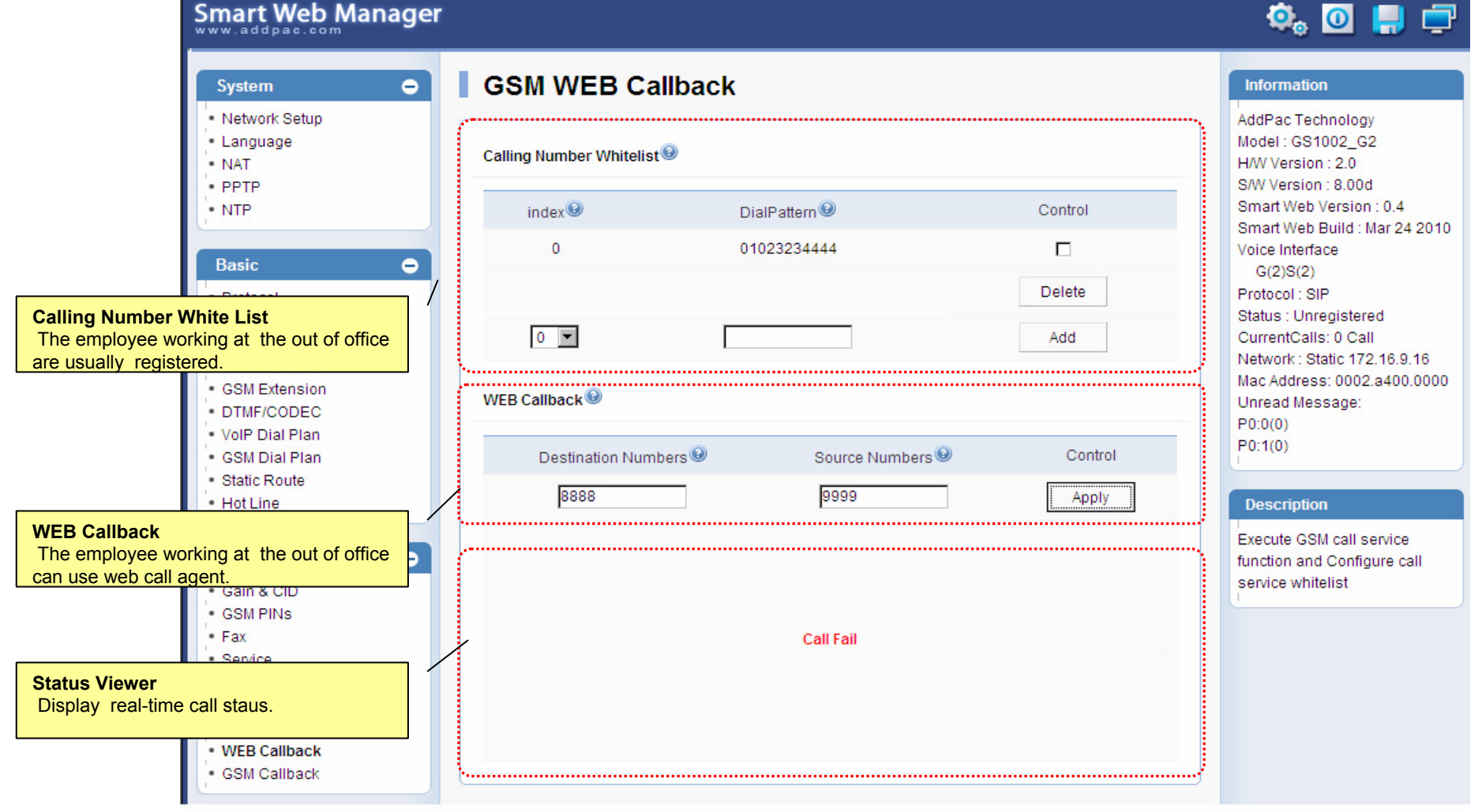

**AddPac** 

## Advanced – GSM Callback

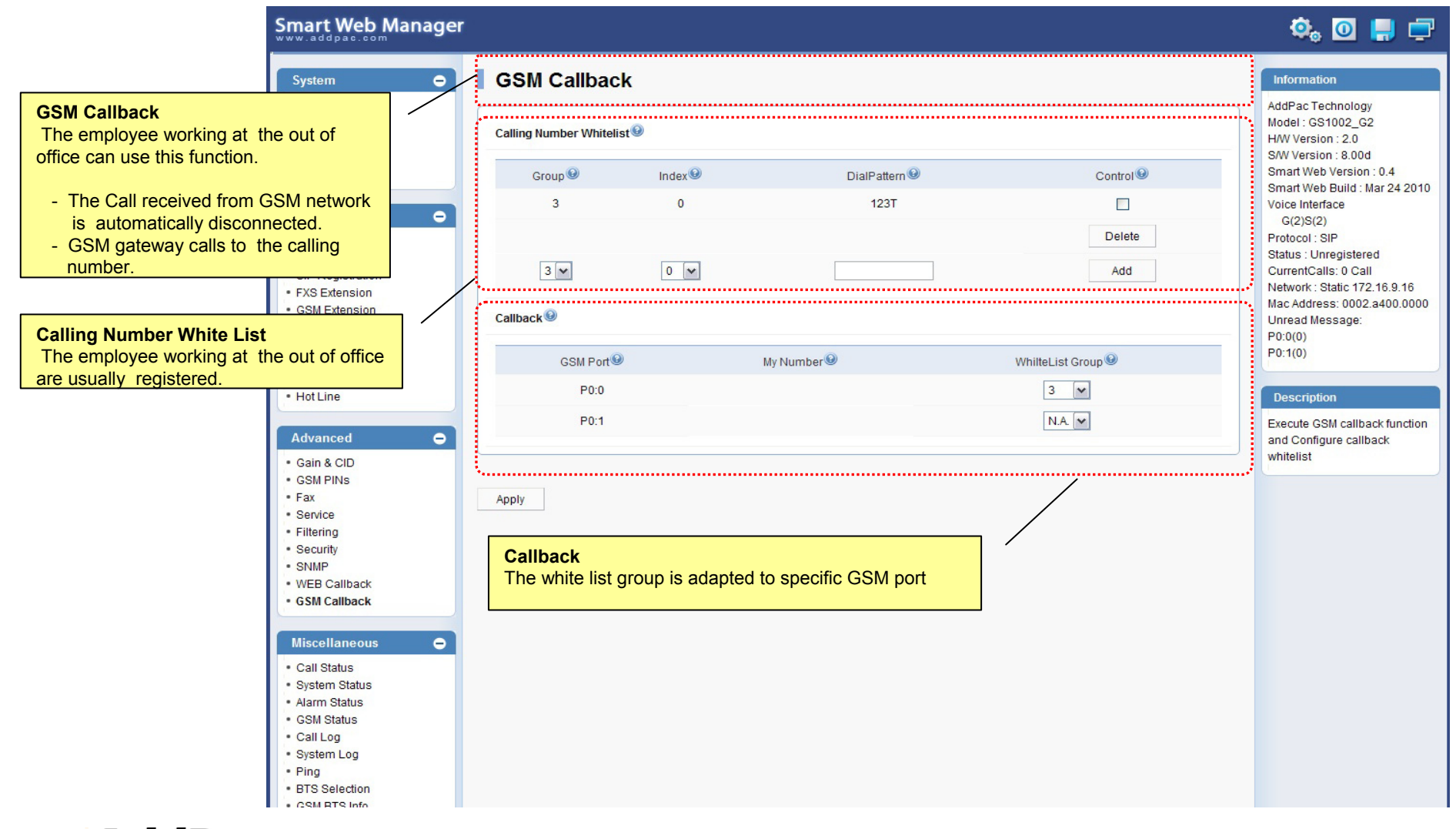
## Miscellaneous – Call Status

**Smart Web Manager**  $\bullet$  on  $\blacksquare$ **Call Status** System  $\bullet$ Information · Network Setup AddPac Technology Model: GS1002\_G2 · Language **Port Status (Analog)** H/W Version: 2.0 - NAT S/W Version : 8.00d Slot Port Group Smart Web Version: 0.4 **Analog Port** Port Smart Web Build : Mar 24 2010  $0()$  $10<sup>°</sup>$  $20<sup>°</sup>$  $30<sup>°</sup>$ Real-time display about Voice Interface Status SLOT<sub>0</sub>  $\mathbf{L}$  $\mathbf{L}$  $\mathbf{I}$  $\pm$  $\bullet$ analog port status  $G(2)S(2)$  $\Box$  $\Box$ Select  $\Box$  $\Box$ Protocol: SIP (occupation, call status). Status : Unregistered Provide a specific port <u>. . . . . . .</u> CurrentCalls: 0 Call blocking function Unblock Block Network: Static 172.16.9.16 Mac Address: 0002.a400.0000 Unread Message: • DTMF/CODEC Connection State: (Connected) (Disconnected || Blocked)  $P0:0(0)$ Call State:  $(dle)$ (Ring || Dial) (Called) (Calling) (Blocked) . VolP Dial Plan  $P0:1(0)$ · GSM Dial Plan . Call Status · Static Route · Hot Line Description Port Direction<sup><sup>®</sup></sup> **Established Time** Calling Number<sup>®</sup> Called Number<sup><sup>O</sup></sup>  $cone@$ Src/Dest IP **Active Call Status**Verify port status and retrieve  $\bullet$ the present call information Real-time display about current active call status (calling party addr, called party addr. Codec, etc)Securit - SNMP . WEB Callback · GSM Callback **Miscellaneous**  $\bullet$ • Call Status · System Status · Alarm Status · GSM Status · Call Log · System Log - Ping · BTS Selection . CSM RTS Info

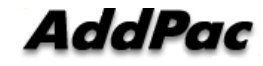

### Miscellaneous – System Status

#### **Smart Web Manager**

#### $\overline{\mathbf{O}}_0$   $\overline{\mathbf{O}}$   $\mathbf{H}$   $\overline{\mathbf{O}}$

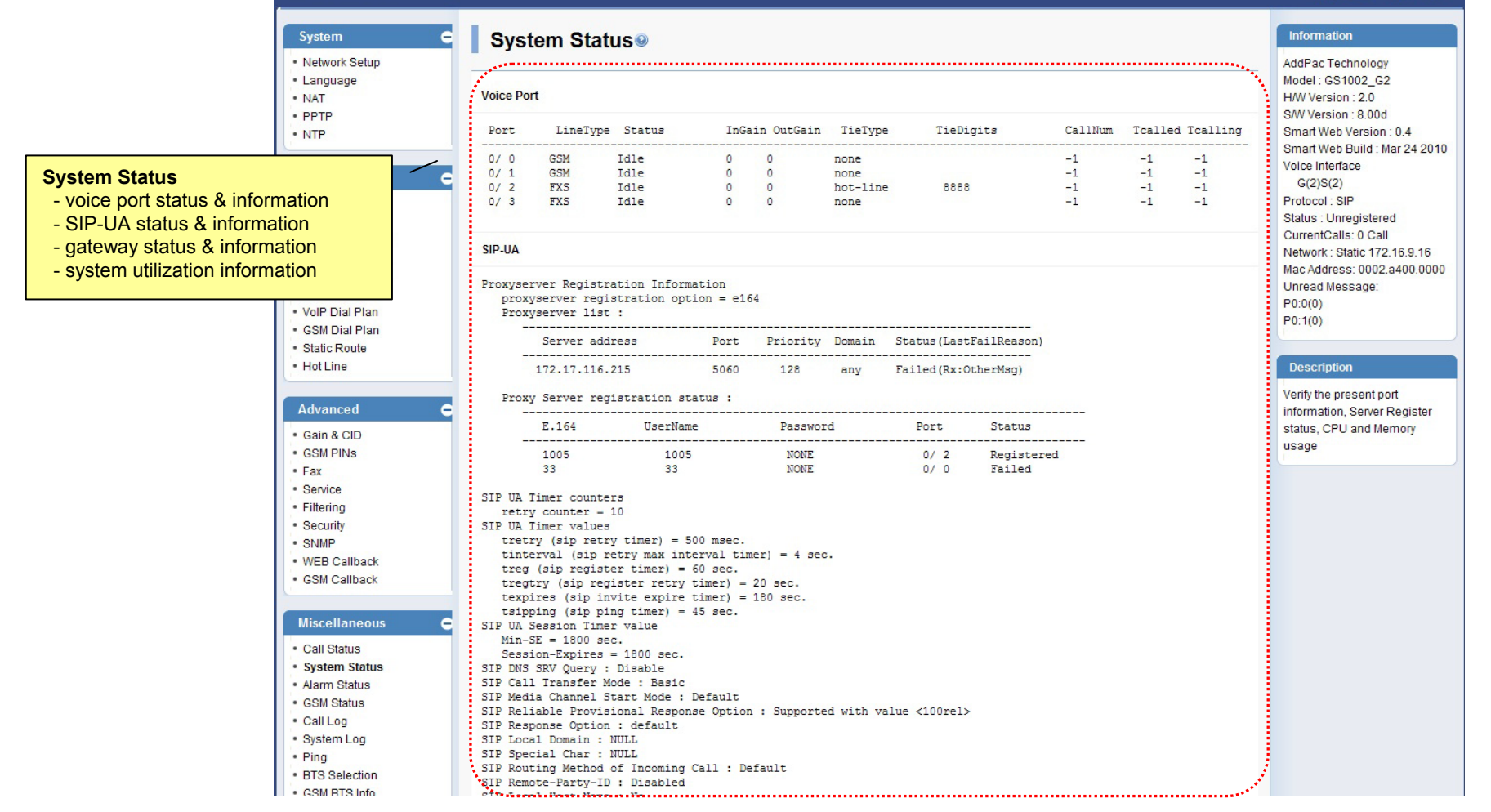

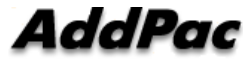

**www.addpac.com** 74

# Miscellaneous – Alarm Status

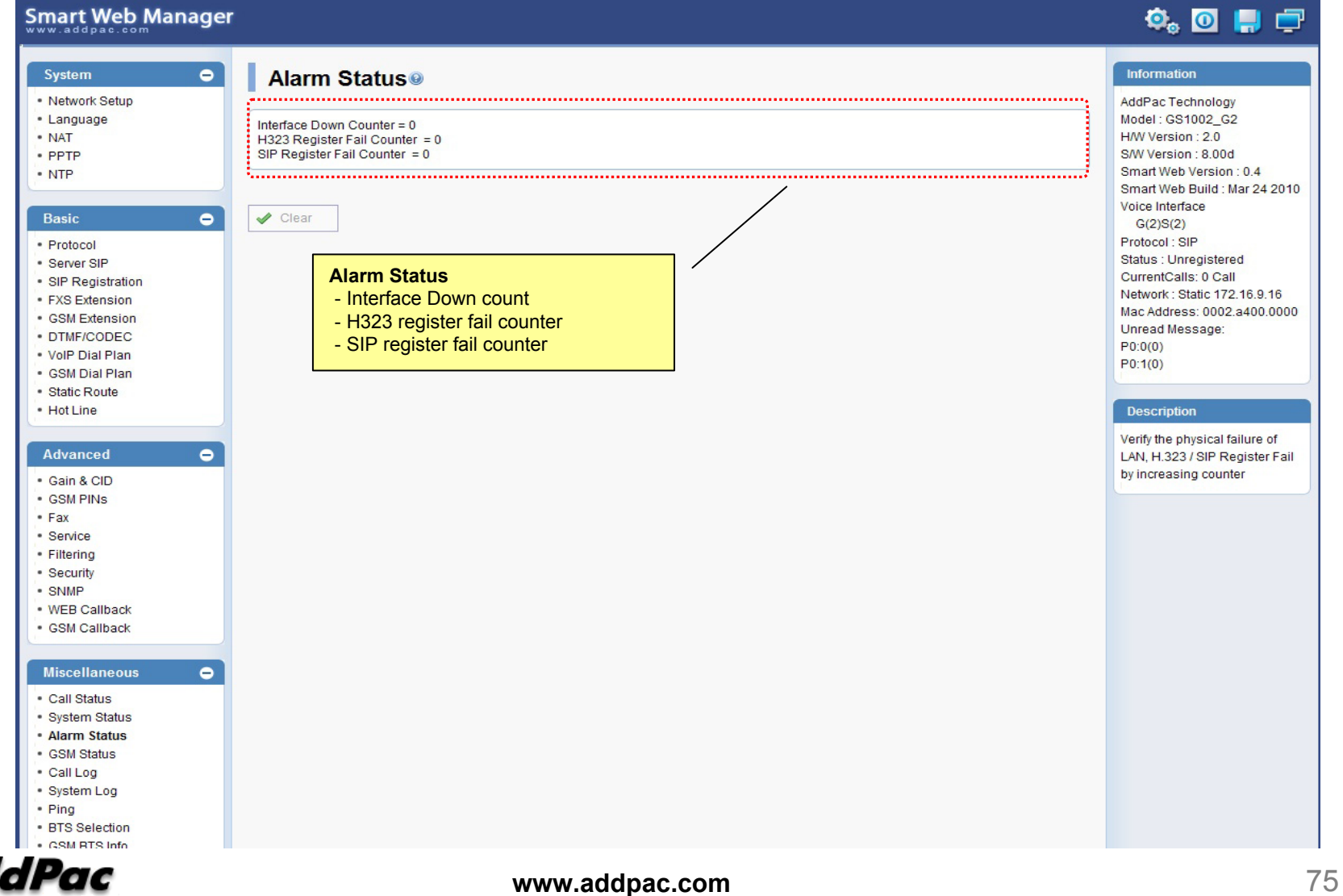

### Miscellaneous – GSM Status

**Smart Web Manager** 

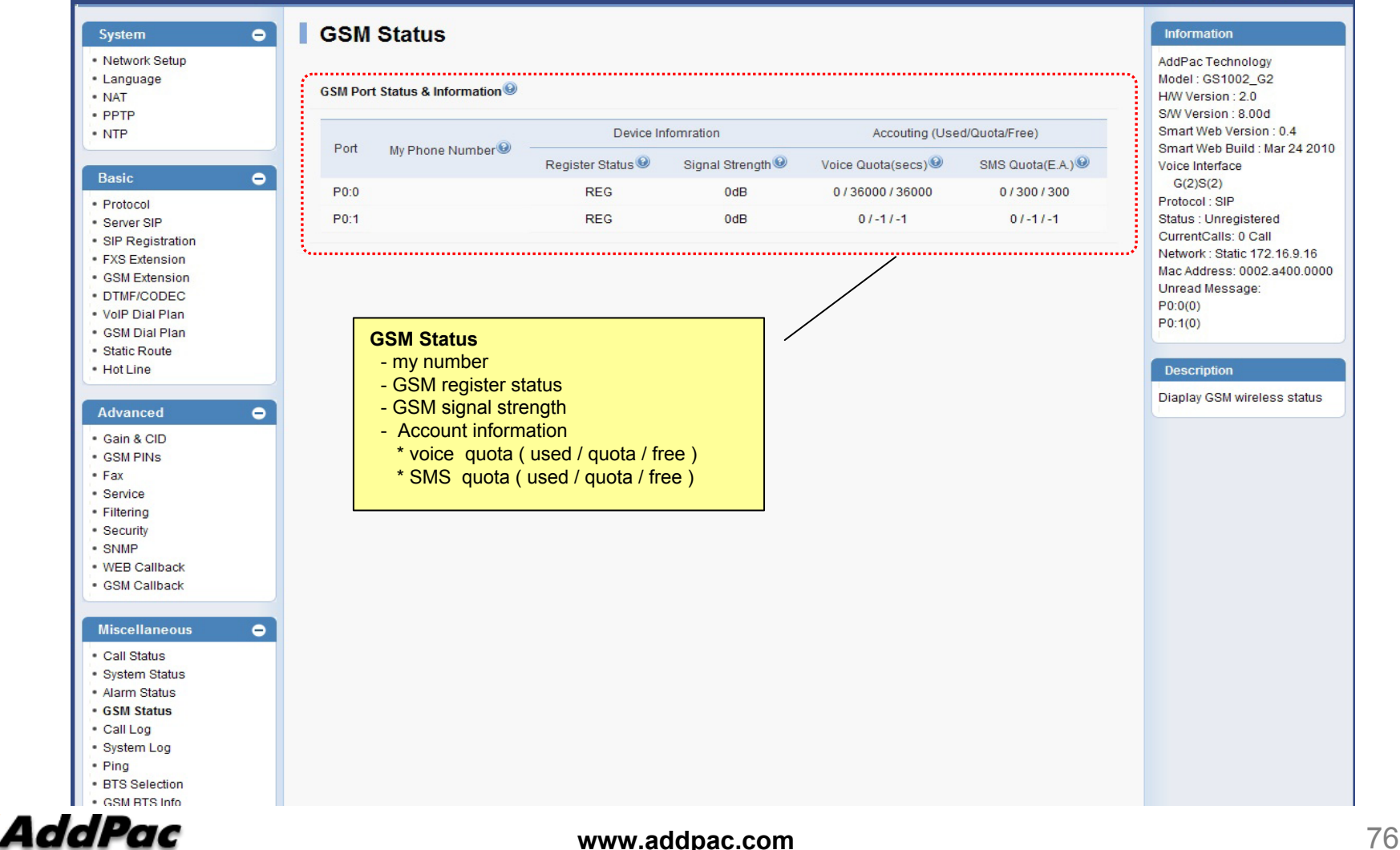

 $\Phi_{\circ}$  or  $\Pi$  or

# Miscellaneous – Call Log

#### Smart Web Manager

#### $\begin{picture}(150,20) \put(0,0){\line(1,0){10}} \put(15,0){\line(1,0){10}} \put(15,0){\line(1,0){10}} \put(15,0){\line(1,0){10}} \put(15,0){\line(1,0){10}} \put(15,0){\line(1,0){10}} \put(15,0){\line(1,0){10}} \put(15,0){\line(1,0){10}} \put(15,0){\line(1,0){10}} \put(15,0){\line(1,0){10}} \put(15,0){\line(1,0){10}} \put(15,0){\line($

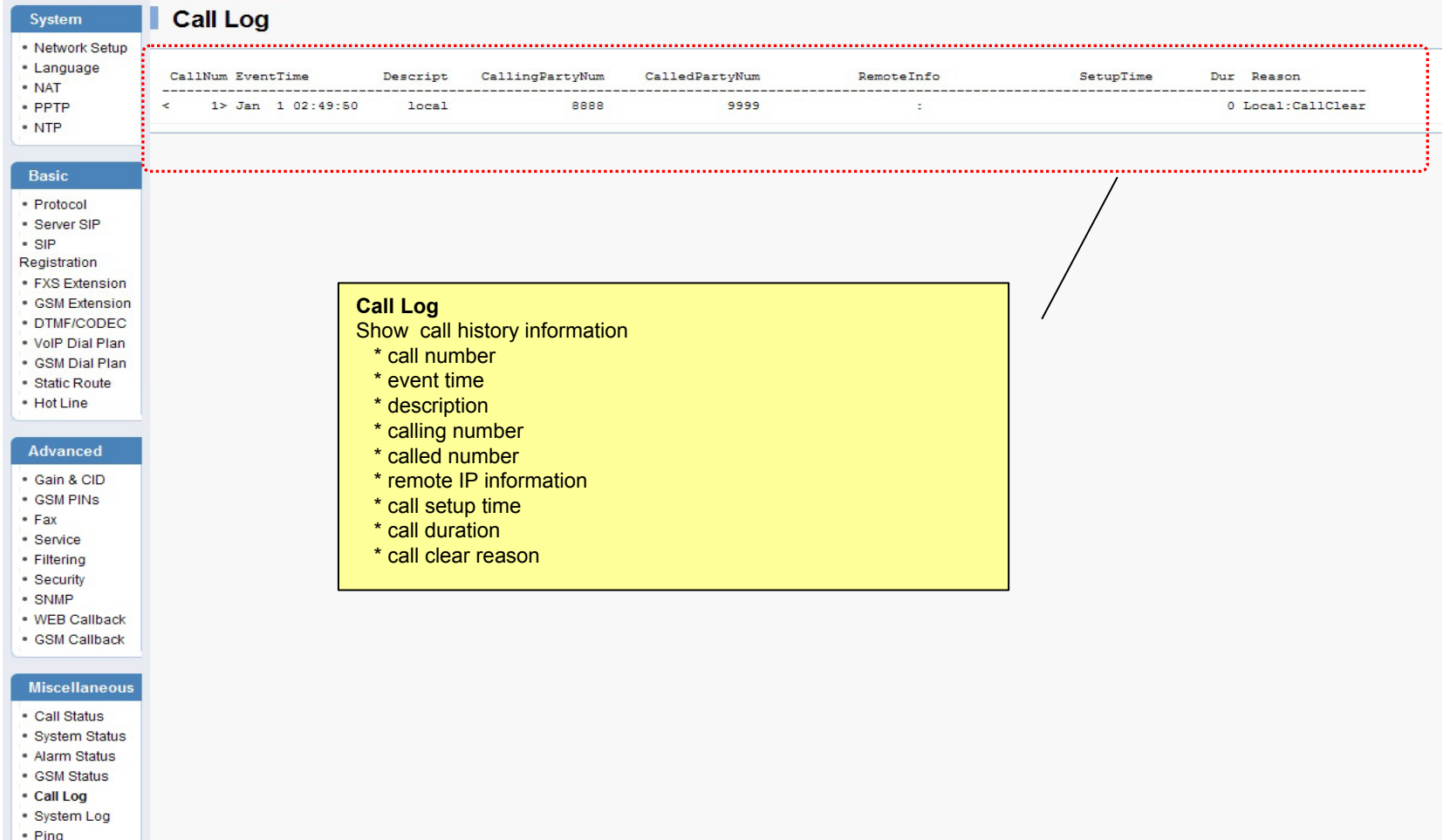

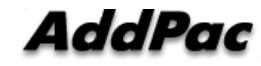

# Miscellaneous – System Log

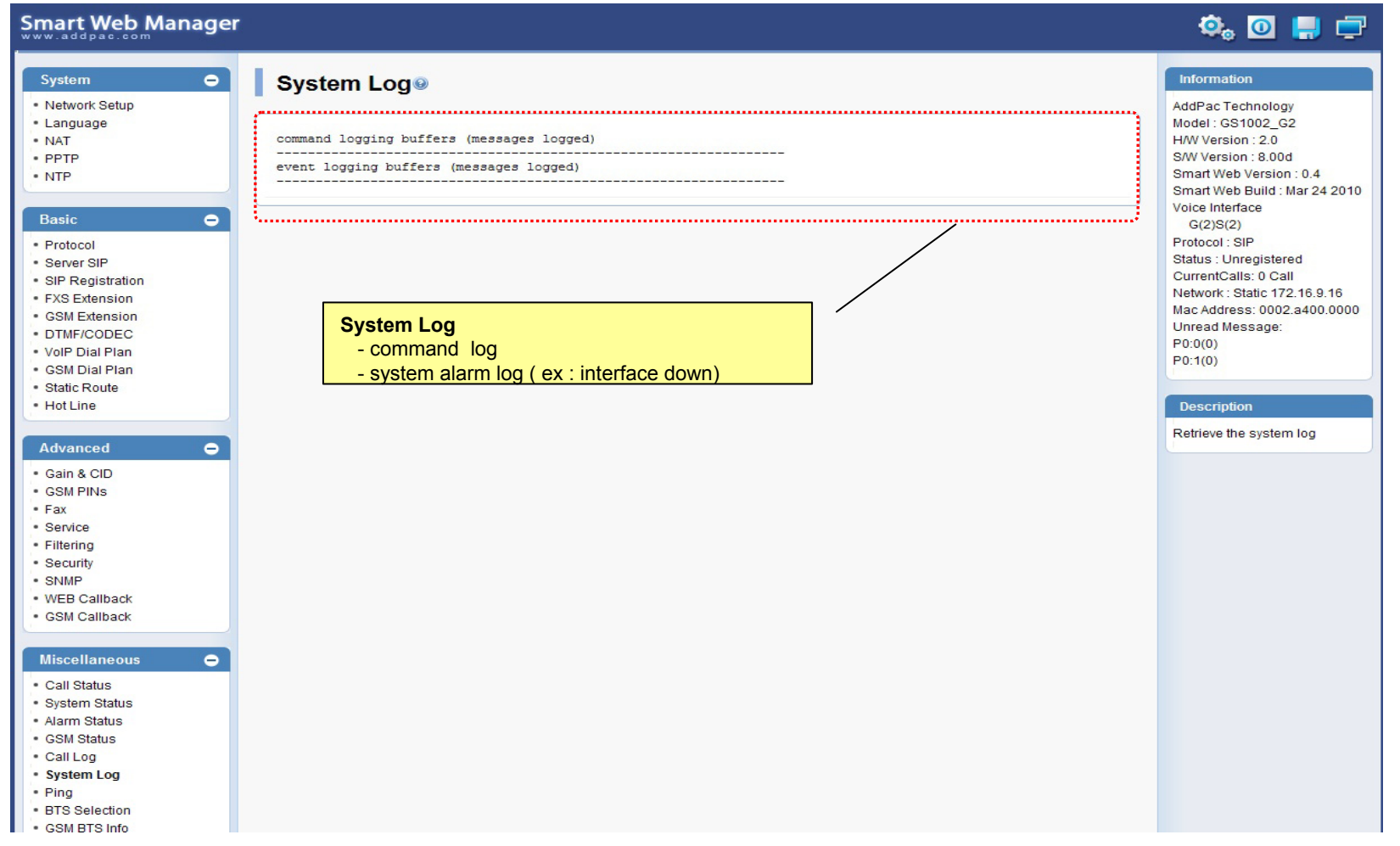

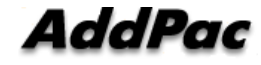

# Miscellaneous - Ping

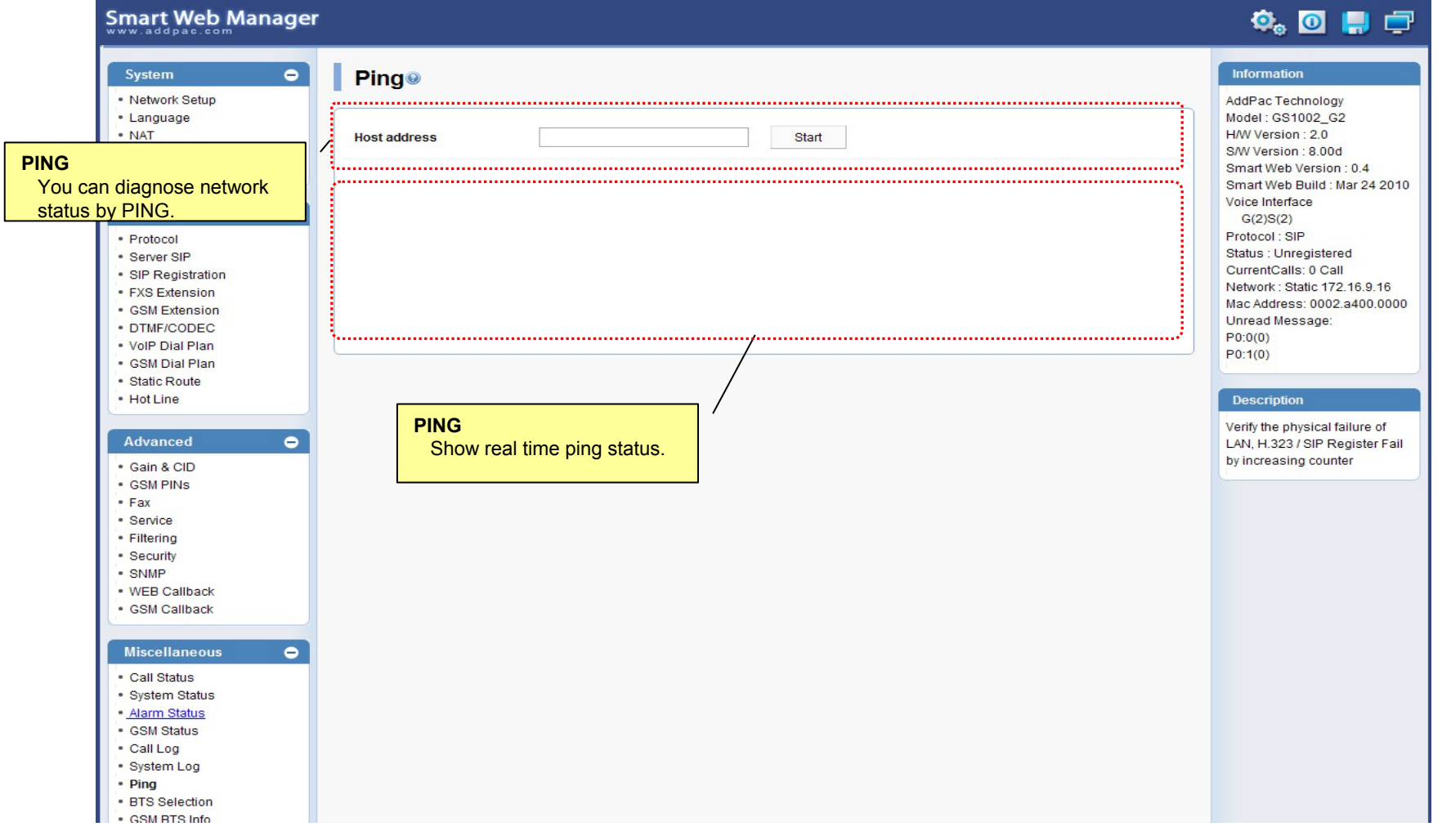

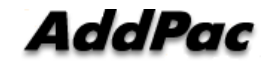

### Miscellaneous – BTS Selection

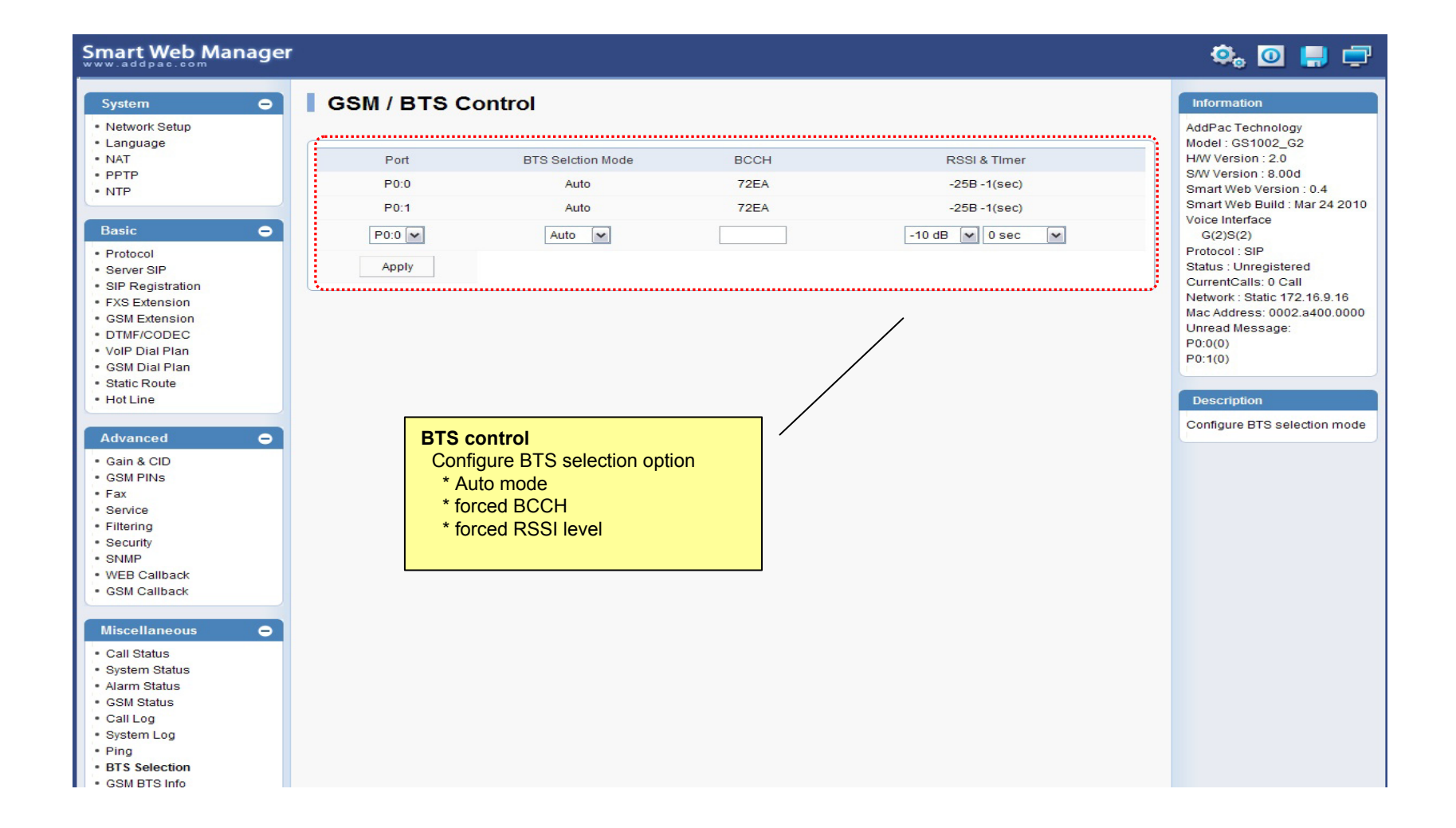

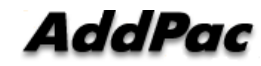

# Miscellaneous – GSM BTS Info

**Smart Web Manager** 

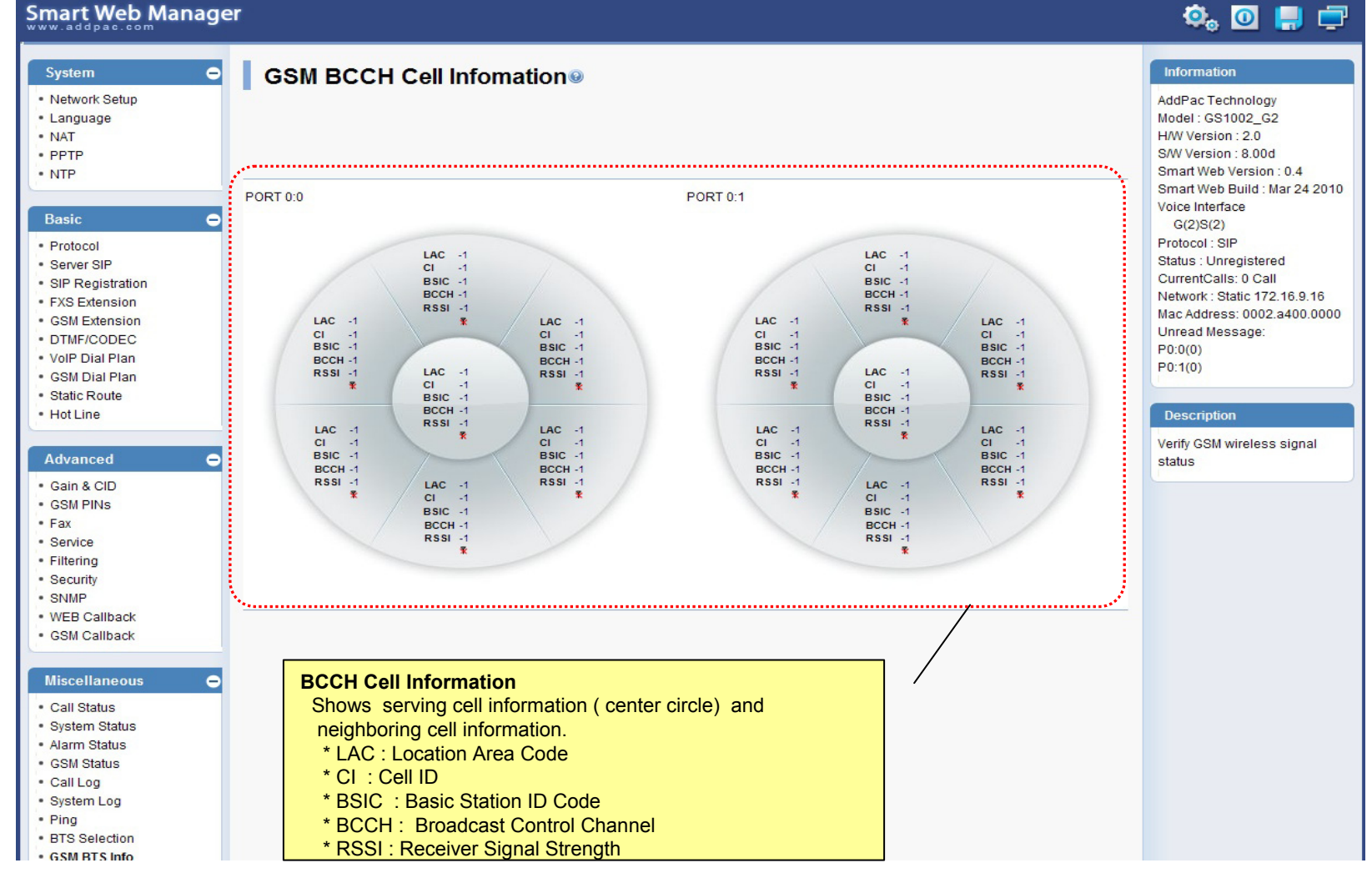

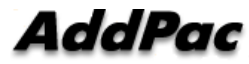

# LCR – Black & White List

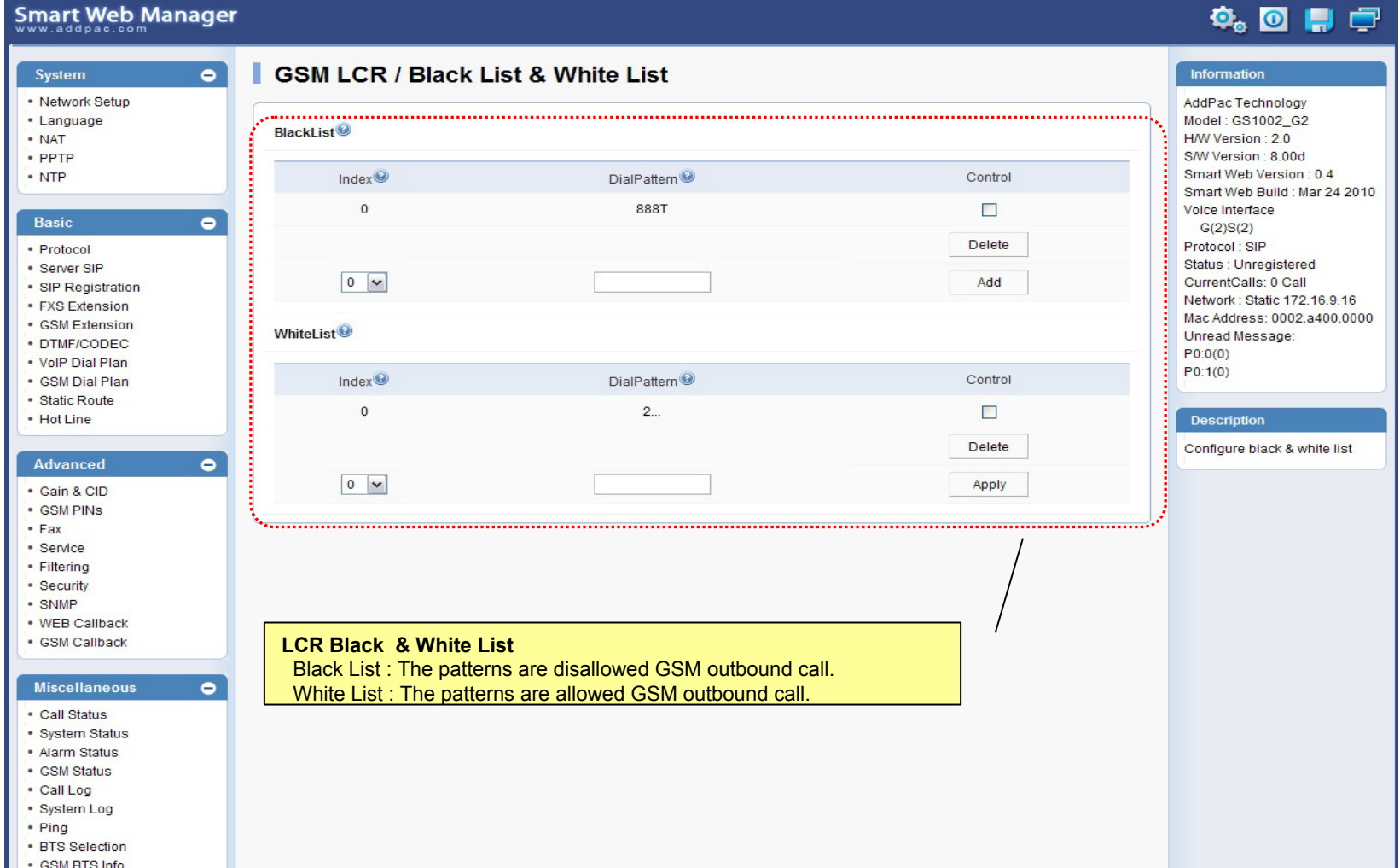

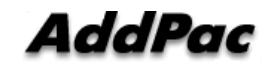

# LCR – Time Interval

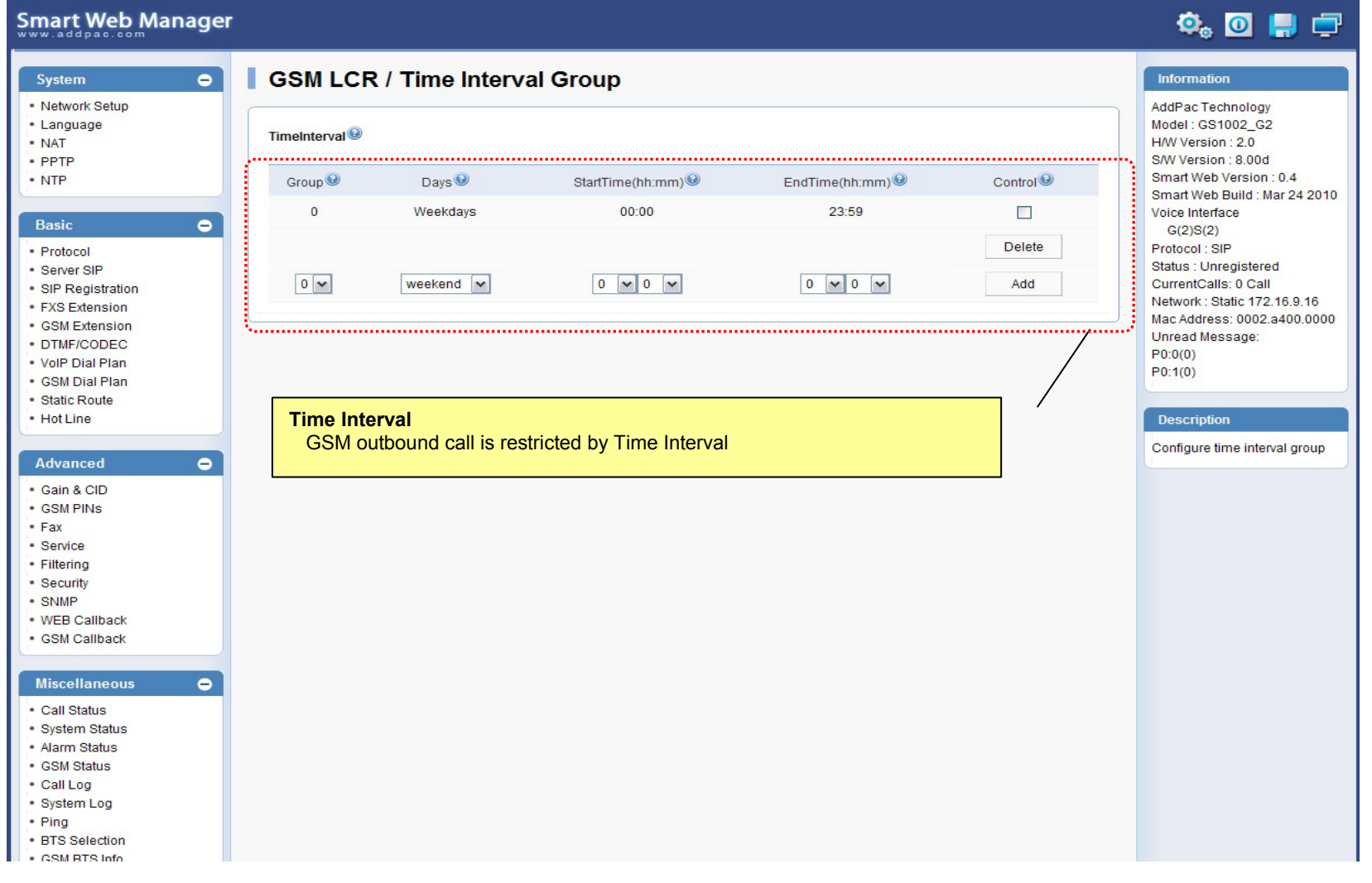

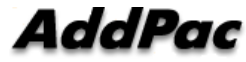

# LCR – Tariff Group

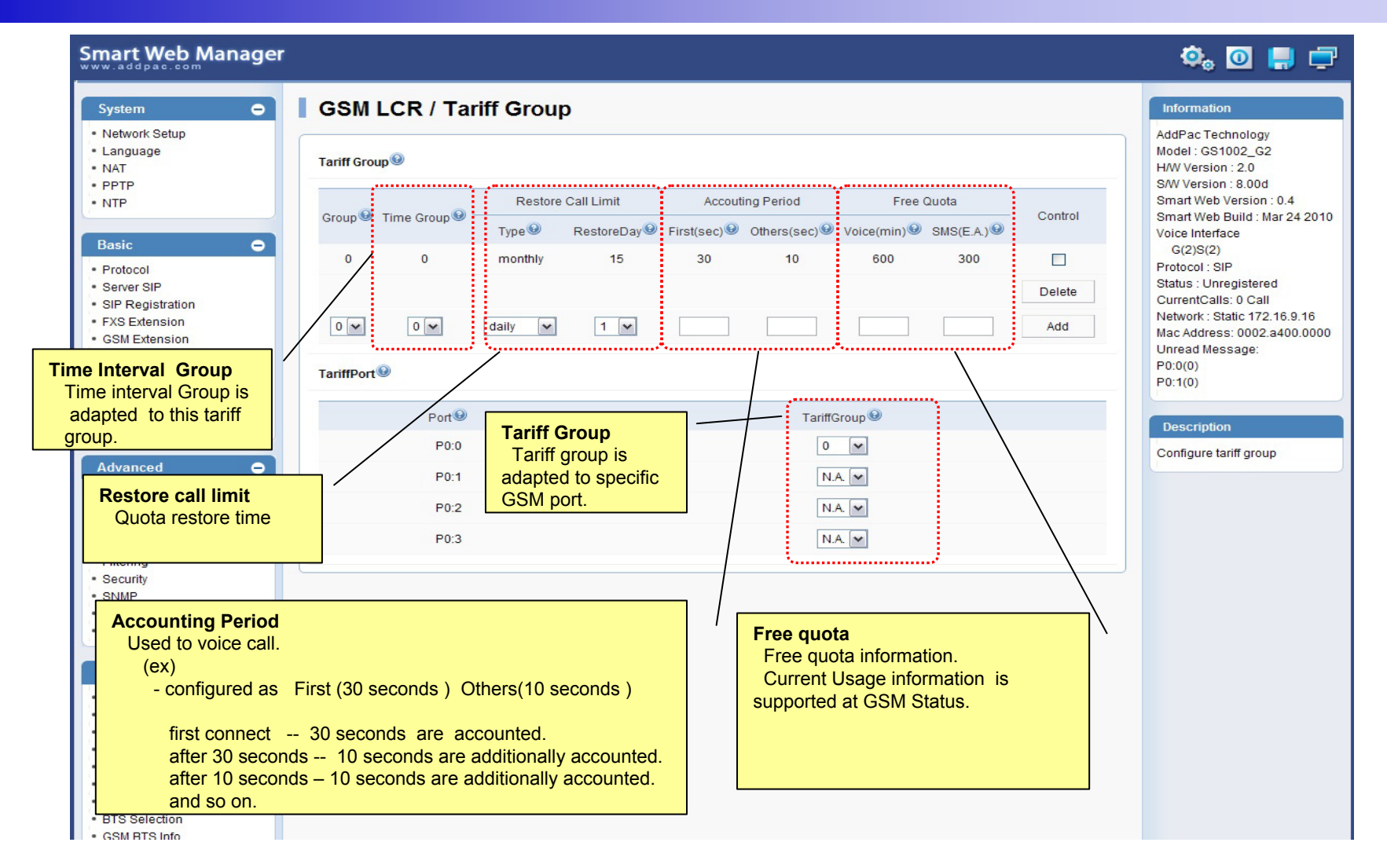

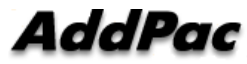

# LCR – LCR Test

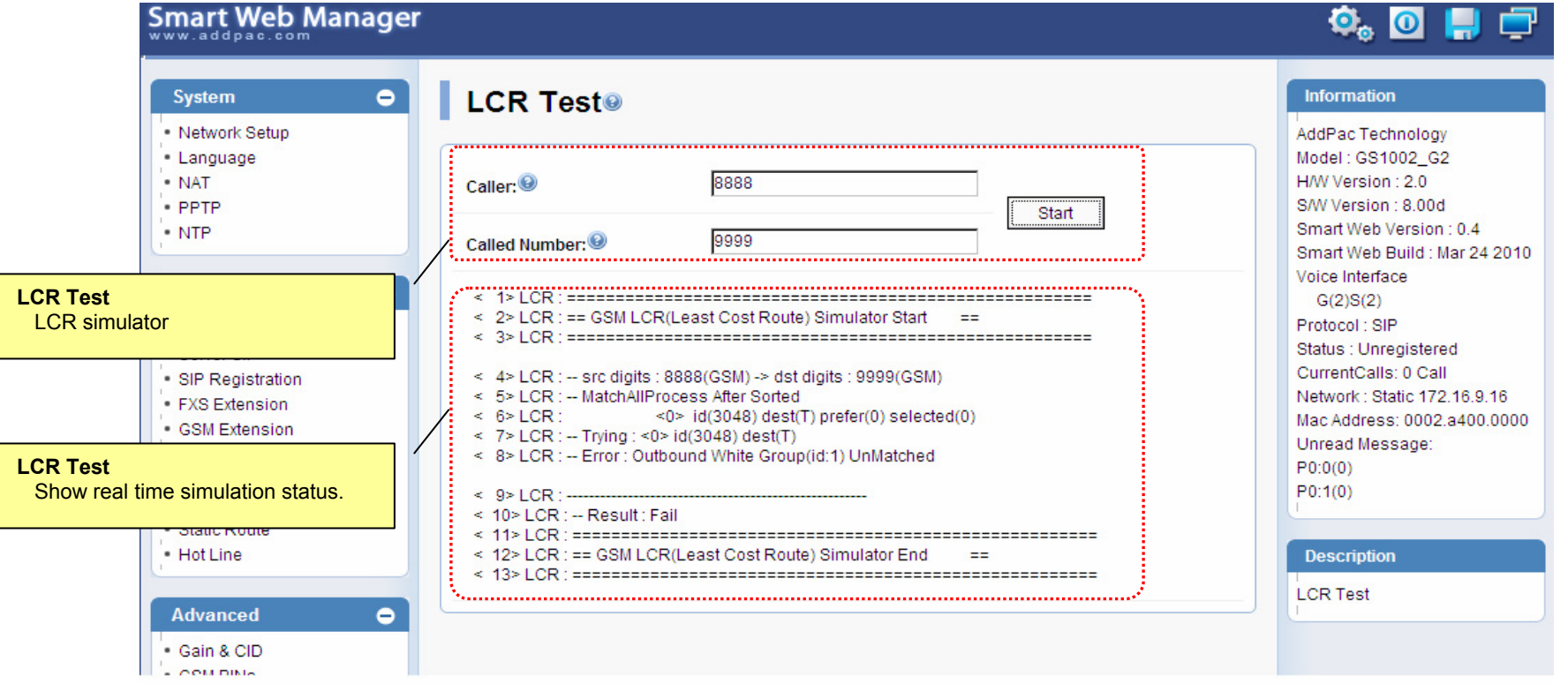

# SMS – Inbox

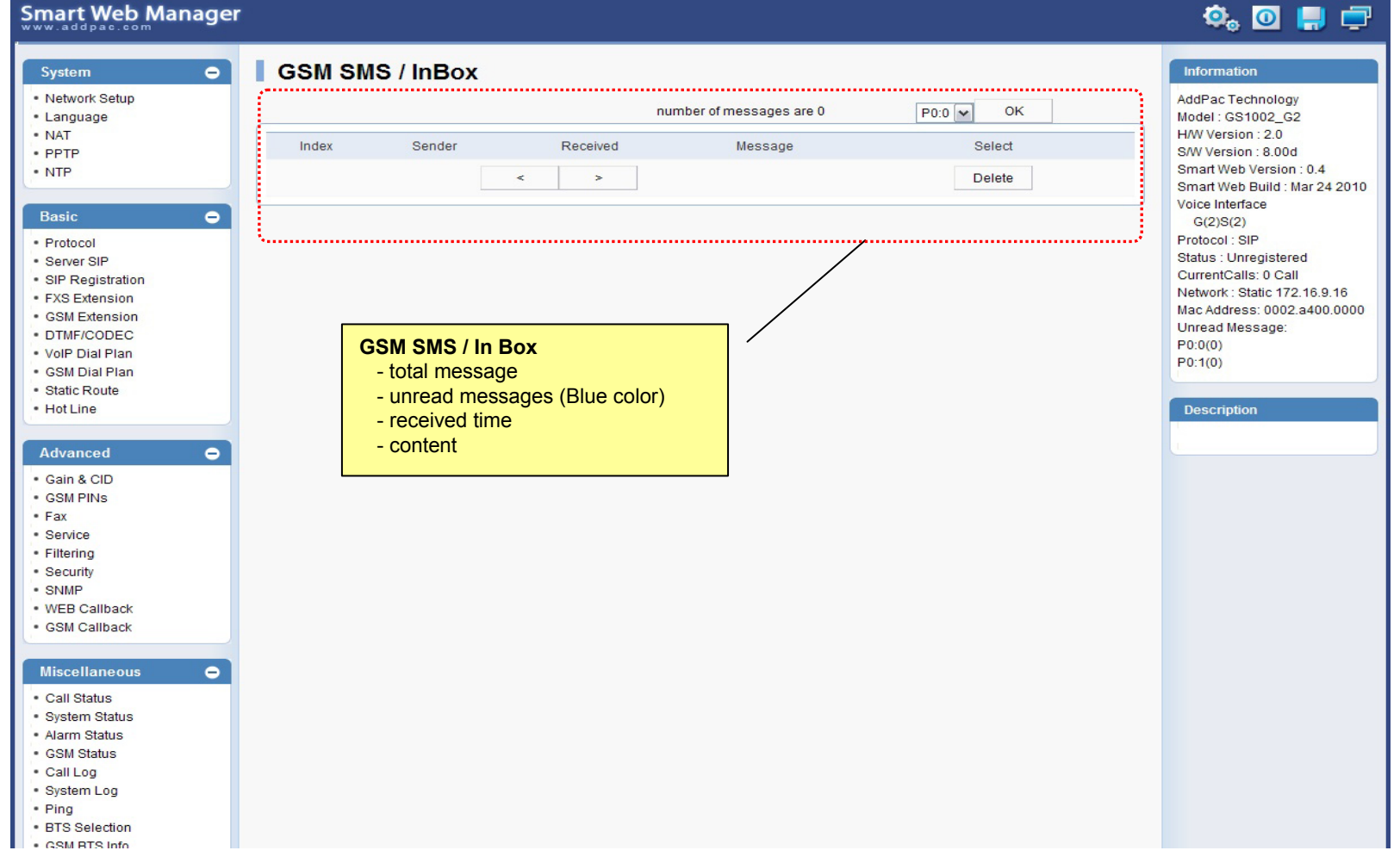

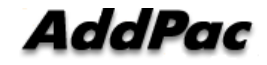

# SMS – SMS New Message

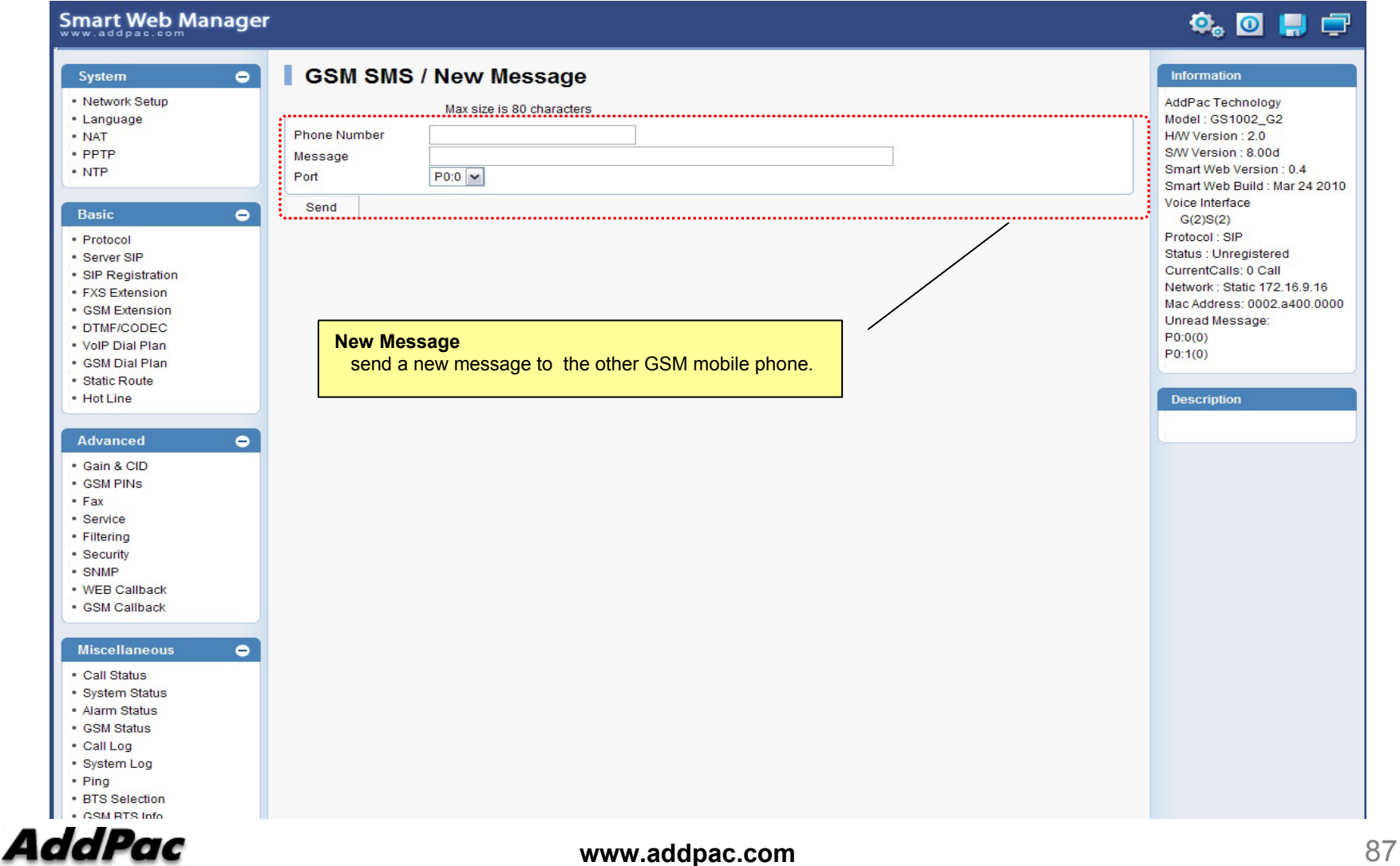

# Smart NMS

#### Smart Network Management System for GSM Gateway

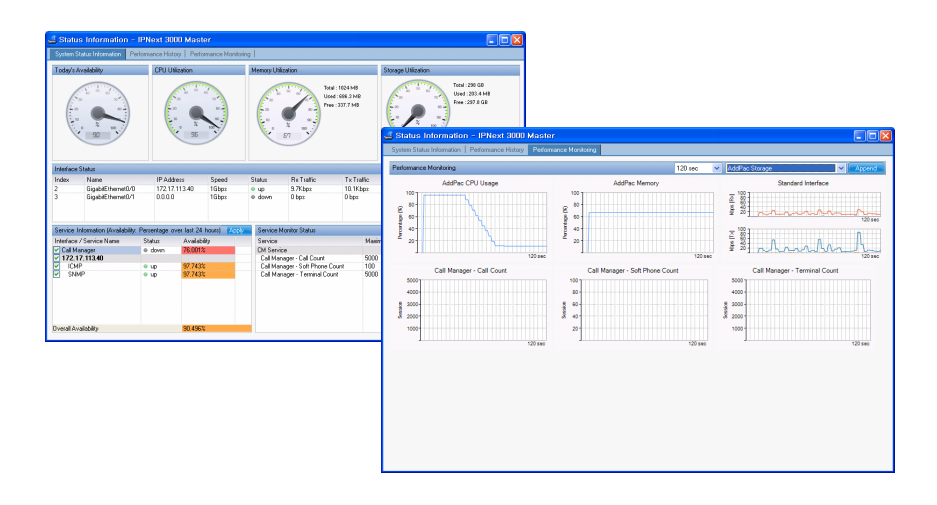

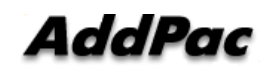

**www.addpac.com** 88

# **Contents**

- $\bullet$ System Requirement
- $\bullet$ Smart NMS Networking Diagram
- $\bullet$ Web-based Management
- $\bullet$ Network Resource Management
- $\bullet$ Device Fault Management
- $\bullet$ Device Fault History Management
- $\bullet$ Device Status Information
- $\bullet$ Notification Management
- $\bullet$ Fault Statistics
- $\bullet$ Model & Service Management

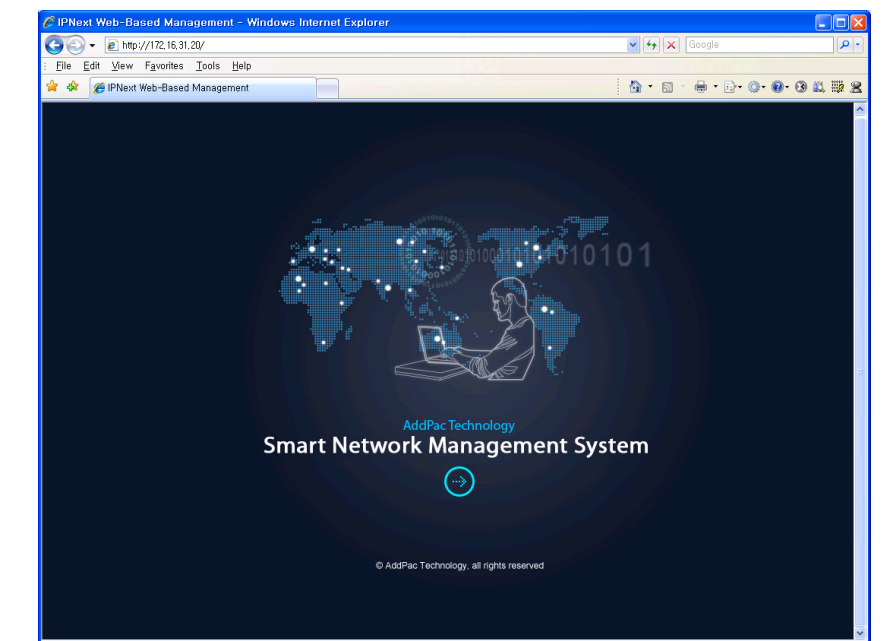

# System Requirement

#### NMS Server

- $\bullet$ OS : RHEL (Redhat Enterprise Linux) 5.0 or higher
- $\bullet$ CPU : Quad-Core 2.0 GHz / 1333MHz FSB 2x4 MB cache
- $\bullet$ Physical Memory : 4 GB
- $\bullet$ HDD : 300 G
- $\bullet$ JRE (Java Runtime Environment) 1.5.1 or Higher
- •Database : PostgreSQL 8.1.11

#### NMS Client

- •Windows XP, Vista, Windows Server 2000/2003
- $\bullet$ Microsoft Internet Explorer 6.0 or higher

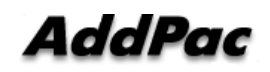

# NMS Networking Diagram

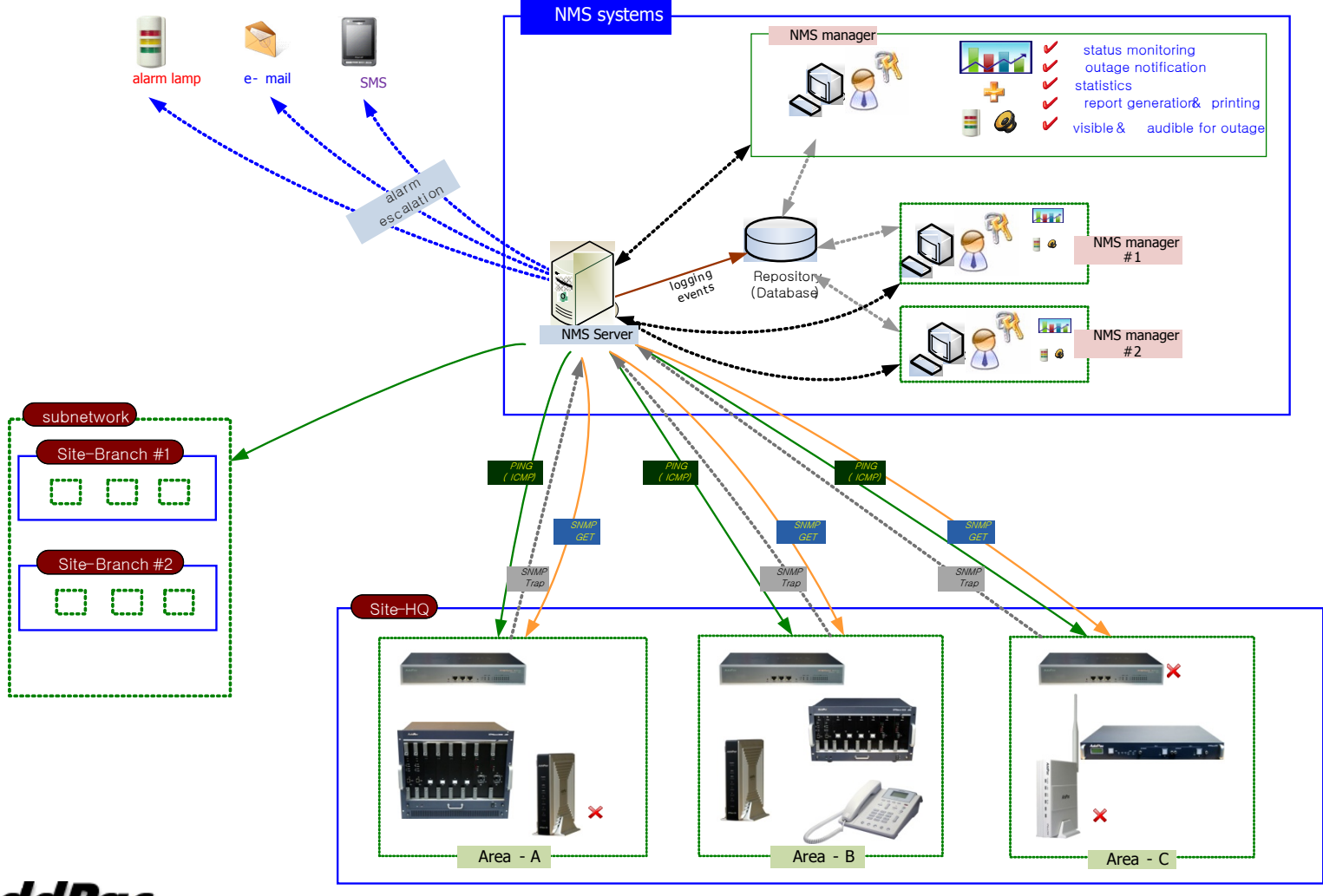

**AddPac** 

**www.addpac.com** 91

# Web-based Management

#### • **Easy Access via Web browser**

Microsoft Internet Explorer 6.0 or higher compatible

#### • **Version Control**

- Automatic version check
- New version software download feature

#### • **UI control**

User friendly GUI management

# Version Control

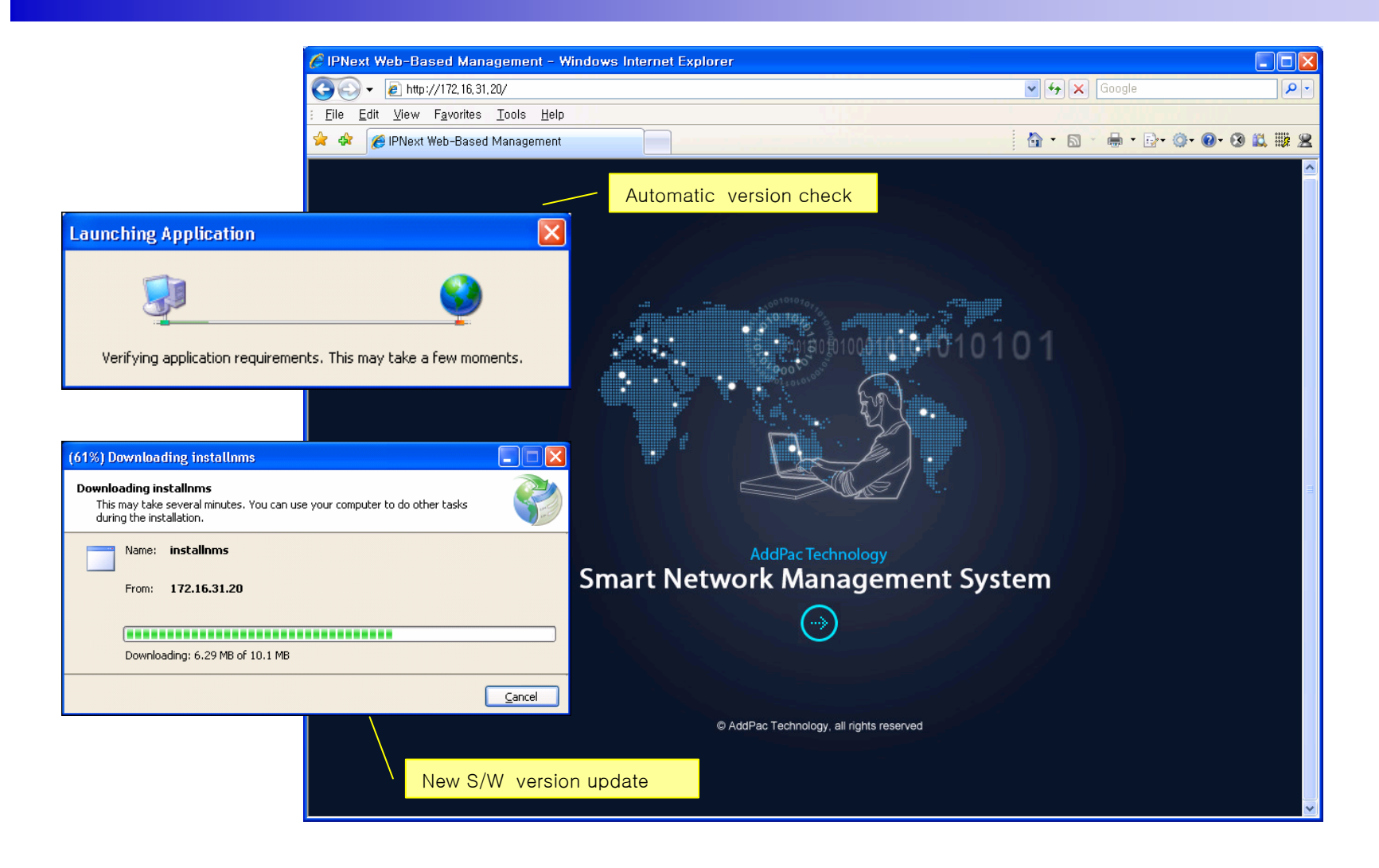

# Web-based Login

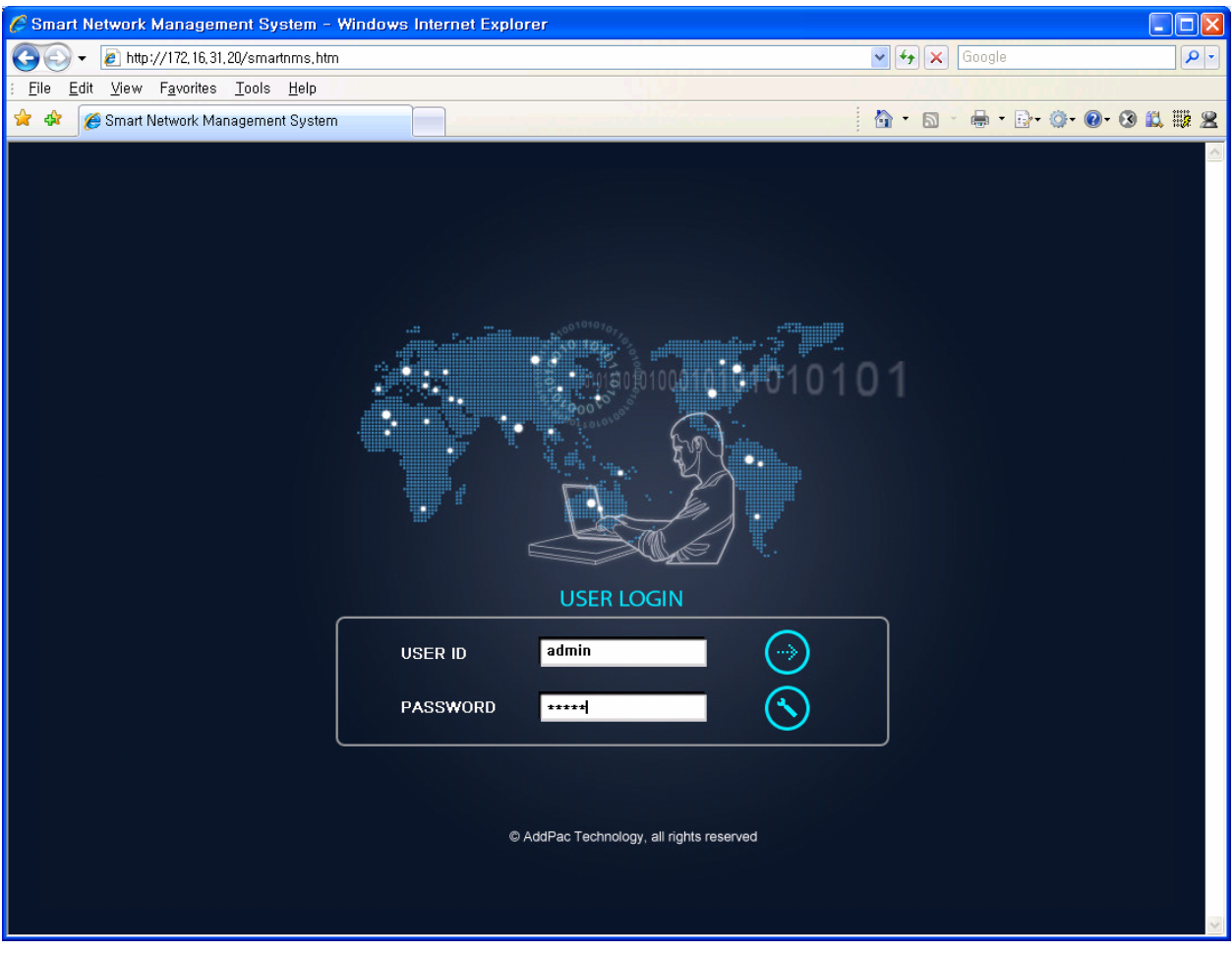

**AddPac** 

# Network Resource Management

- •Network resource management with hierarchical structure
- •Role-based resource management for each administrator

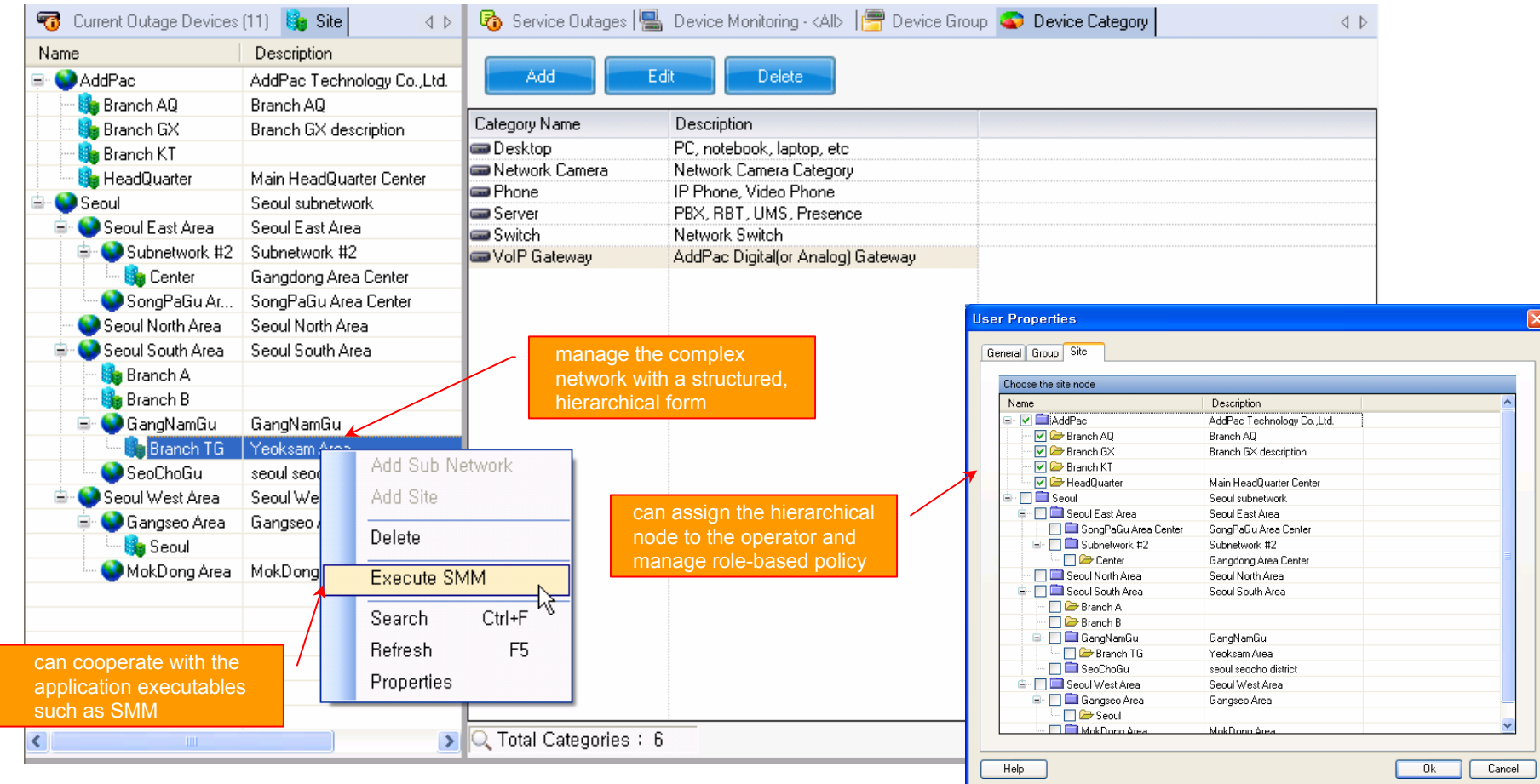

AddPac

- $\bullet$ Centralized fault summary information in main window
- $\bullet$ Display current fault device through tree view
- $\bullet$ Notify administrator with detailed fault information
- $\bullet$ Provide device availability information for 24hrs

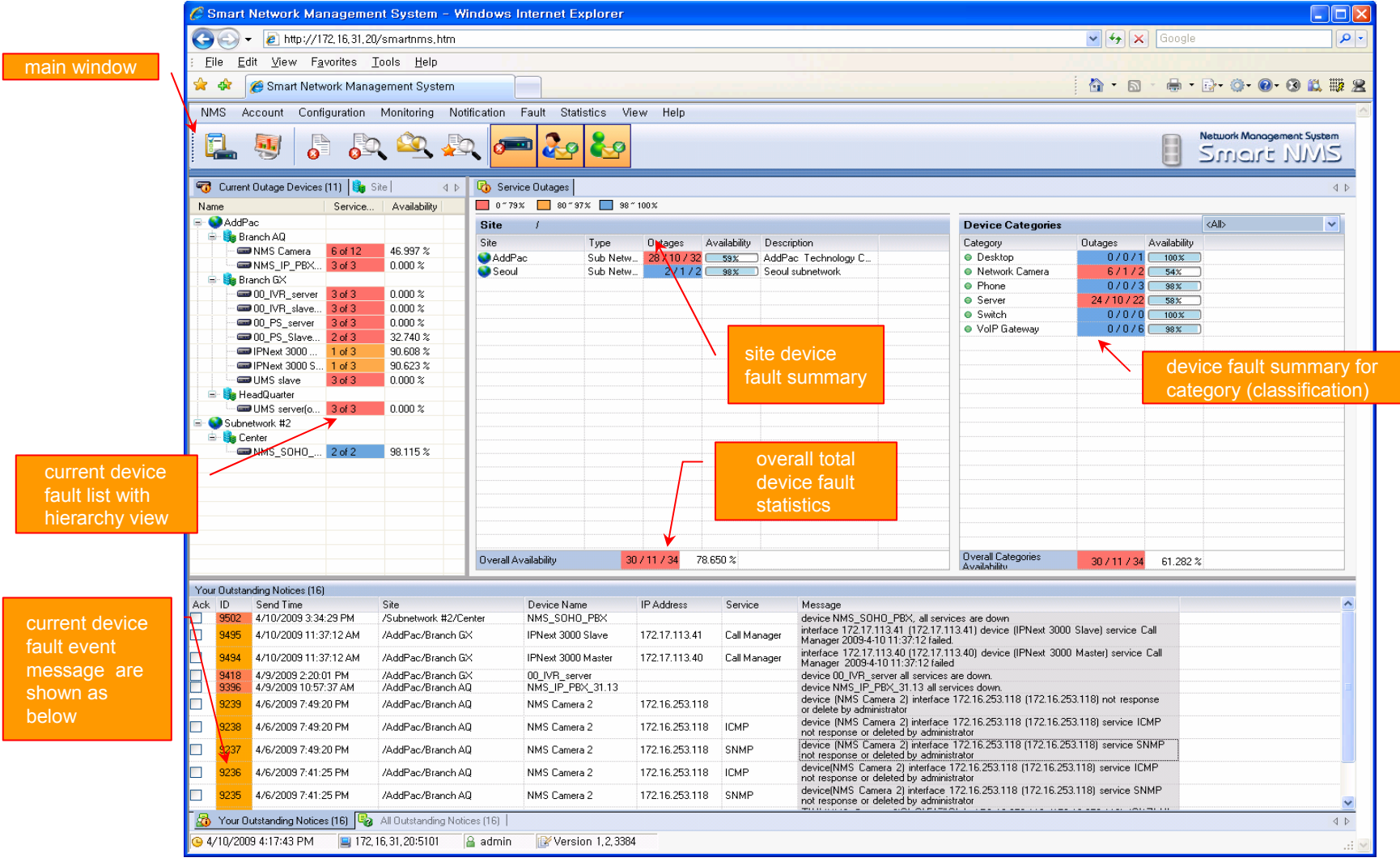

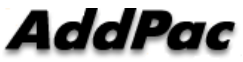

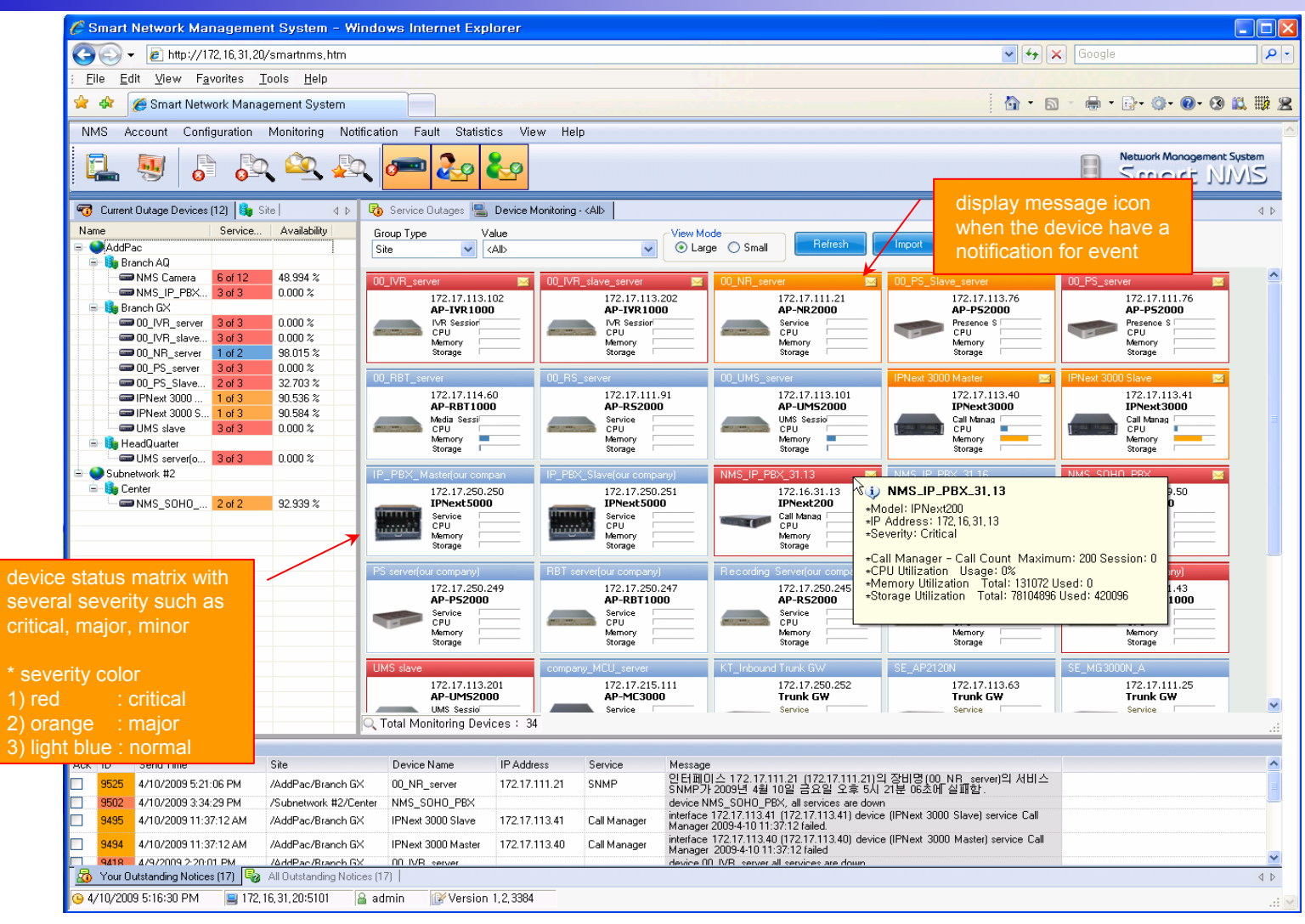

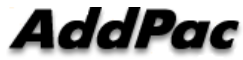

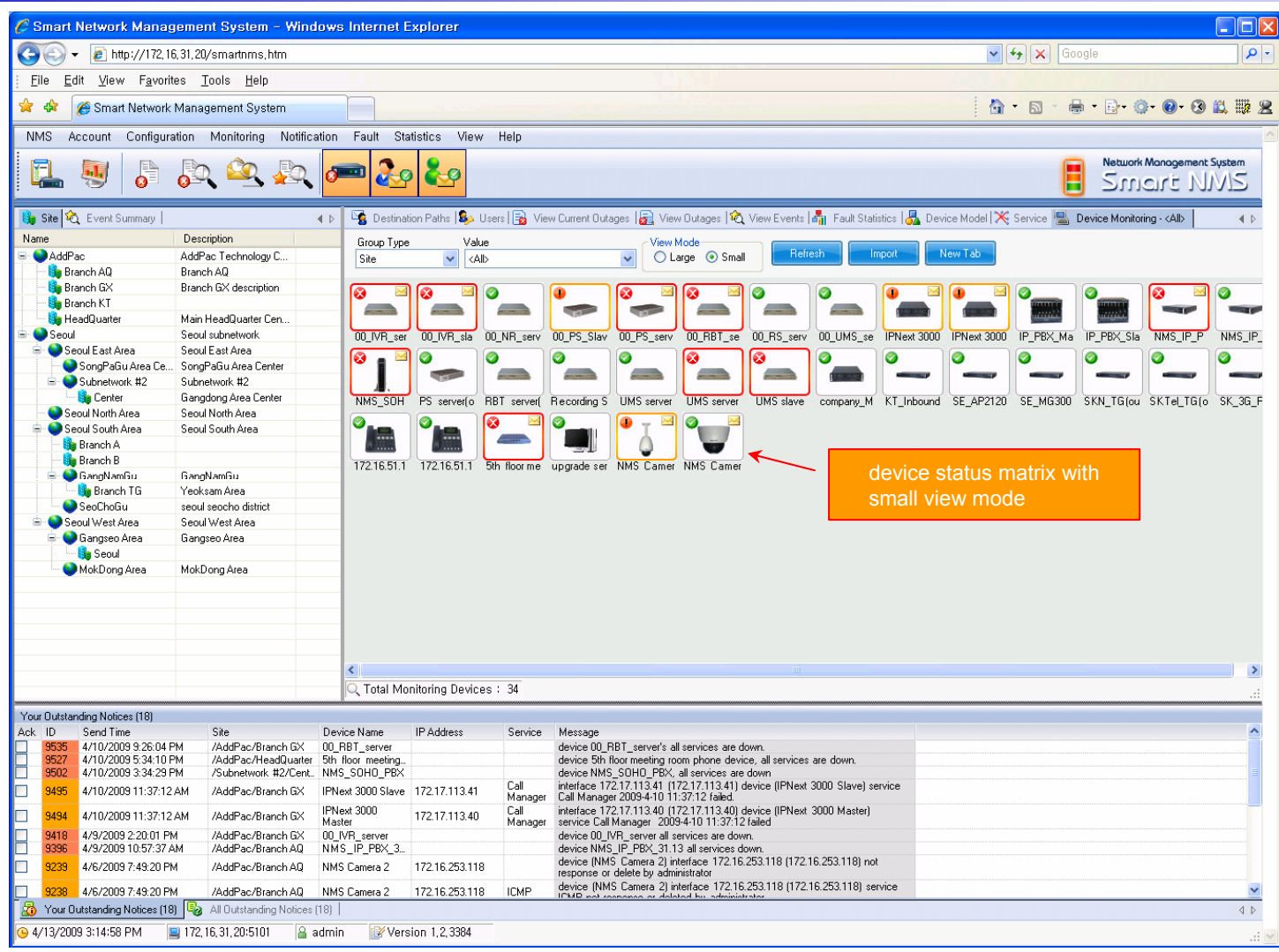

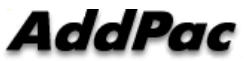

# Device Fault History Management

- $\bullet$ Provide both summary view and detailed event message
- $\bullet$ Can Write troubleshooting job note for each event manually
- $\bullet$ Administrator can query for a history fault with search condition
- $\bullet$ Each fault is related to the several raw events

### Device Fault History Management

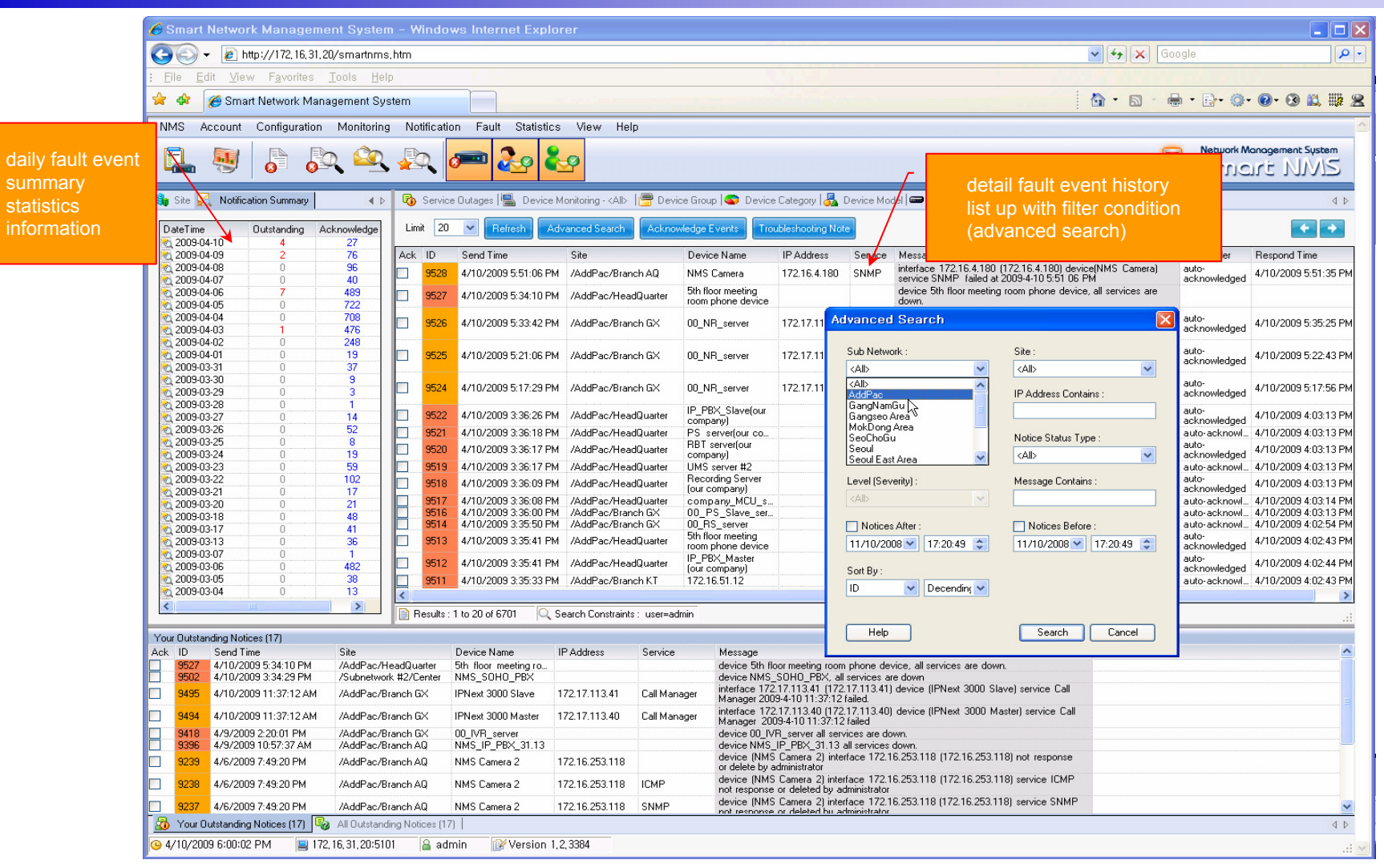

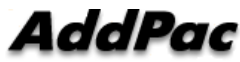

## Device Fault History Management

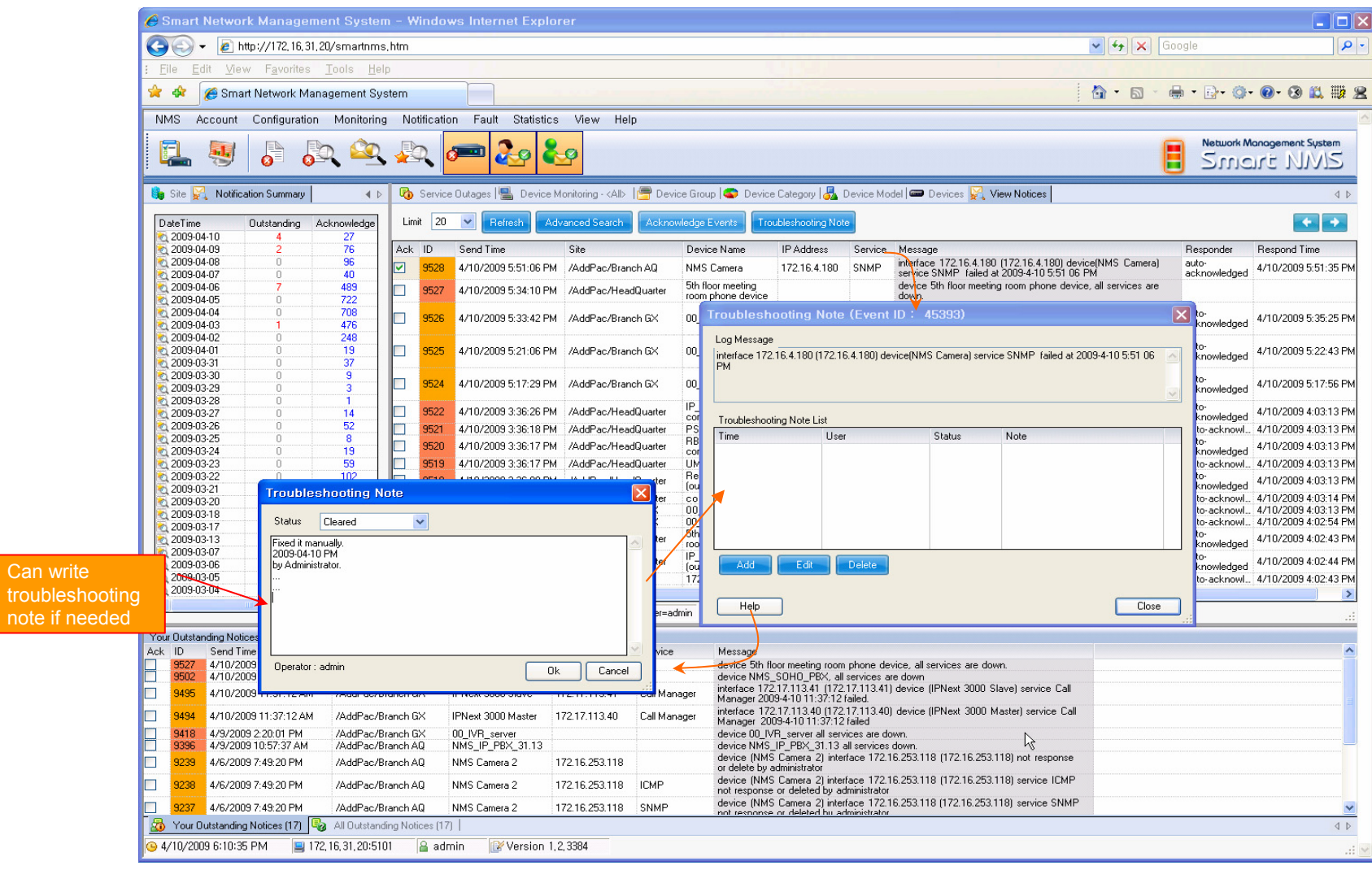

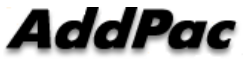

# Current Device Fault (Outage)

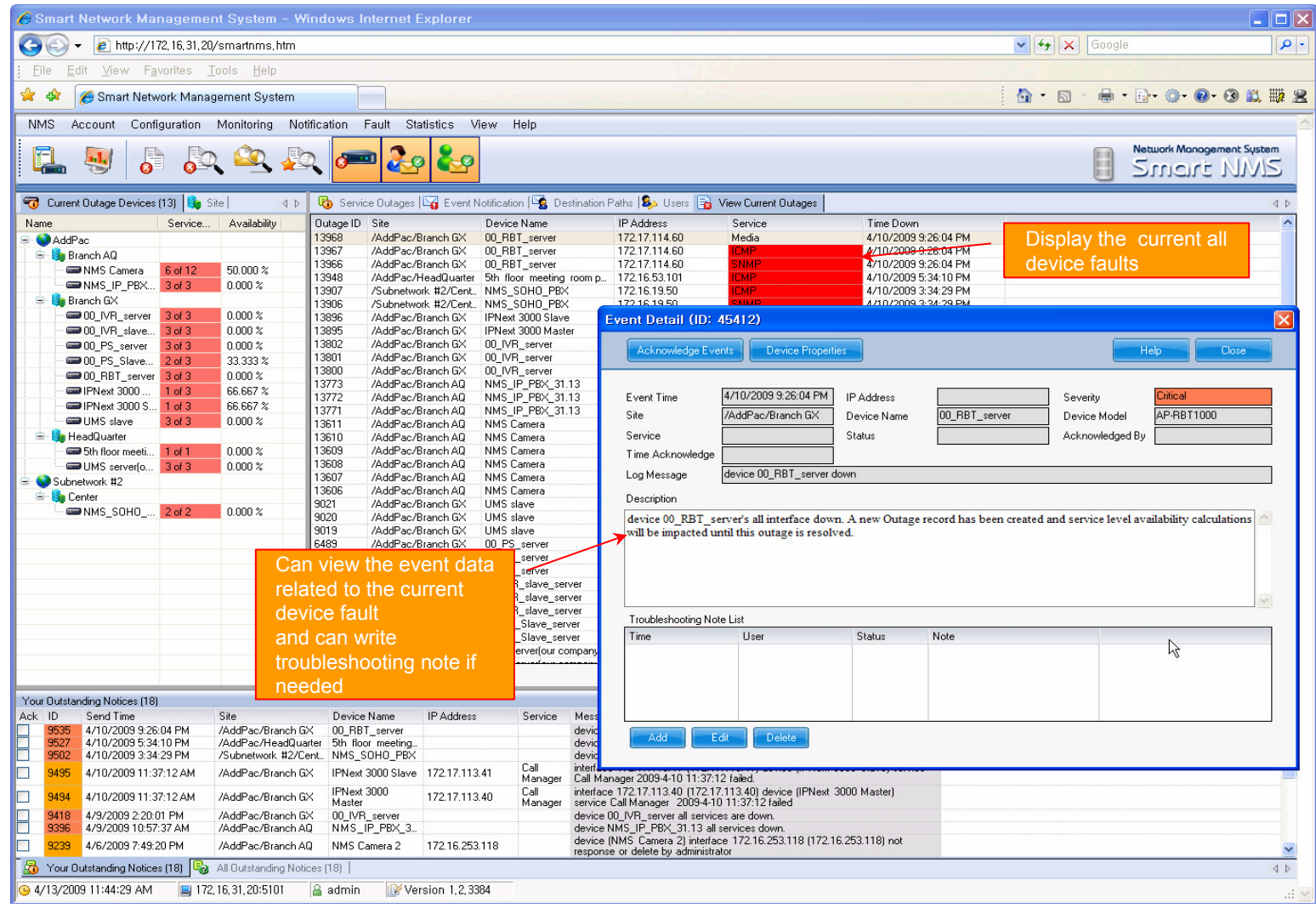

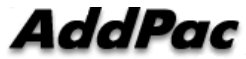

# Device Event History

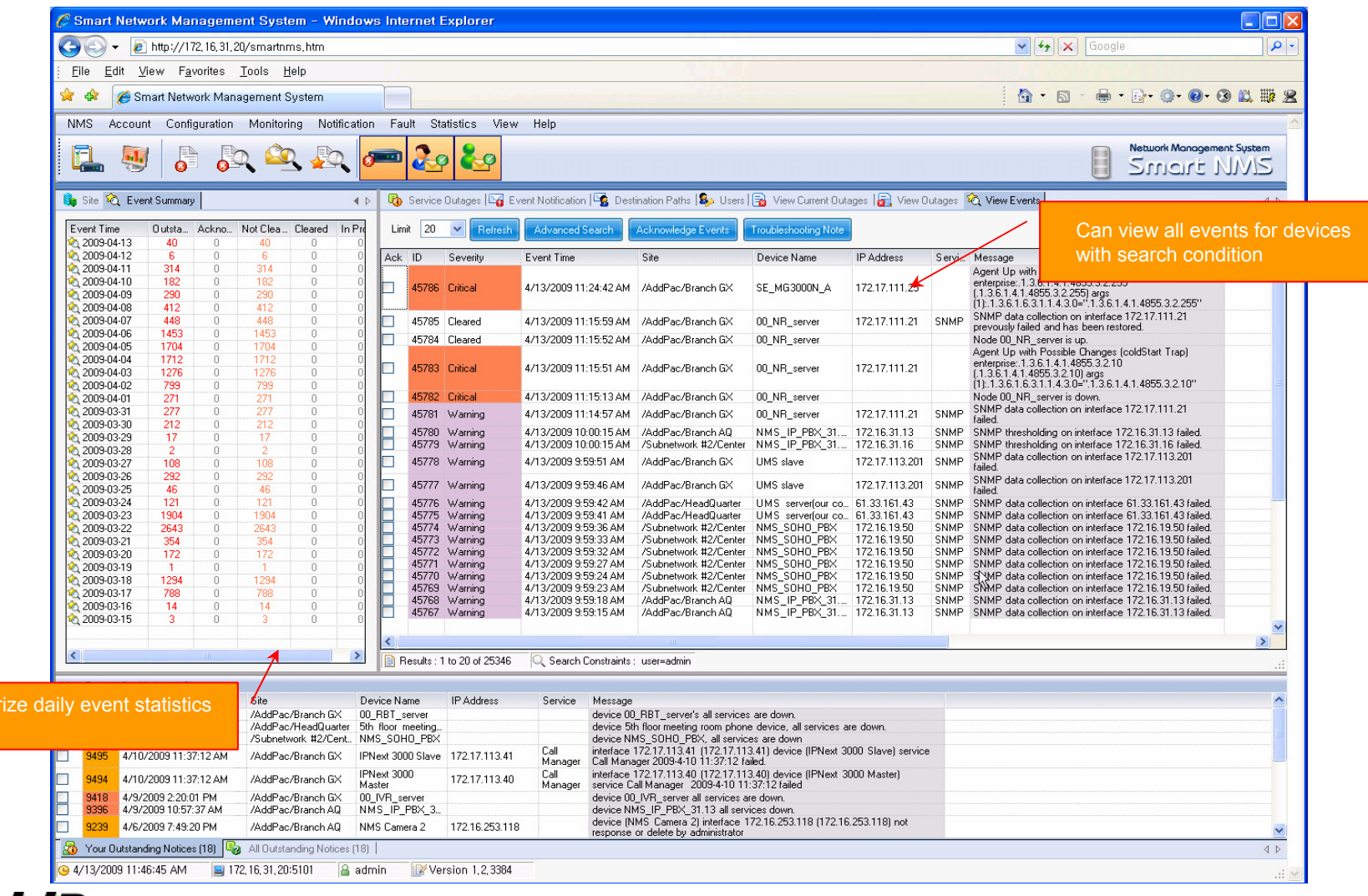

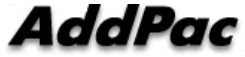

data

- •System Performance Information (CPU, HDD, Memory,…)
- $\bullet$ Provide device current service status (up/down)
- $\bullet$ Provide device main status (max value vs current value)
- $\bullet$ Display Graph Series with System Performance Information
- $\bullet$ Monitor Main Status Flow with System Monitoring View

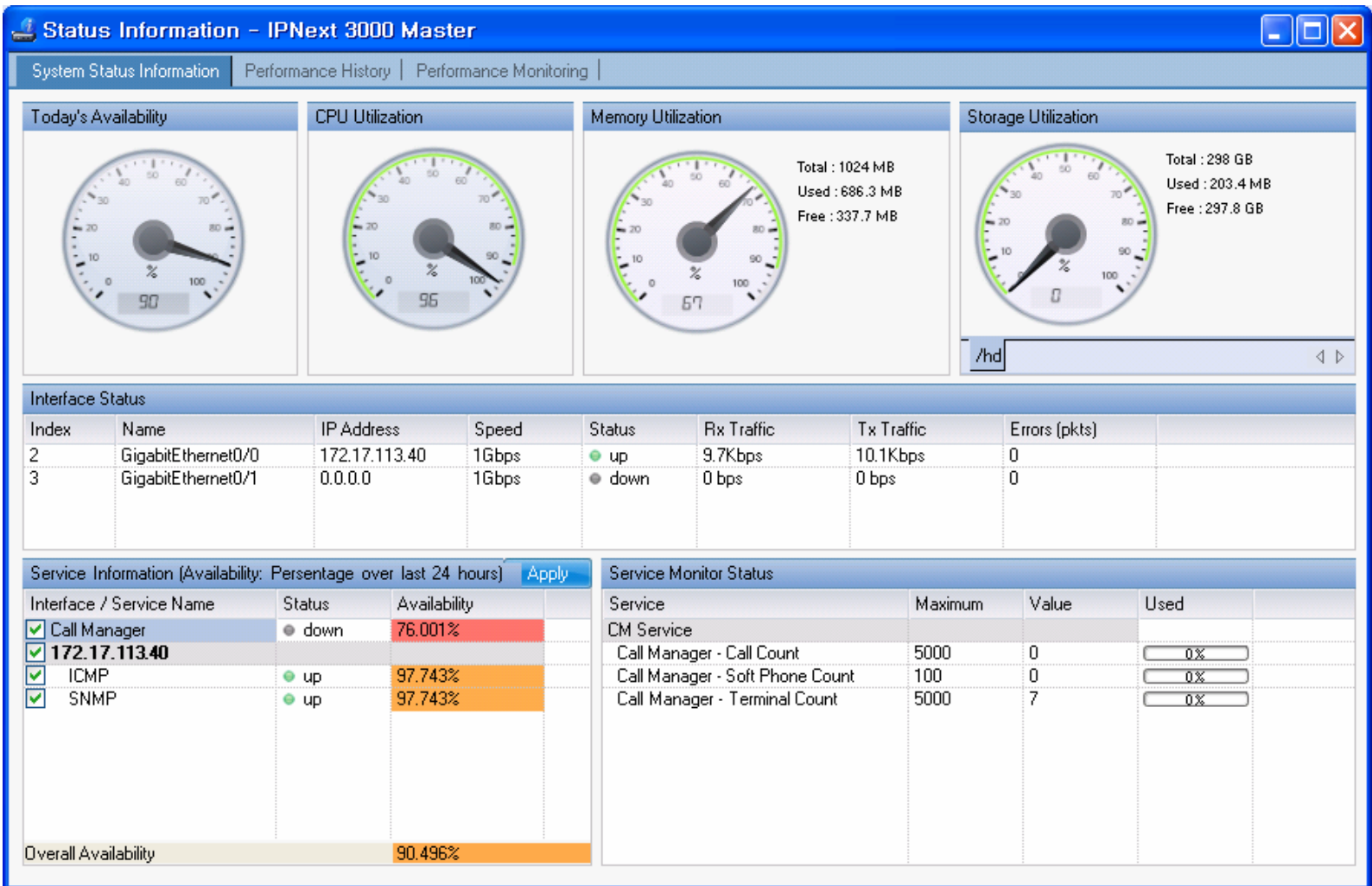

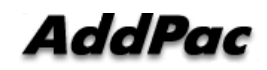

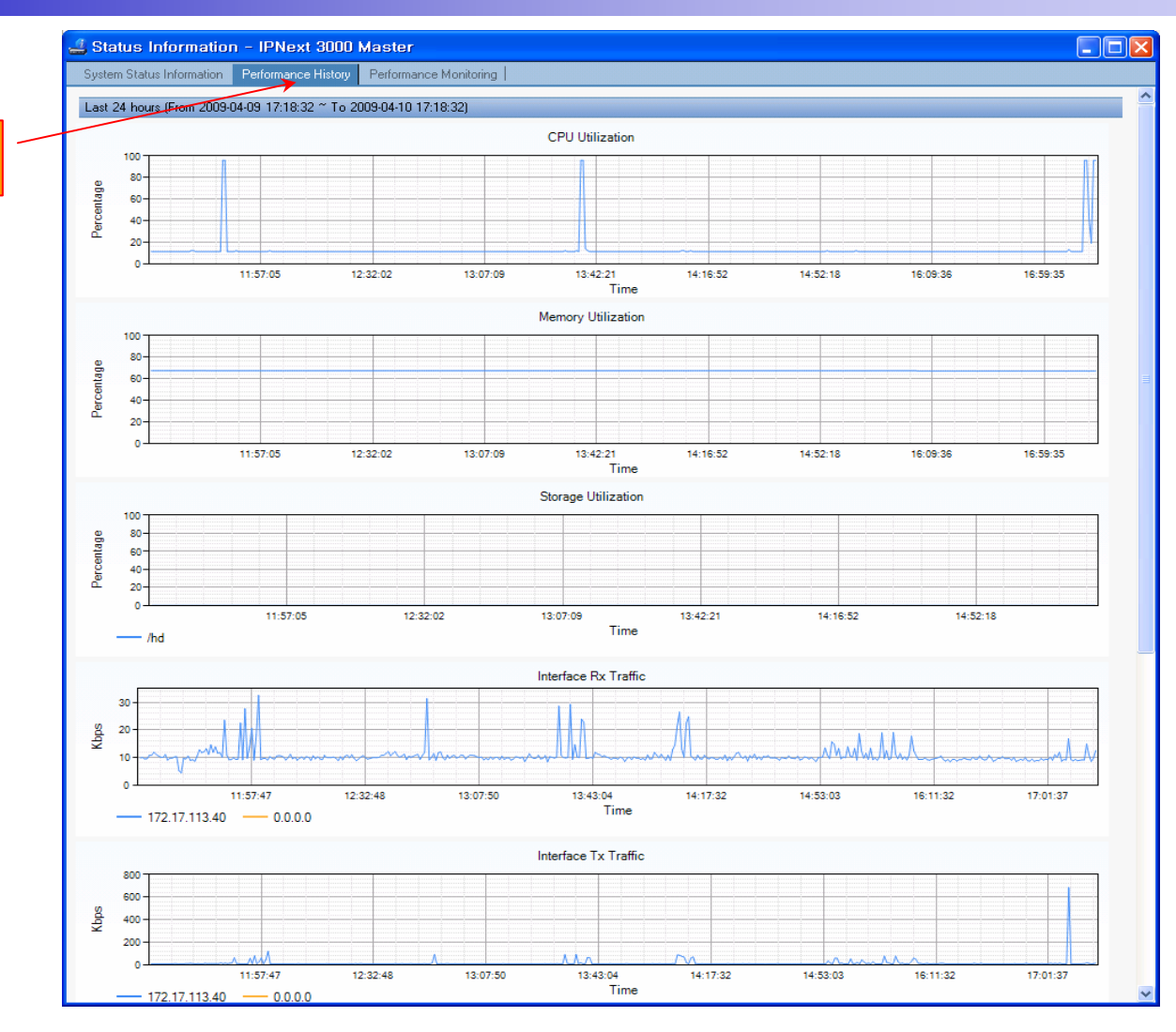

performance analysis graph for last 24 hours

**AddPac** 

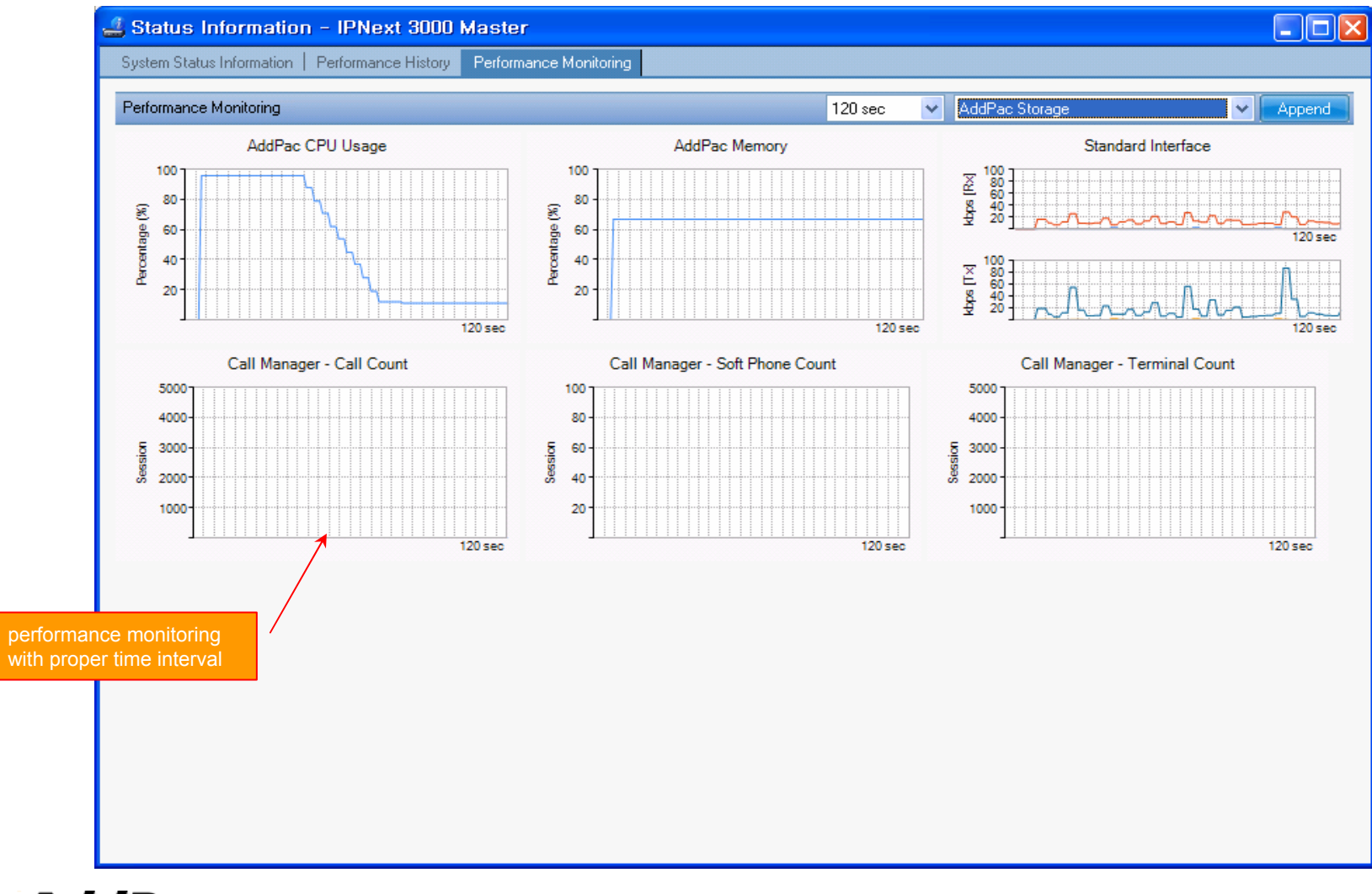
## Notification Management

- • Notify administrator for important event such as critical device fault when proper action needs
- $\bullet$ Provide several notification channel such as SMS, e-mail, alarm lamp
- $\bullet$ Notification channel configuration for each event
- • Manage notification with device category such as Server, Terminal, PC, etc
- $\bullet$ Provide Alarm with audible (play sound), visible (alarm lamp) form

# Event Notification Management

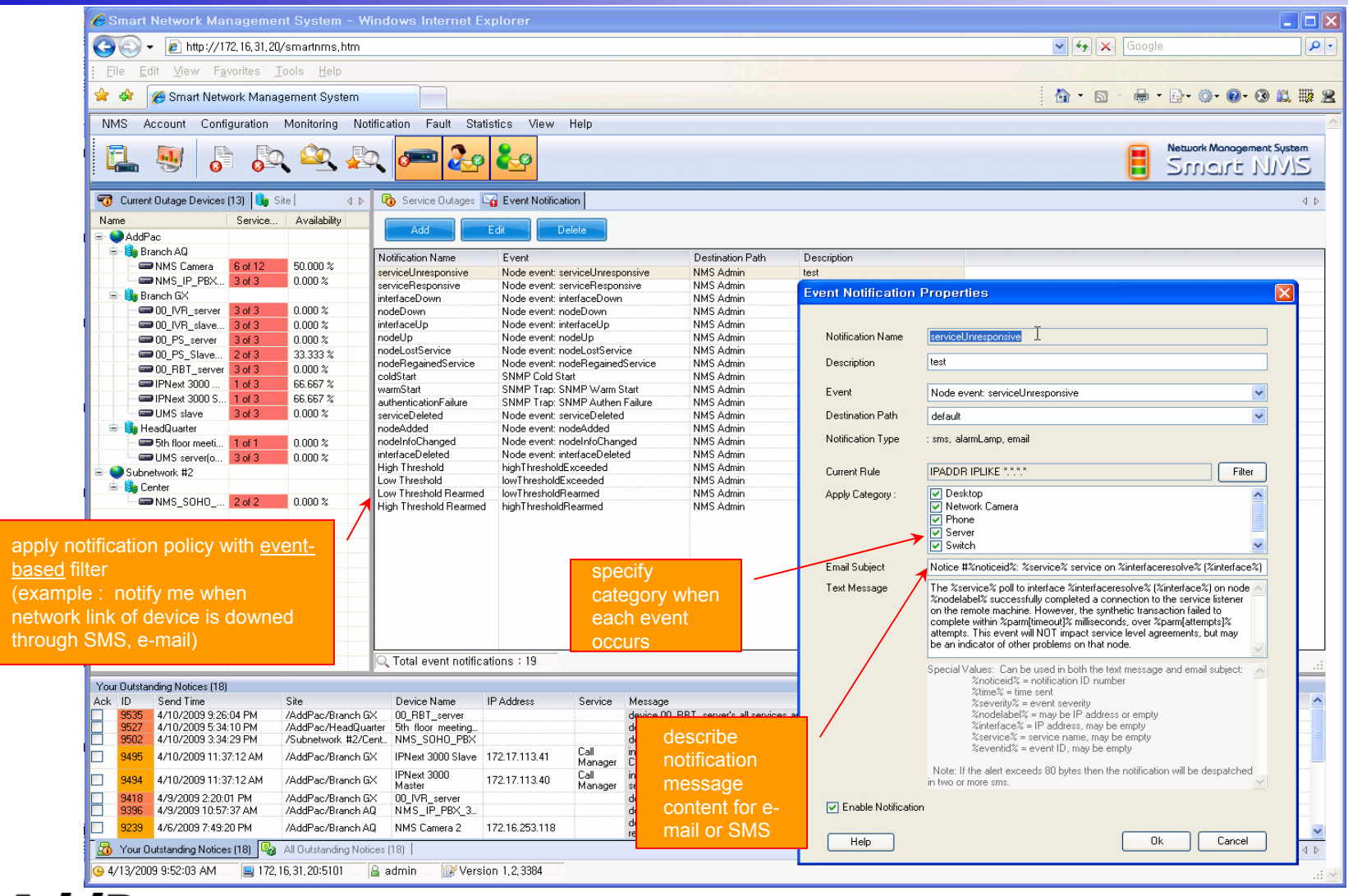

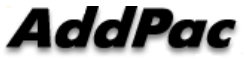

# Event Notification Management

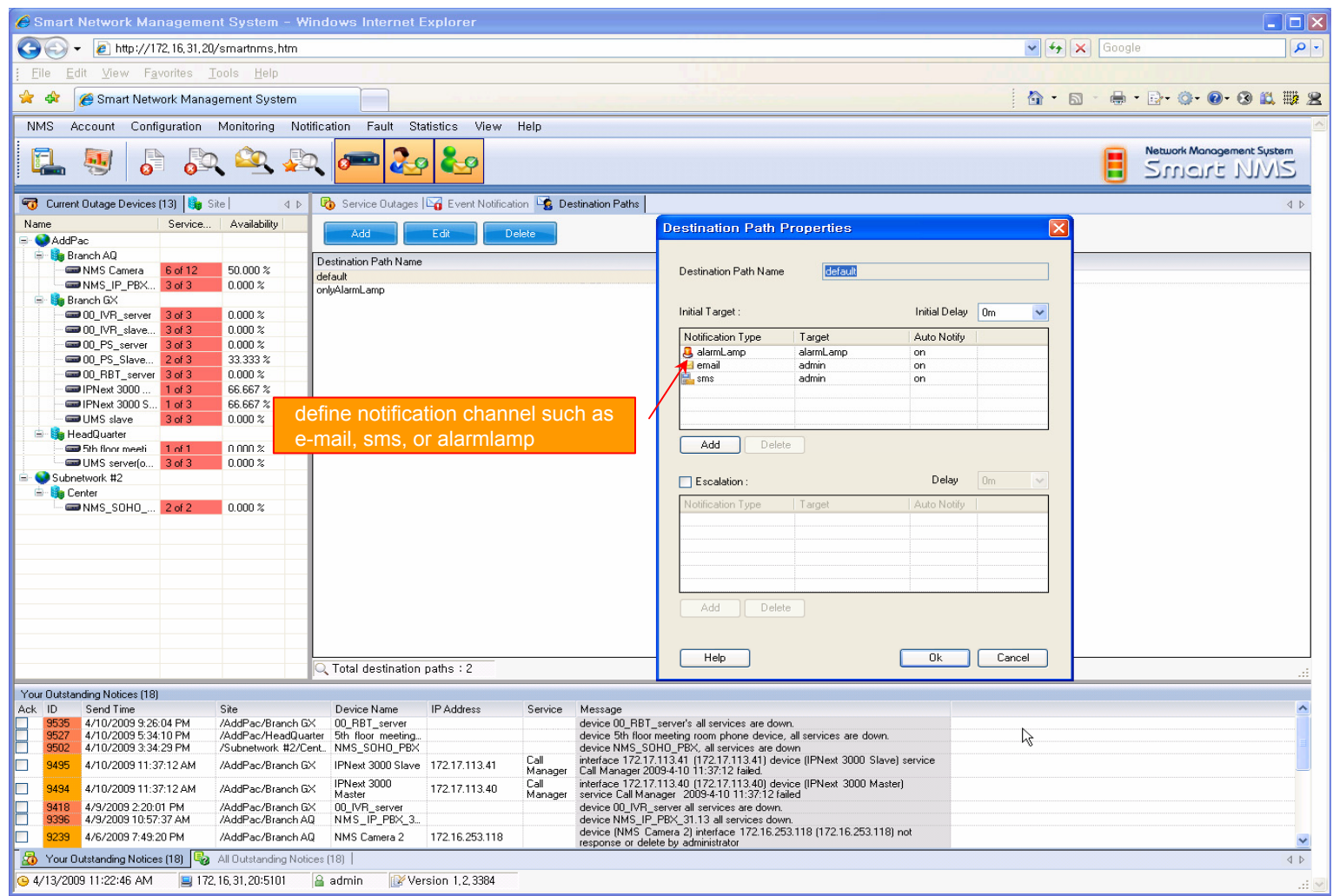

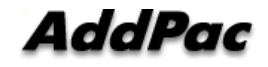

#### Event Notification Management

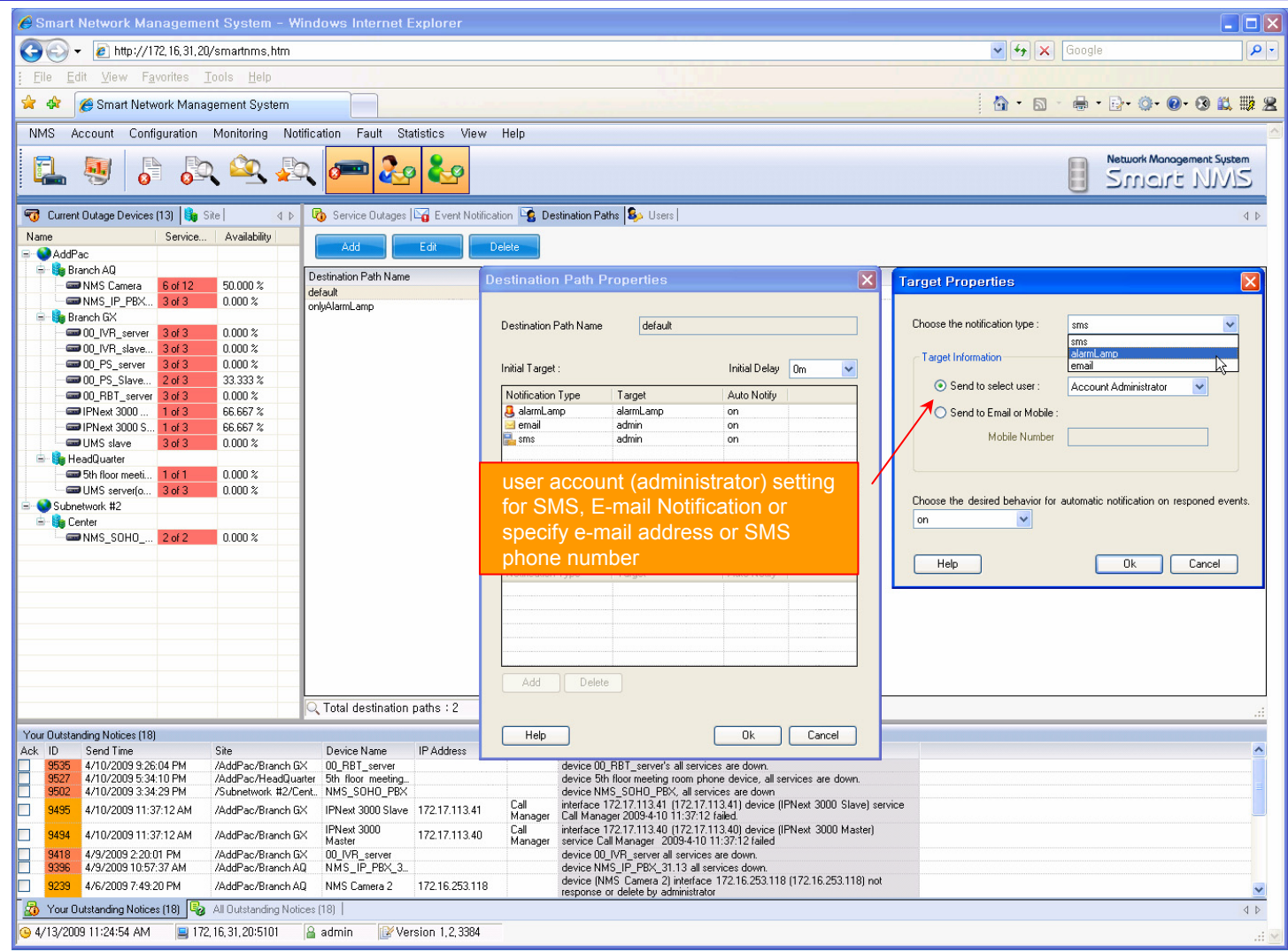

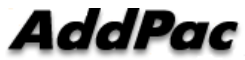

## **Configuration**

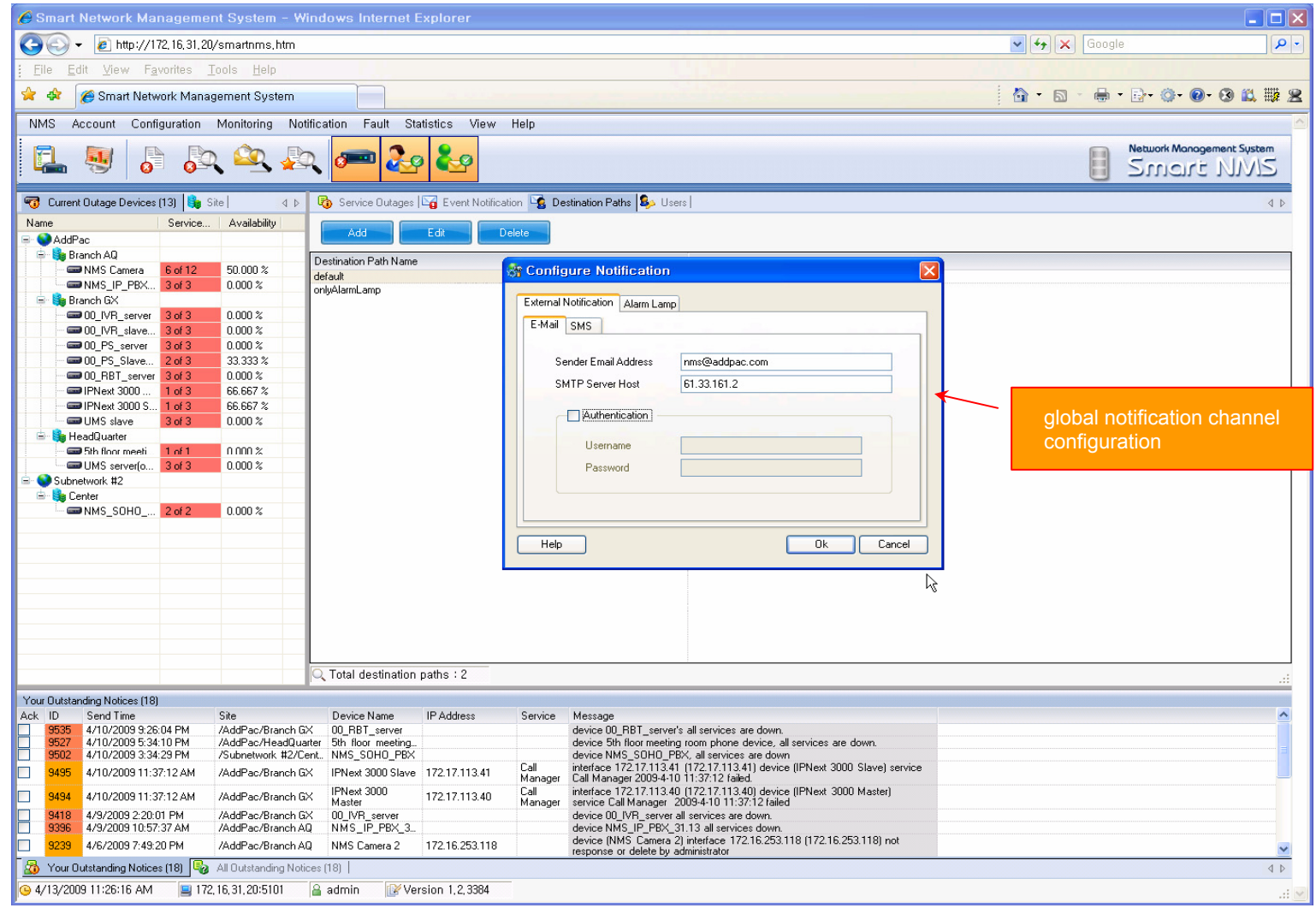

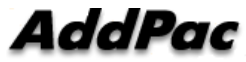

#### Audible & Visible Alarm

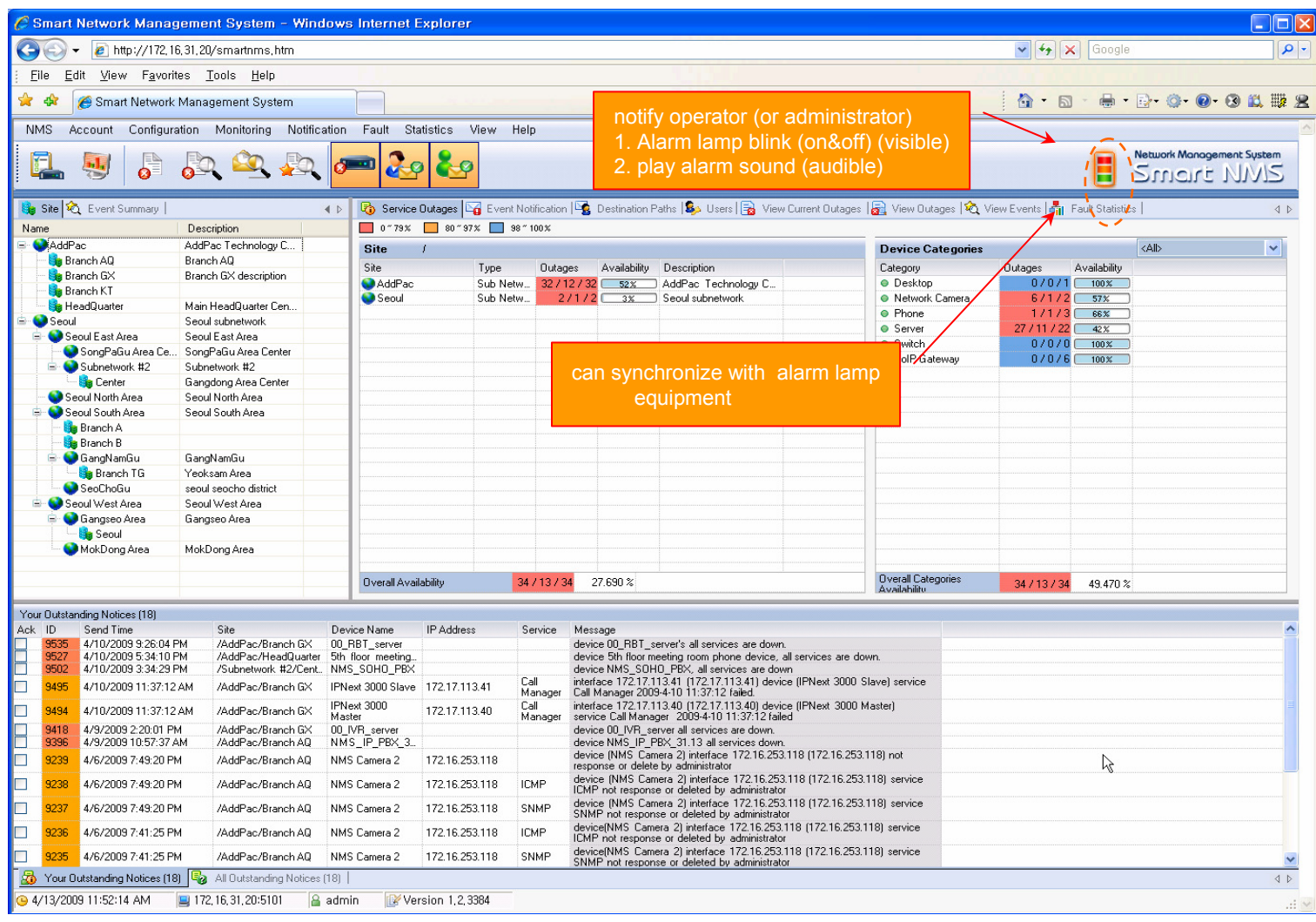

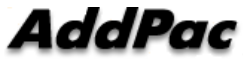

## Fault Statistics

- $\bullet$ analyze for a fault event with graph and detailed list data
- •Report form generation and print out for statistics result

#### Fault Statistics

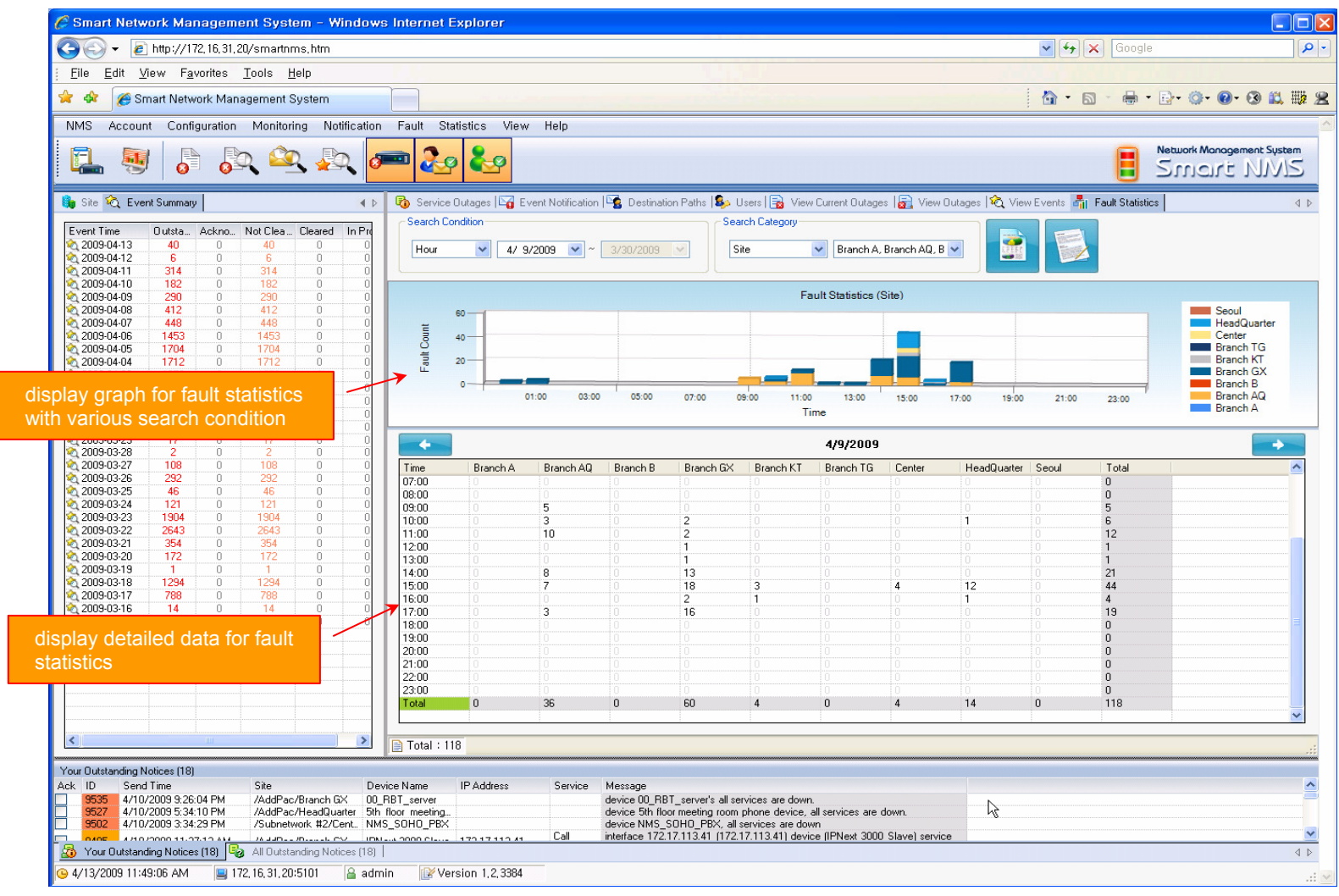

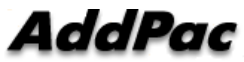

#### Fault Statistics – Report Generation

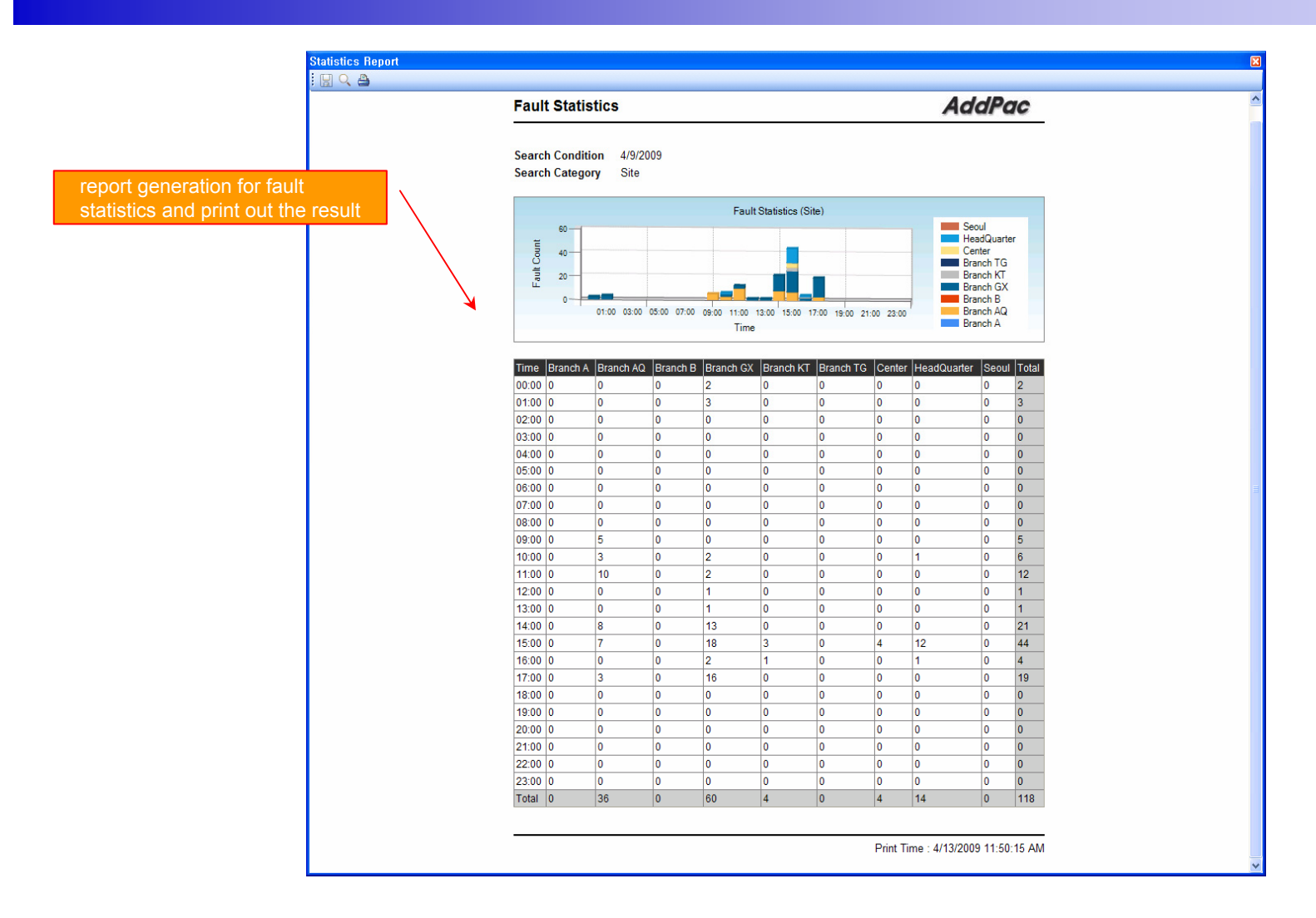

**AddPac** 

## Model & Service Management

- $\bullet$ Define new model with provided template image & properties
- • Customize data collection with standard protocol such as TCP, SNMP

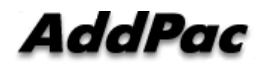

#### Device Model Management

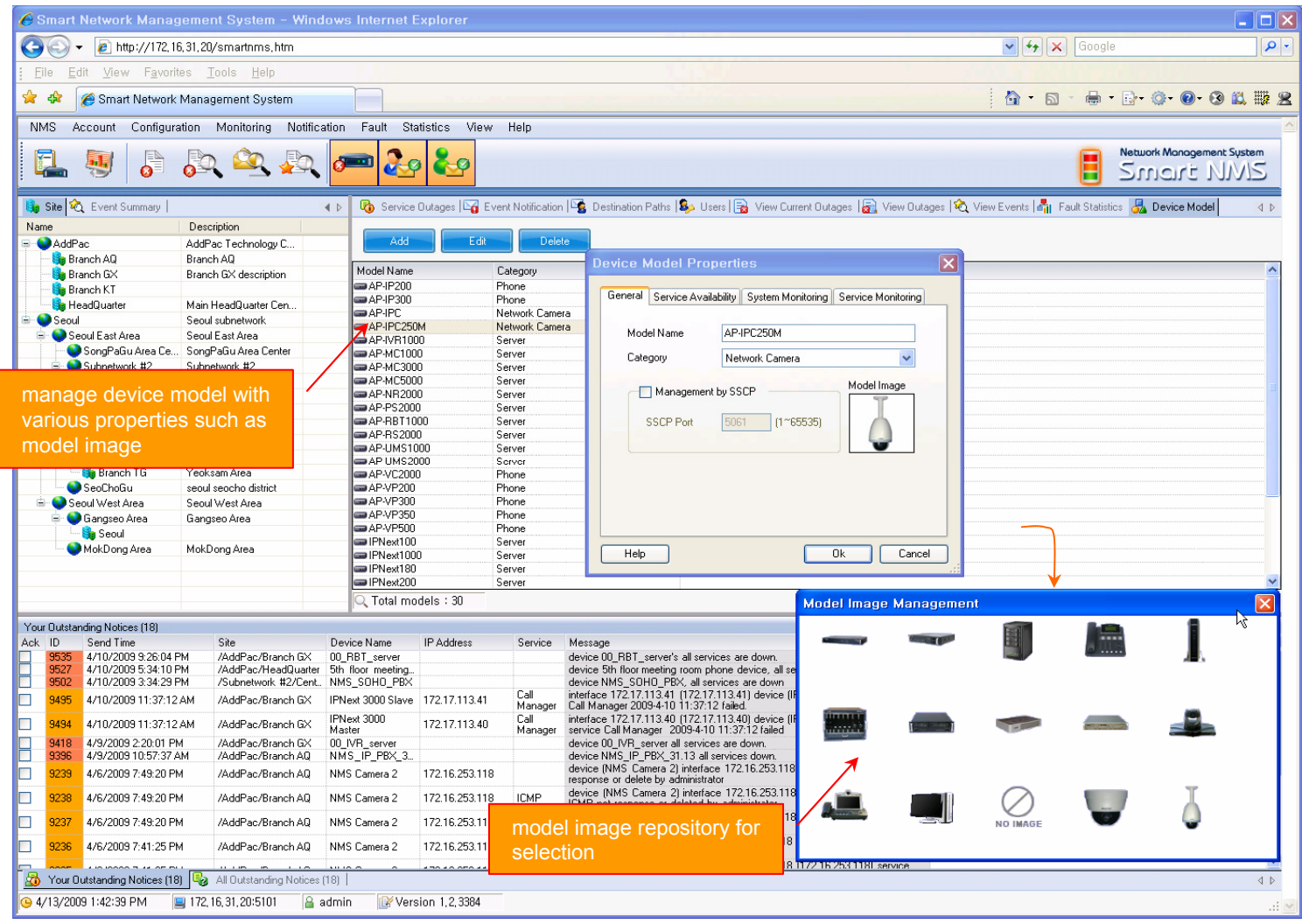

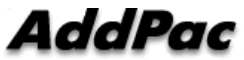

## Service Definition

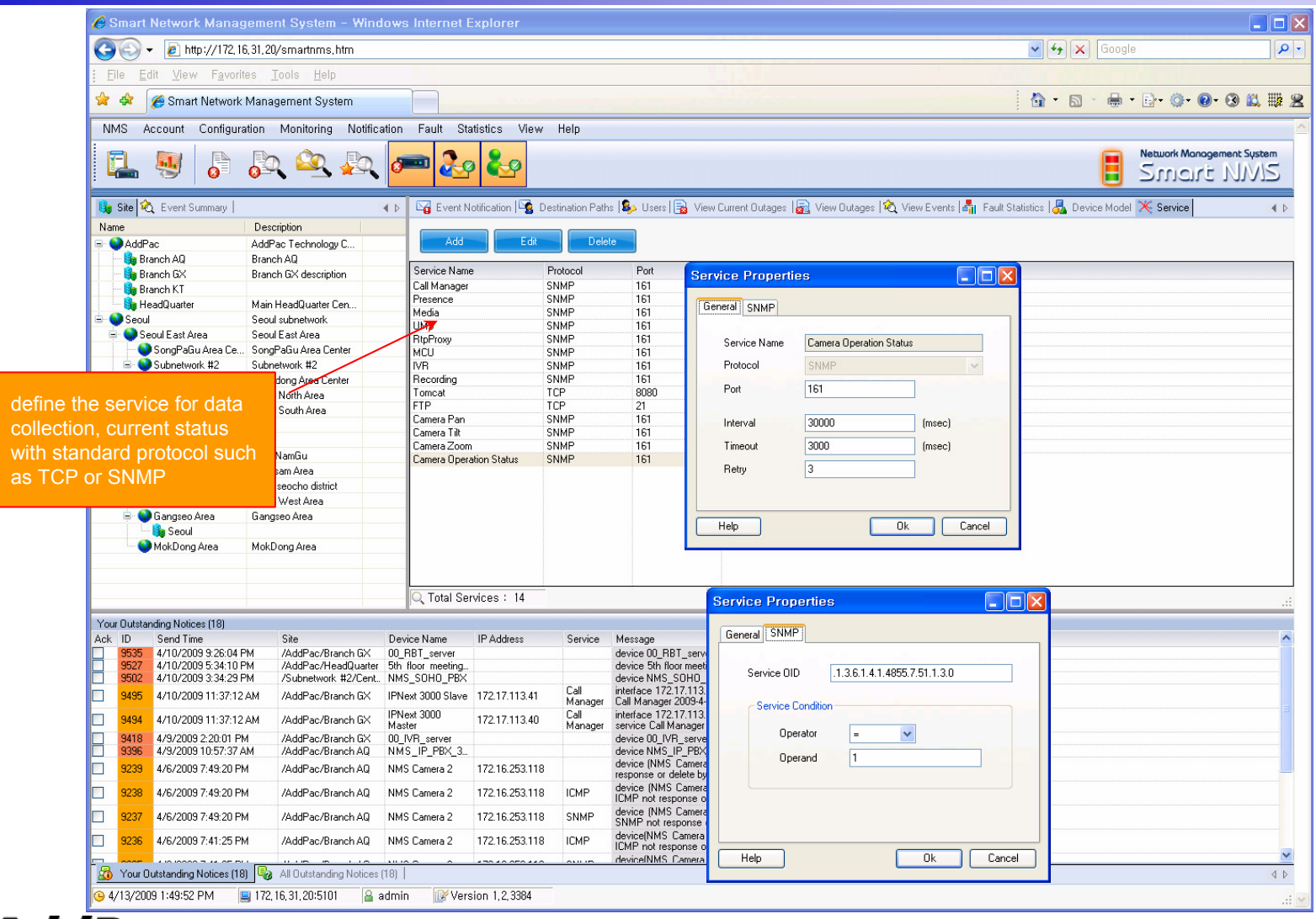

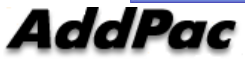

# Thank you!

## **AddPac Technology Co., Ltd.** Sales and Marketing

Phone +82.2.568.3848 (KOREA) FAX +82.2.568.3847 (KOREA) E-mail sales@addpac.com

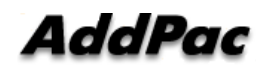